## **ADOBE PHOTOSHOP ACA**

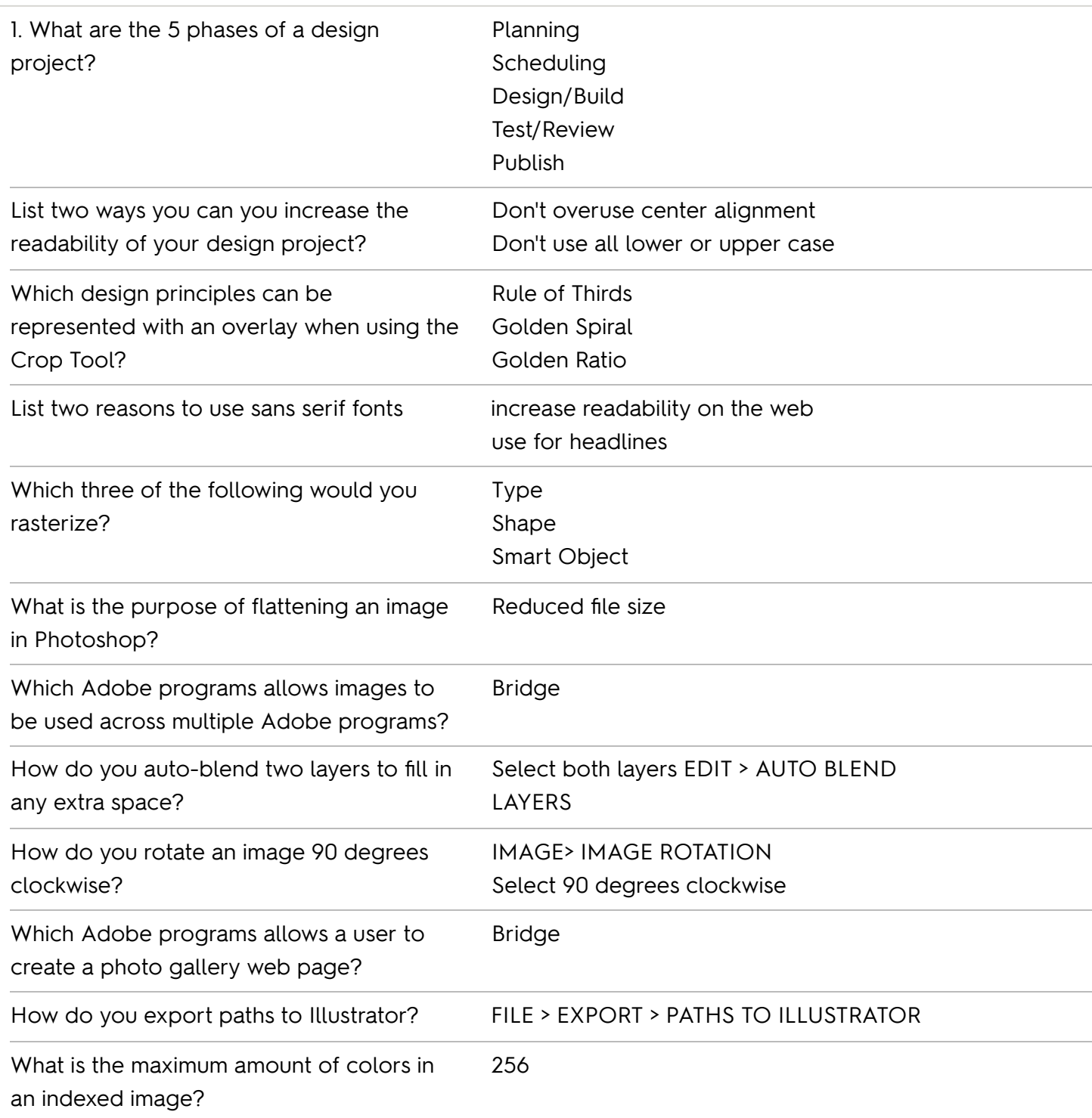

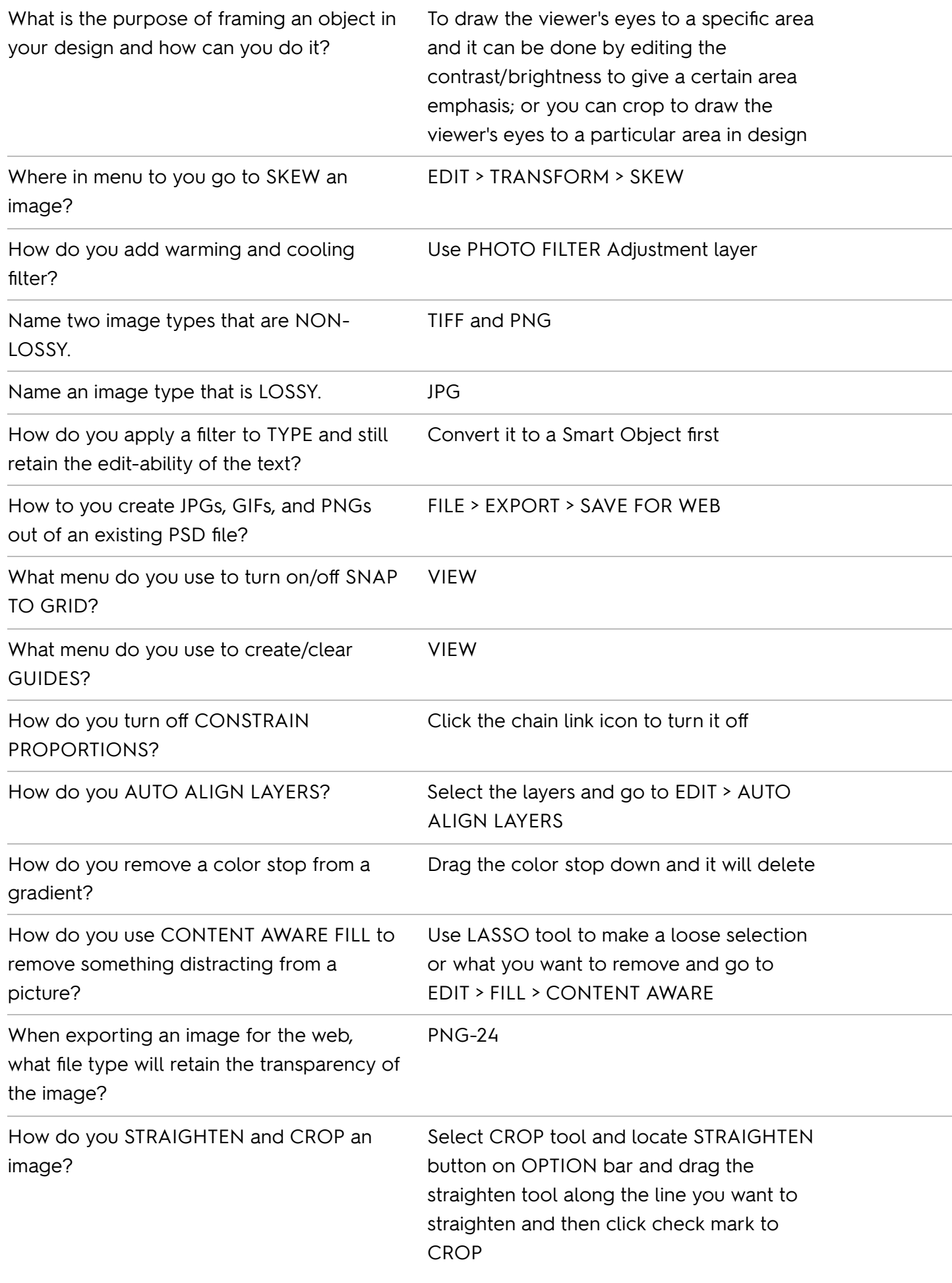

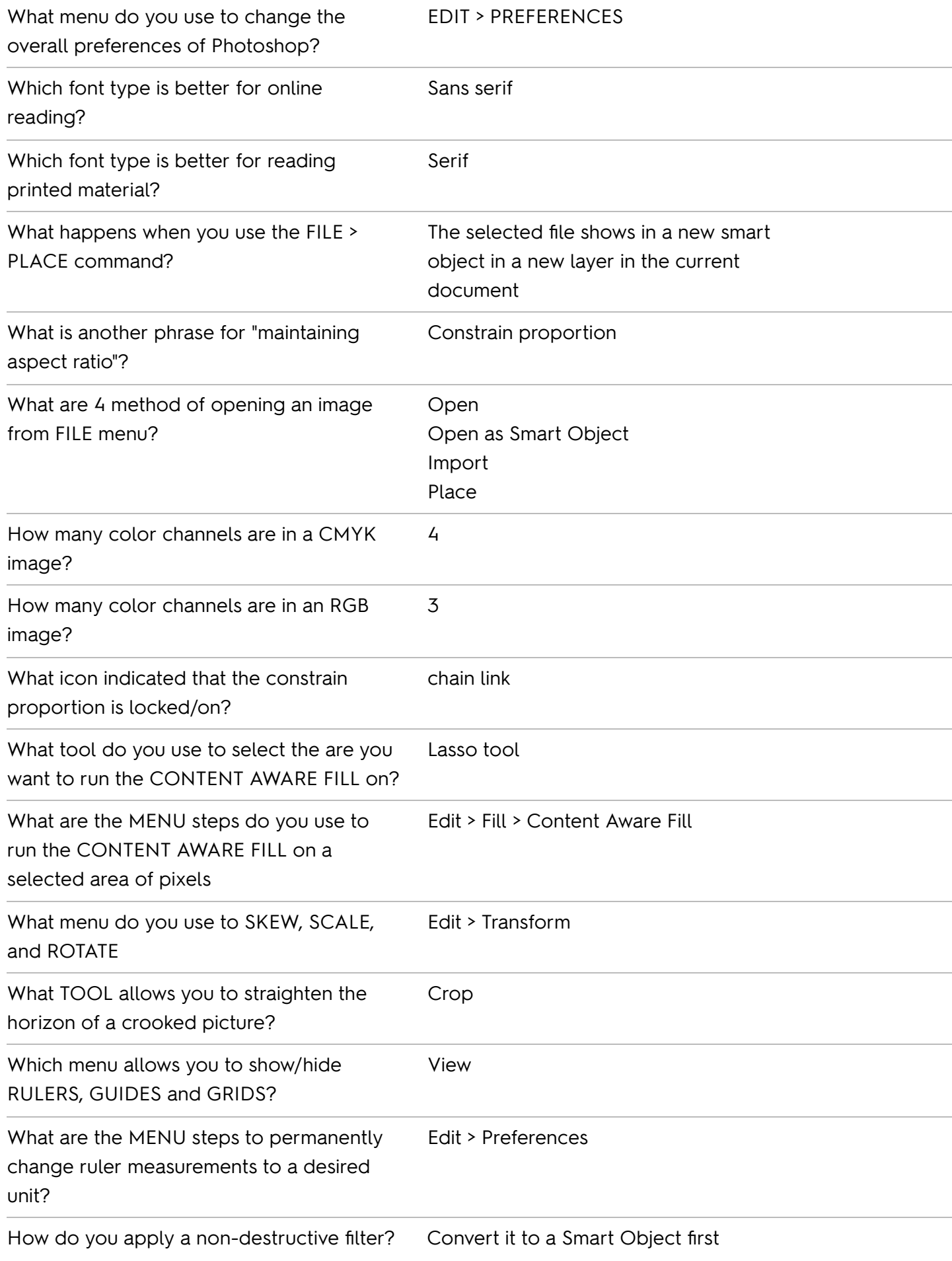

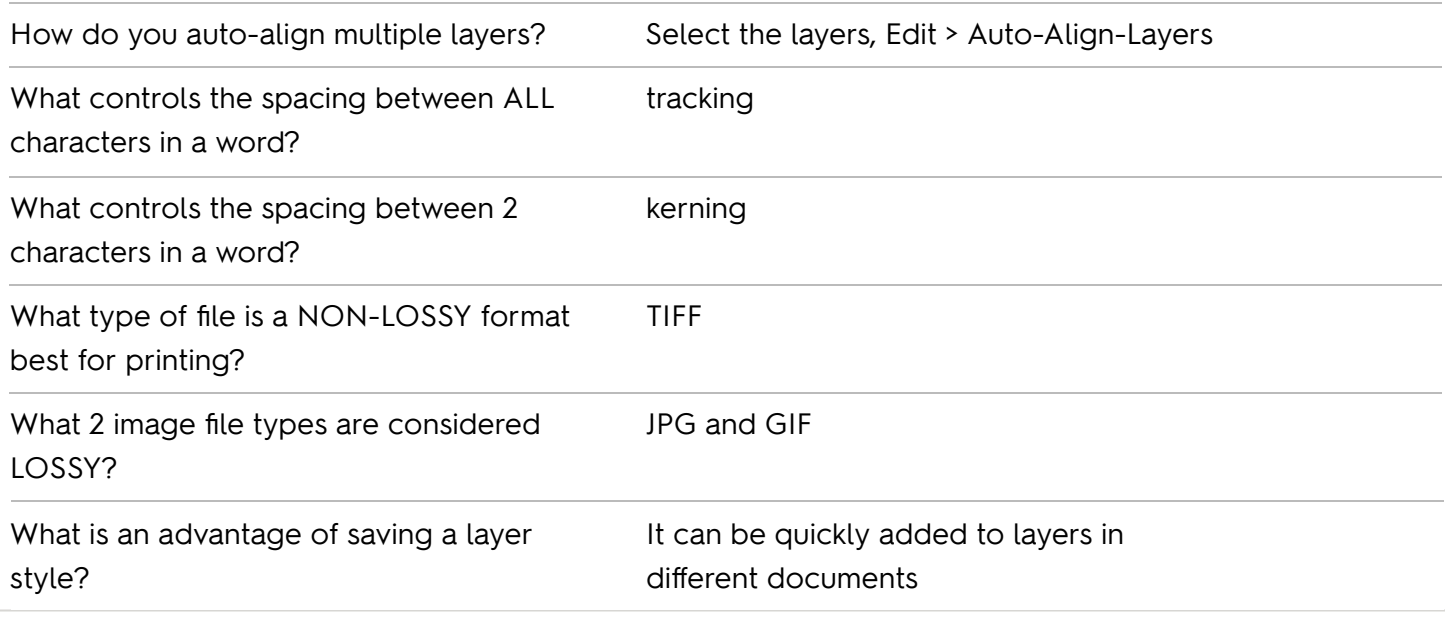

# **Adobe Photoshop - Methods**

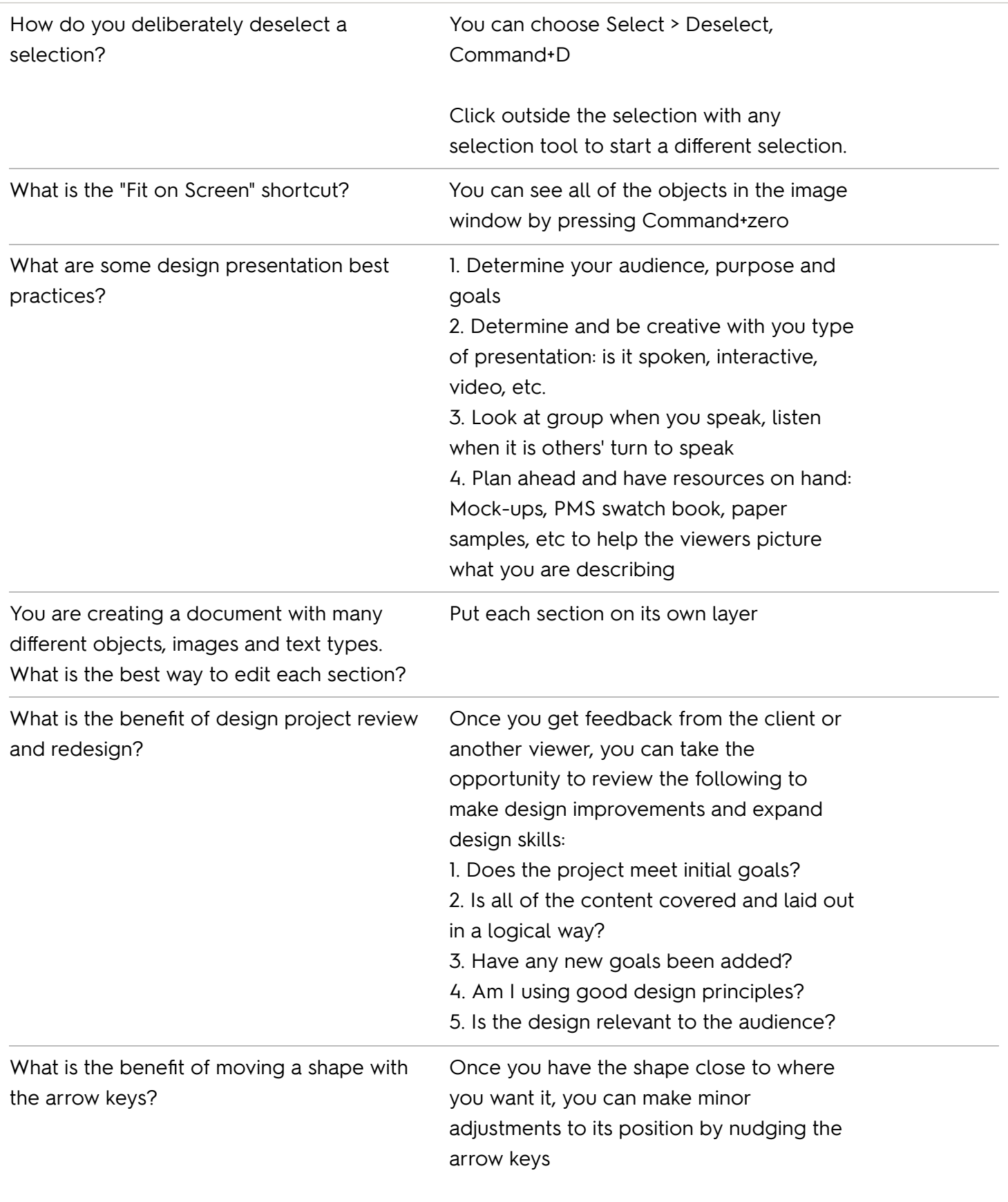

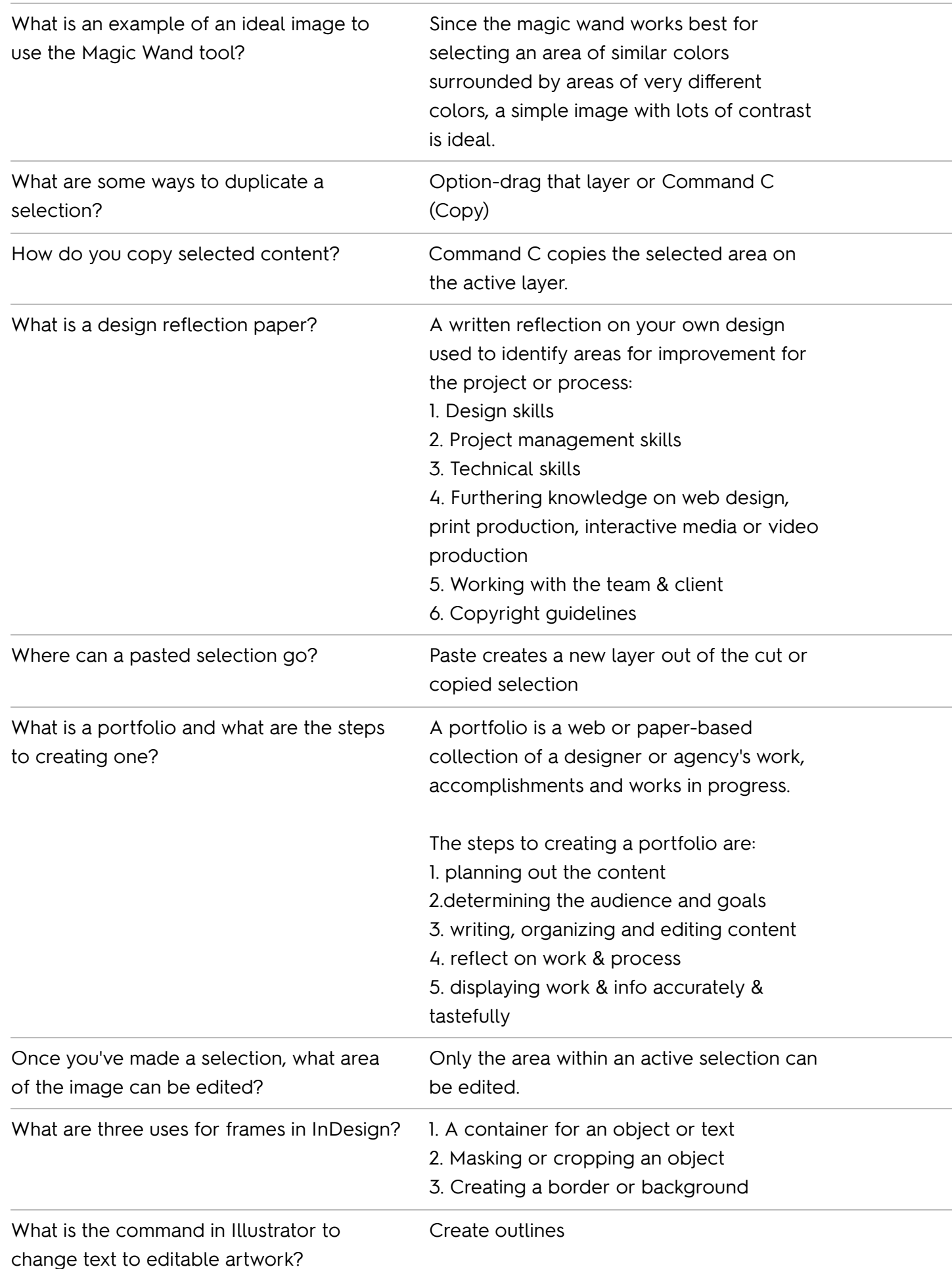

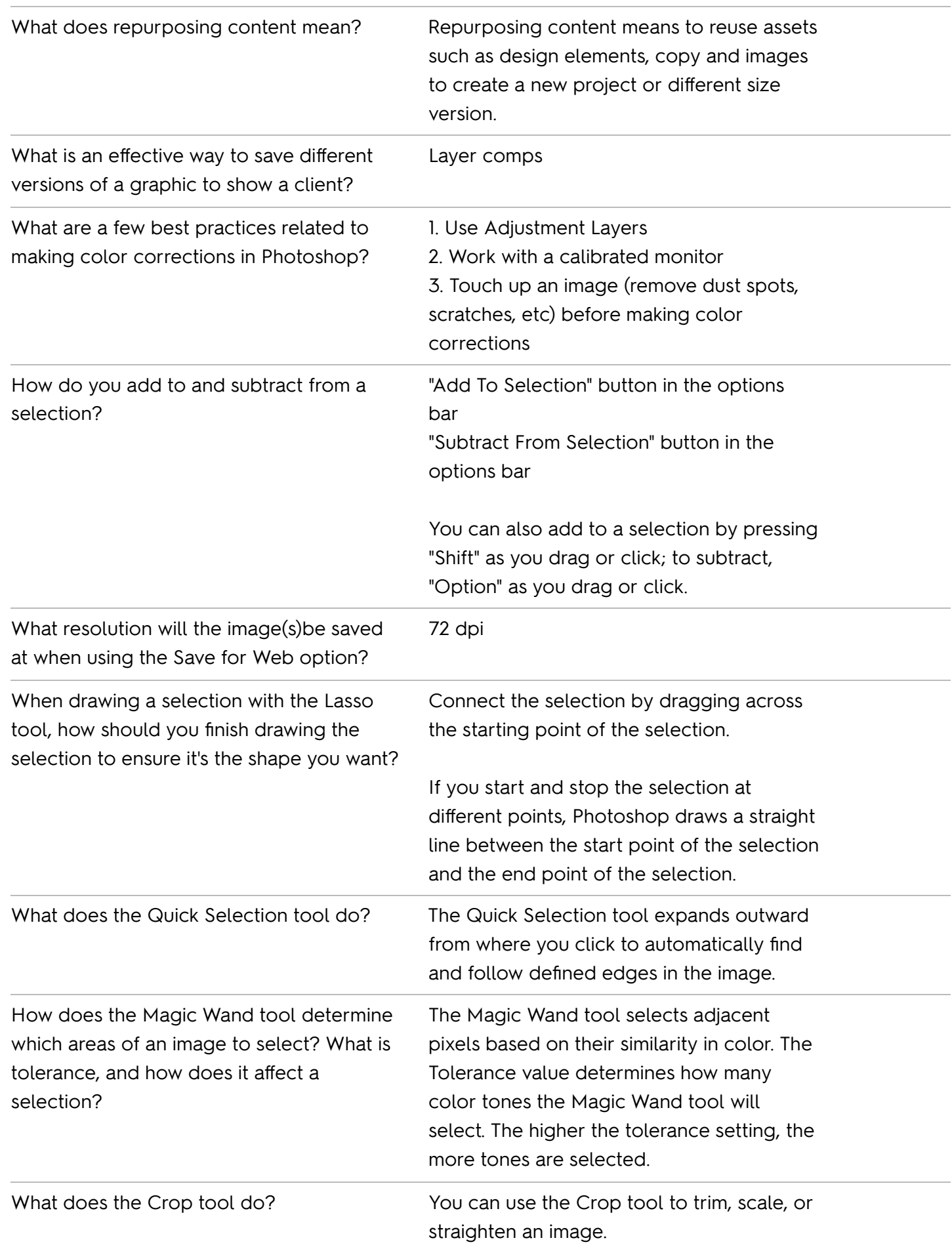

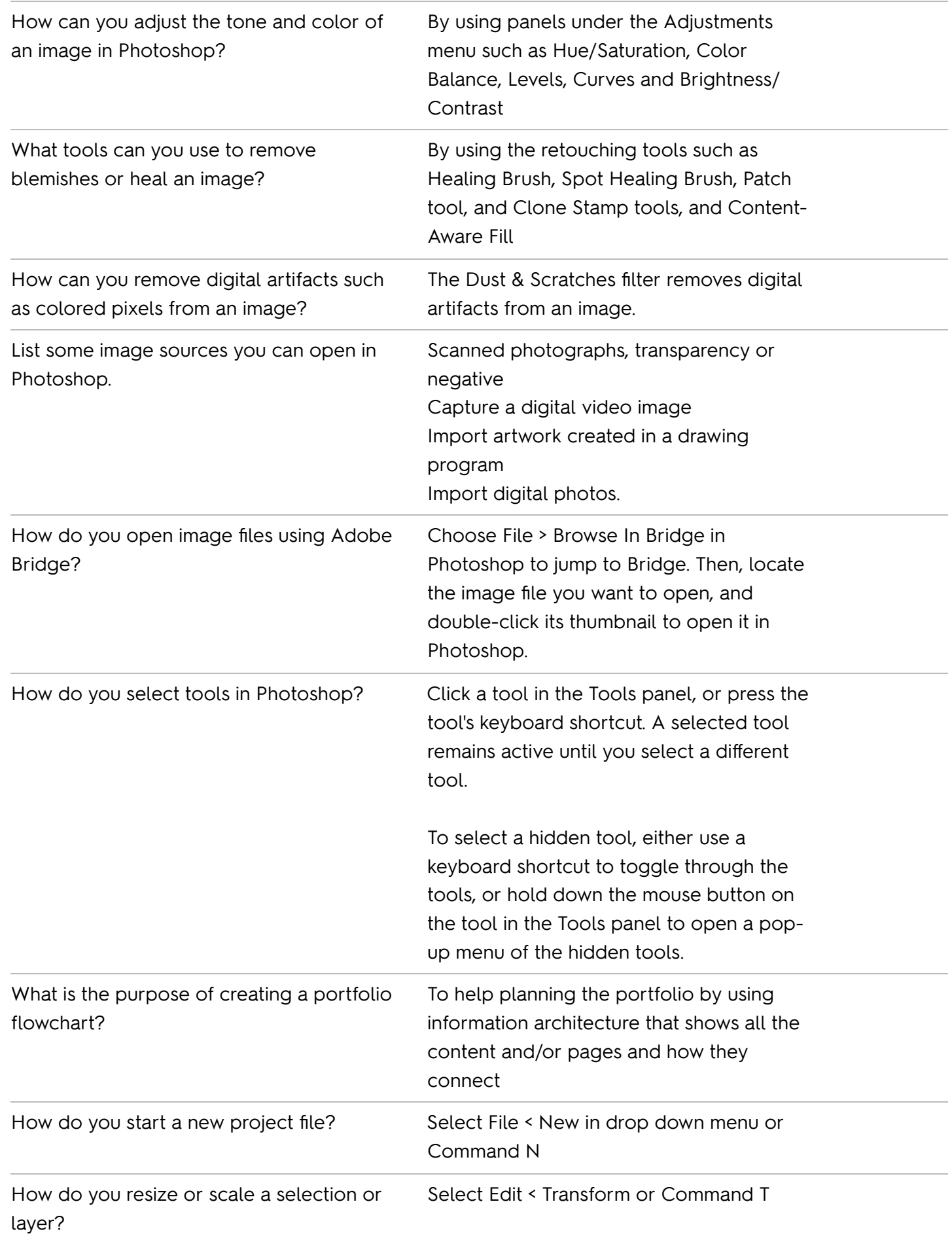

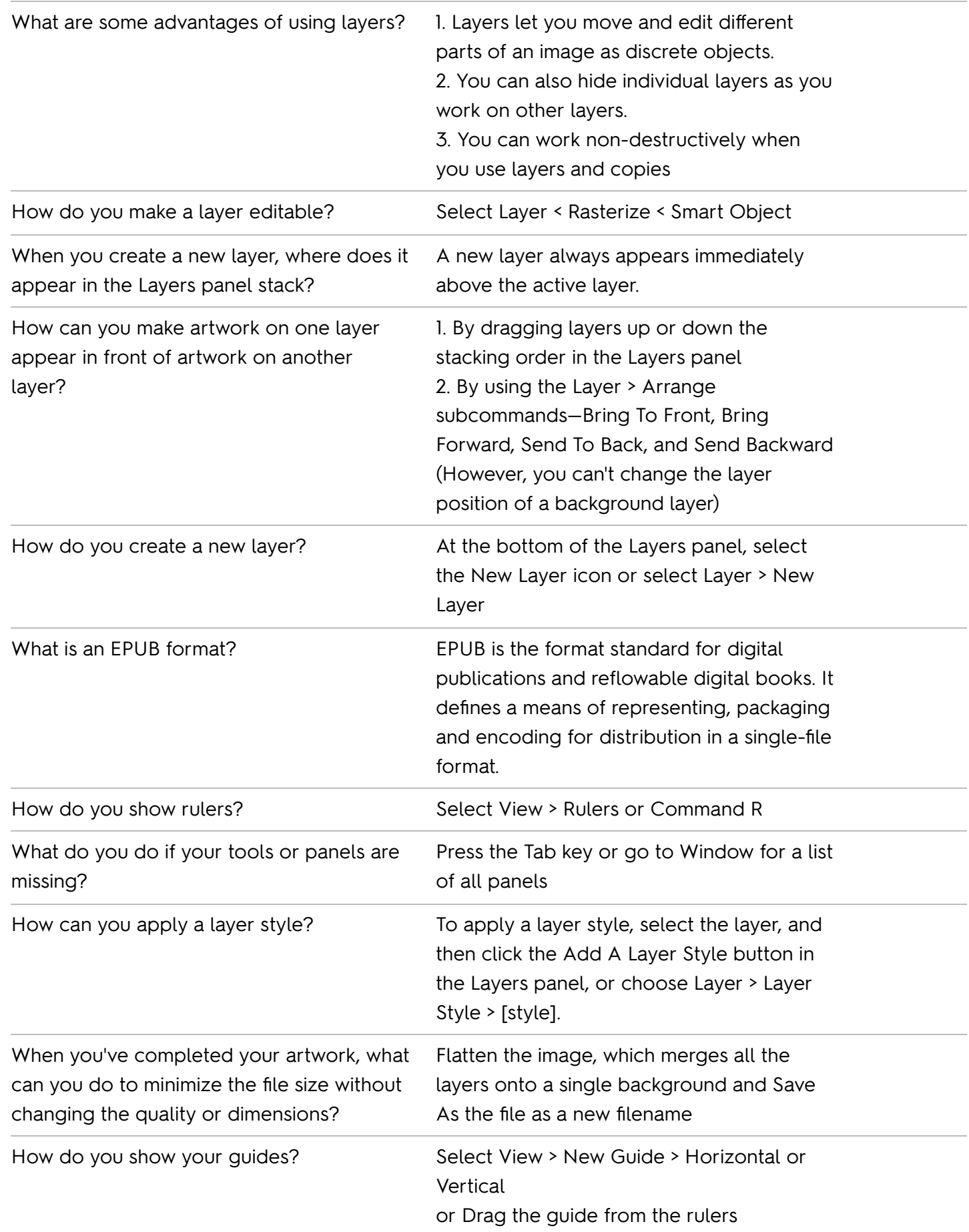

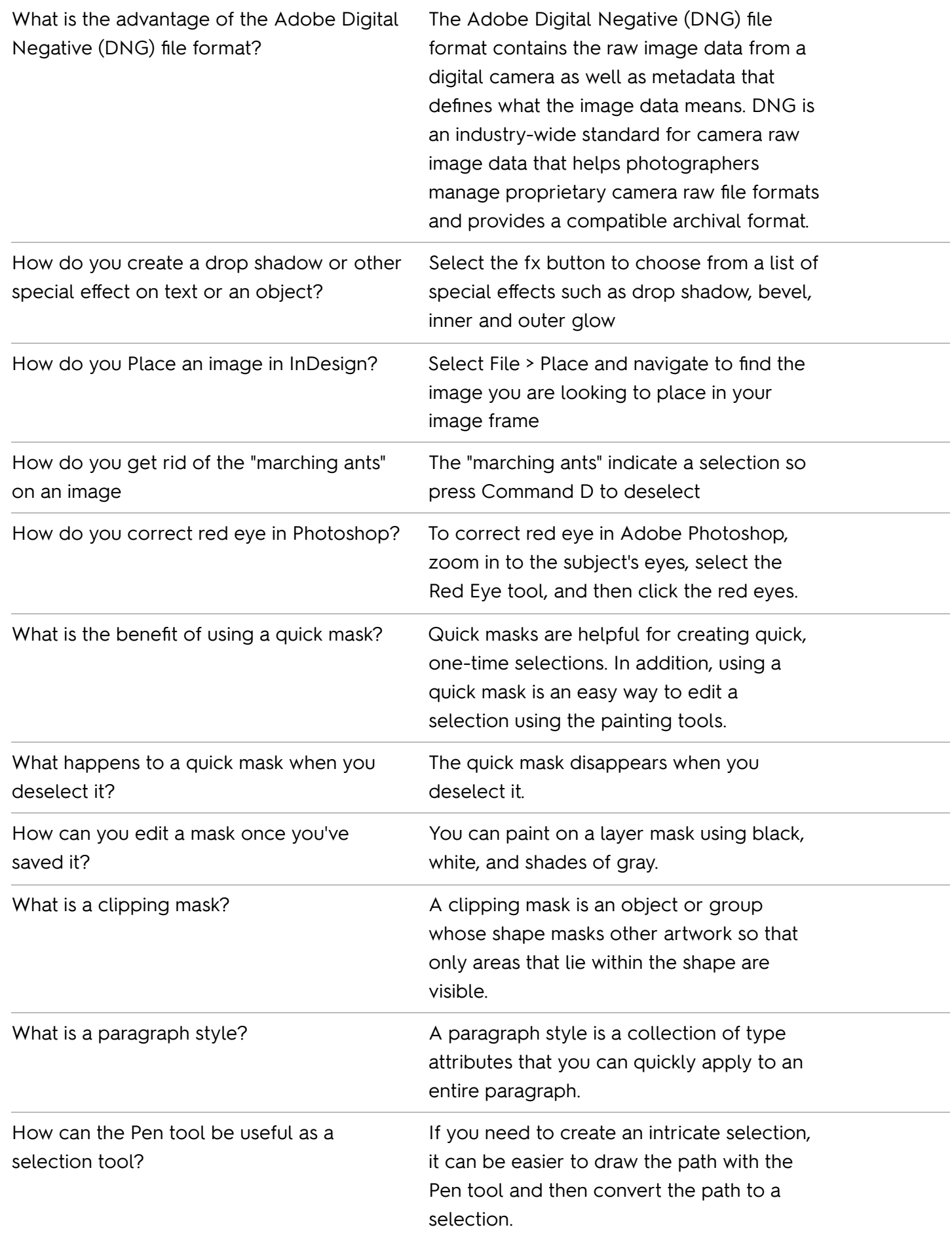

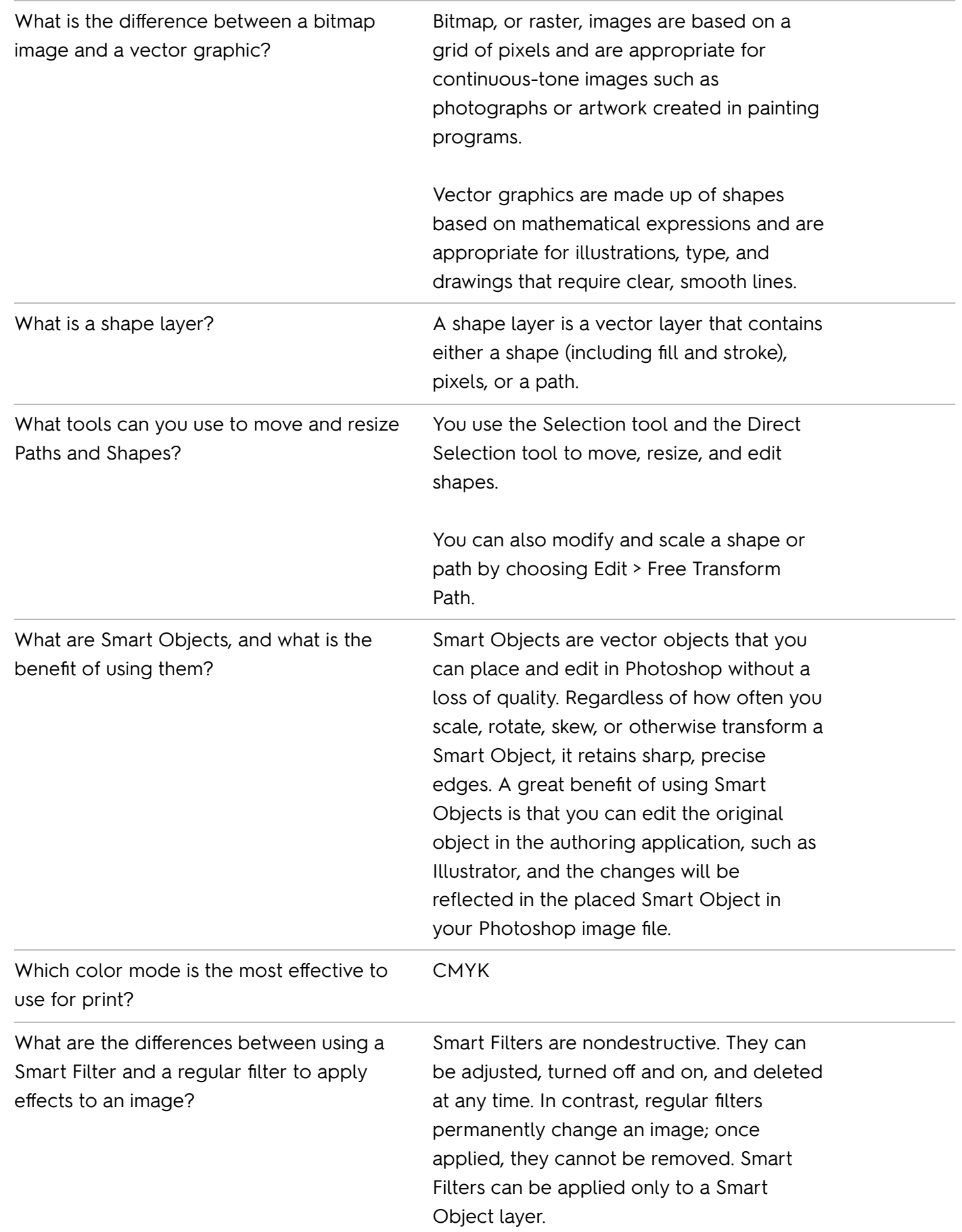

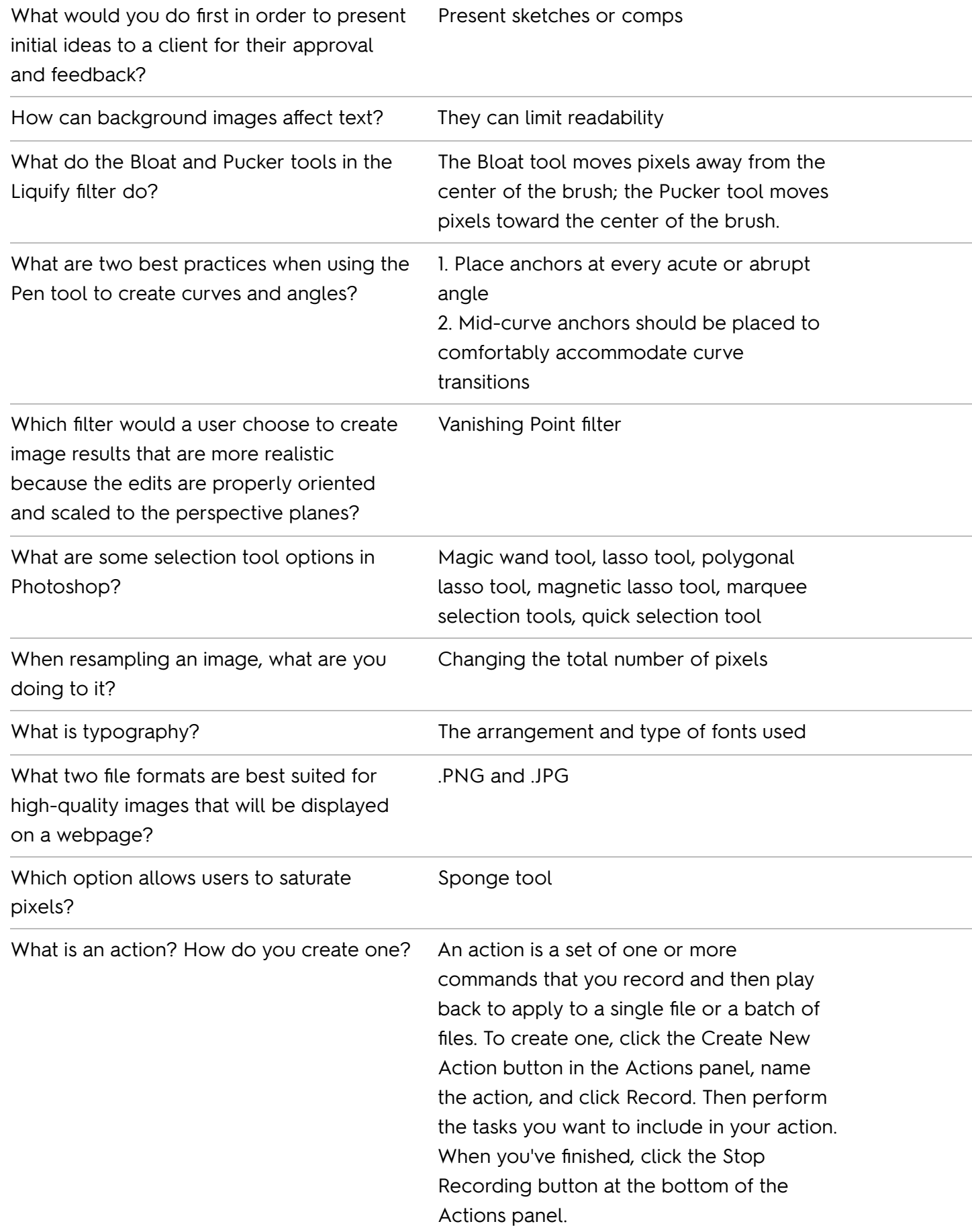

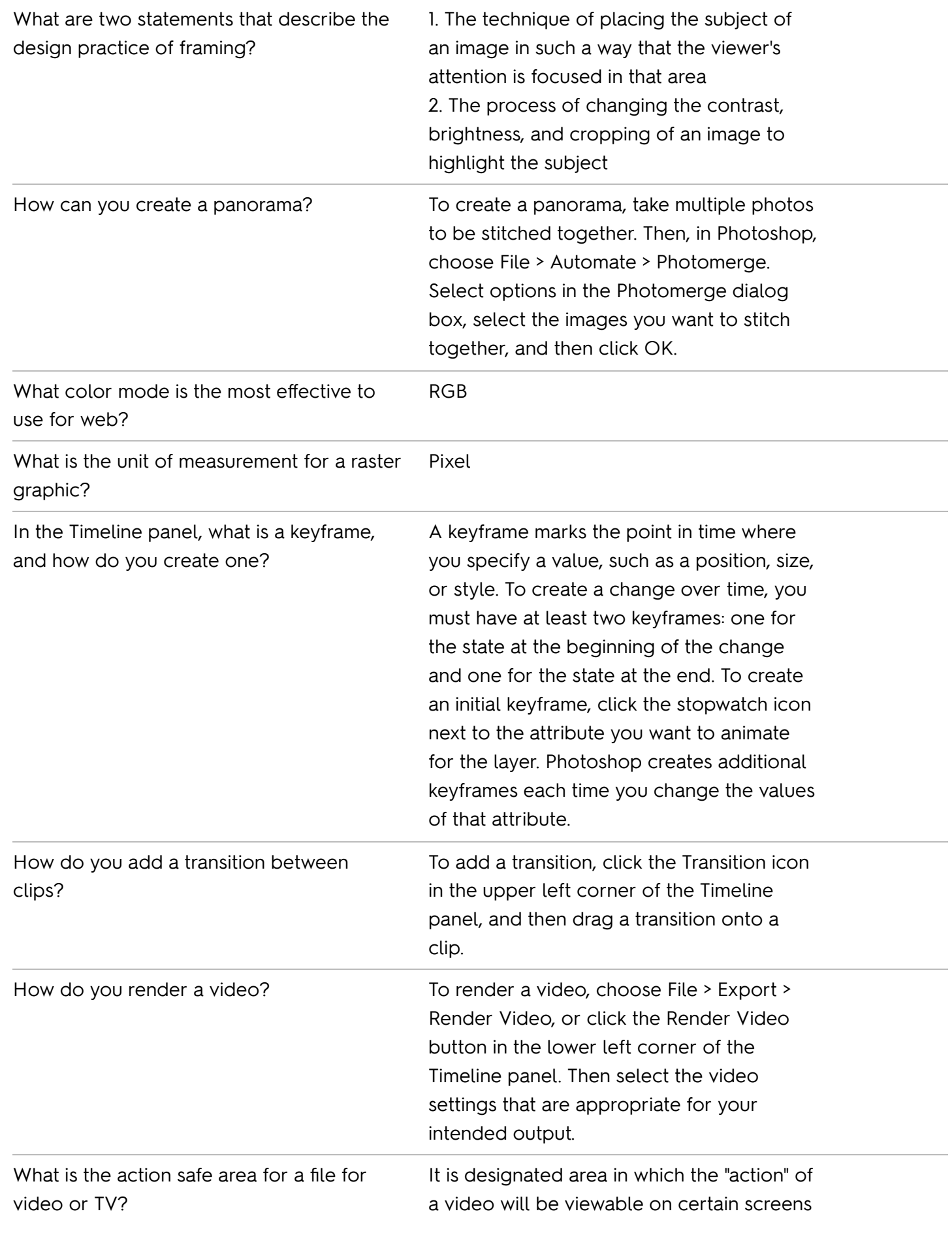

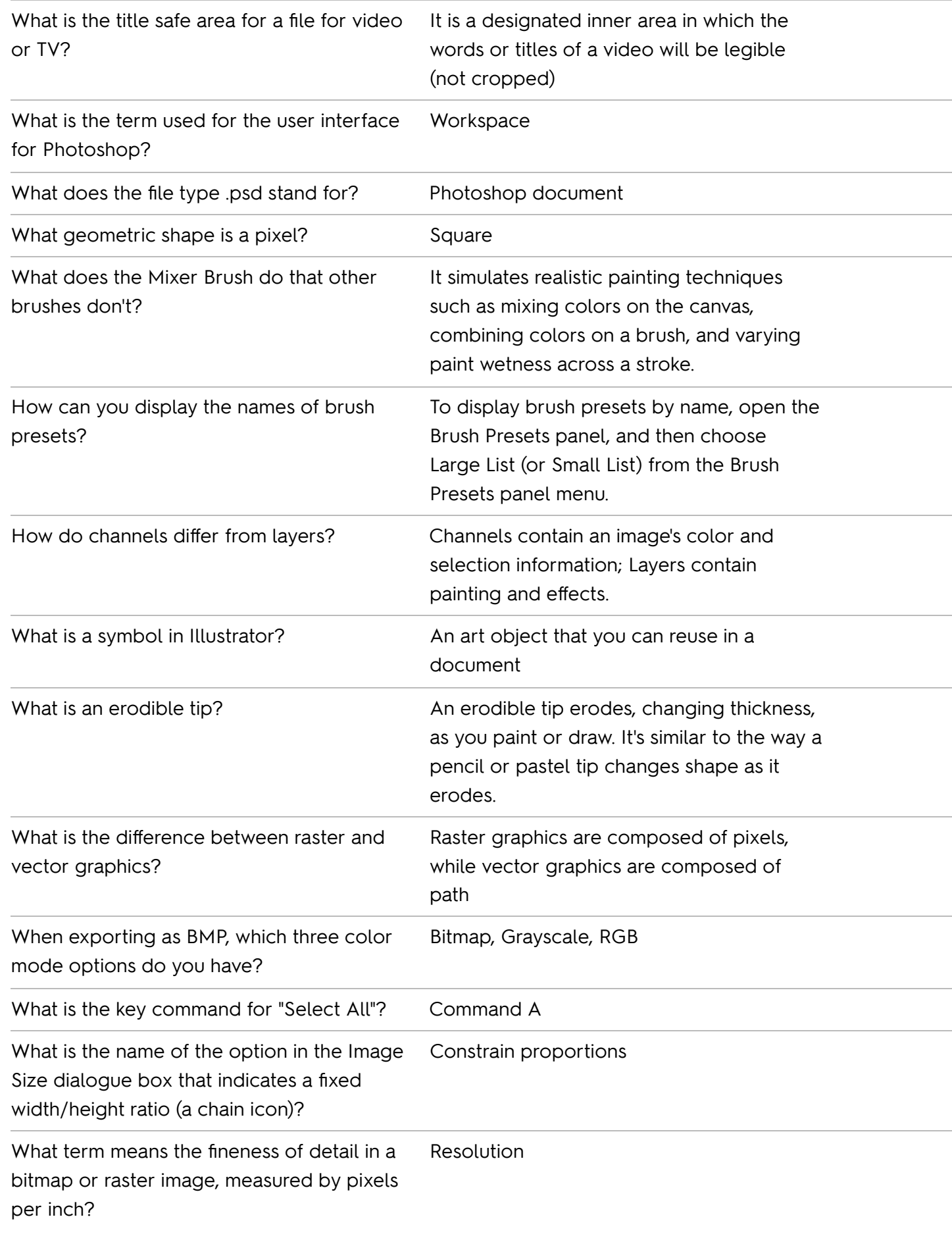

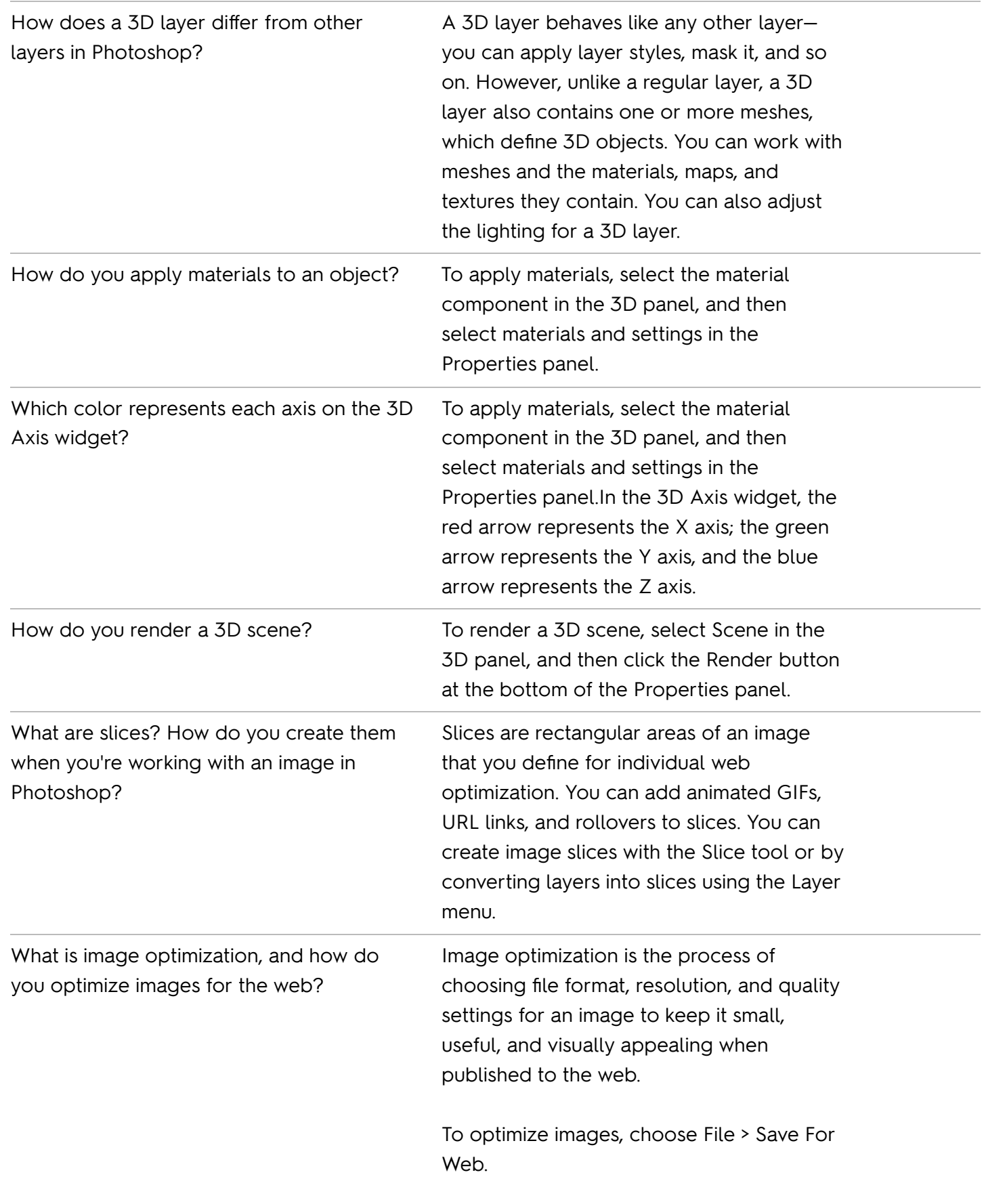

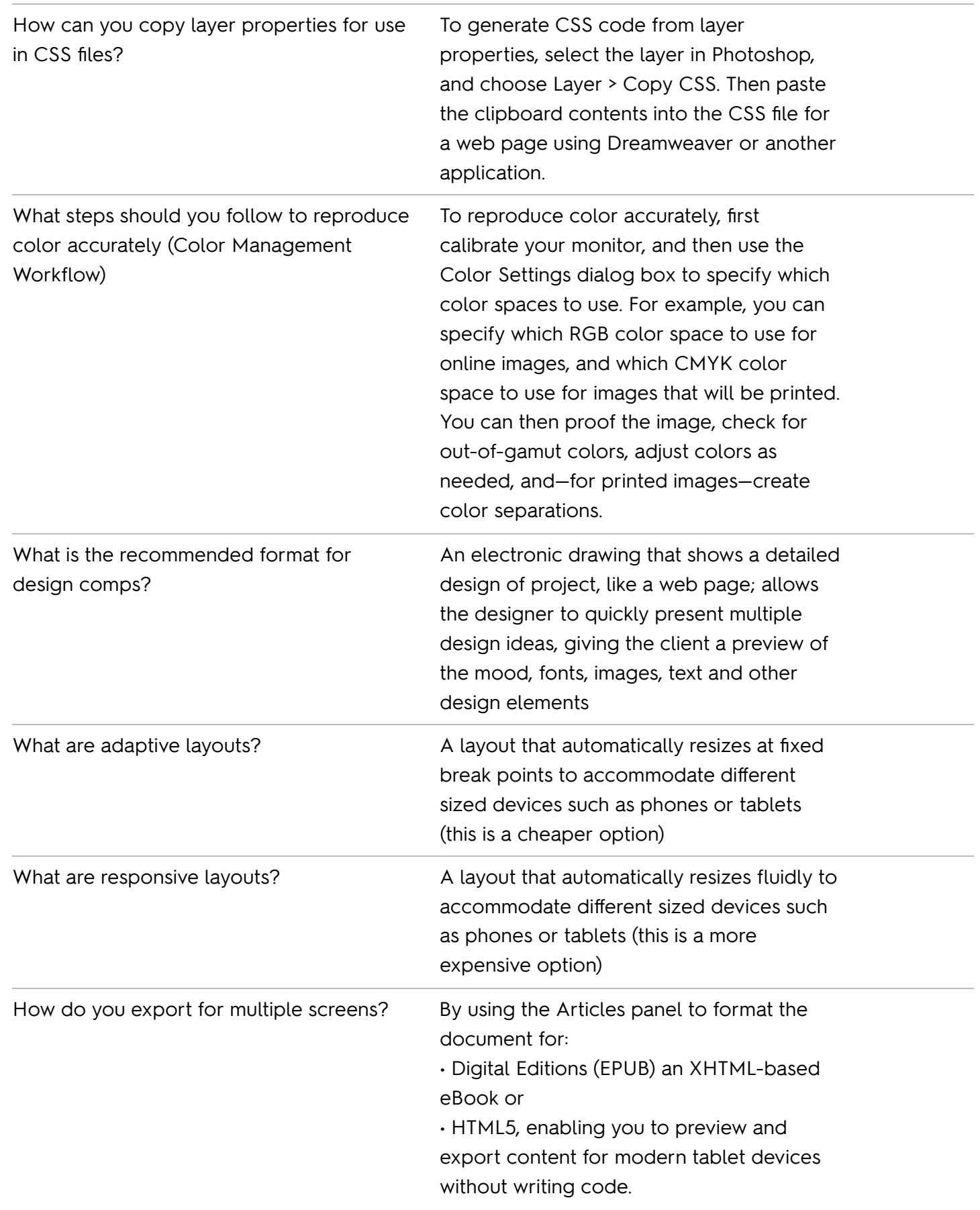

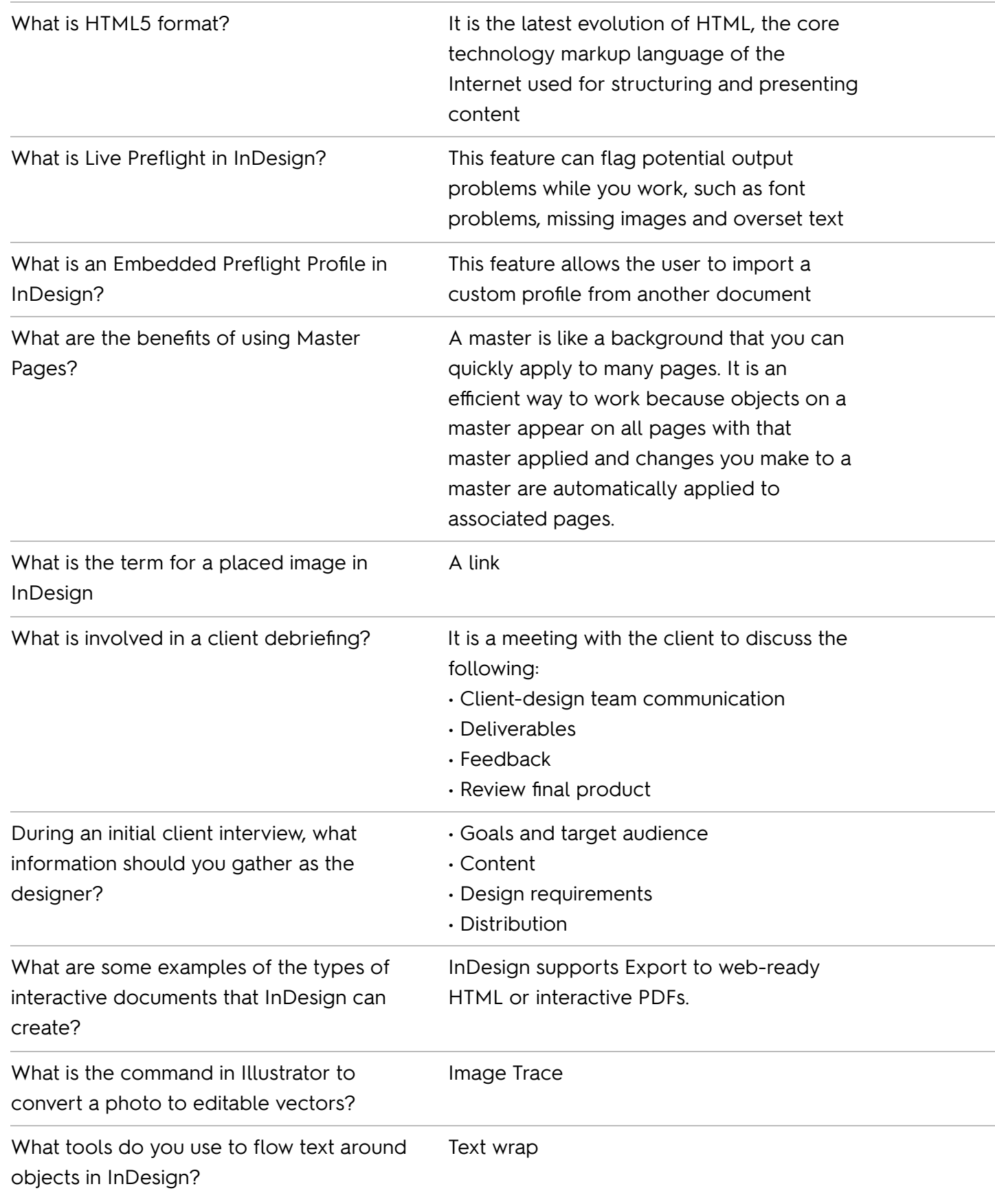

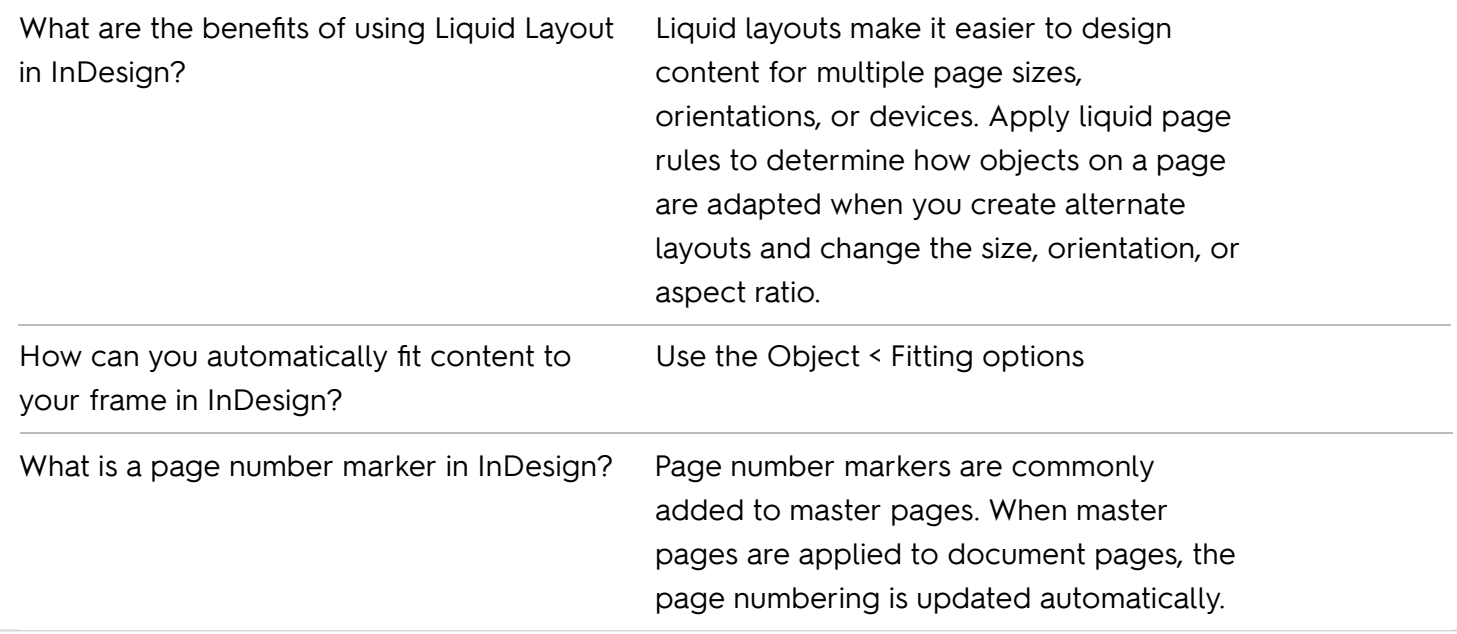

## **Adobe Photoshop - Key Terms**

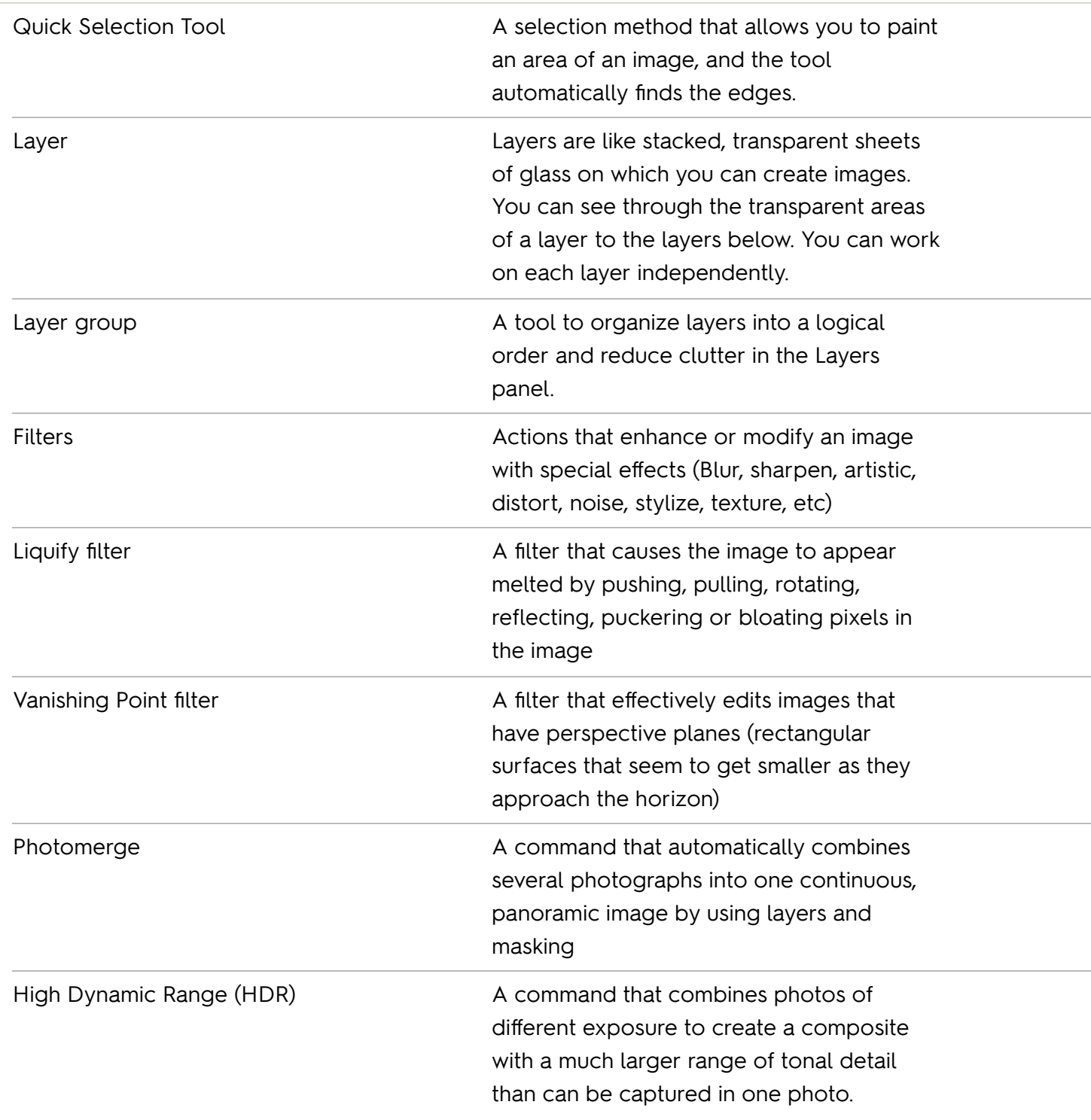

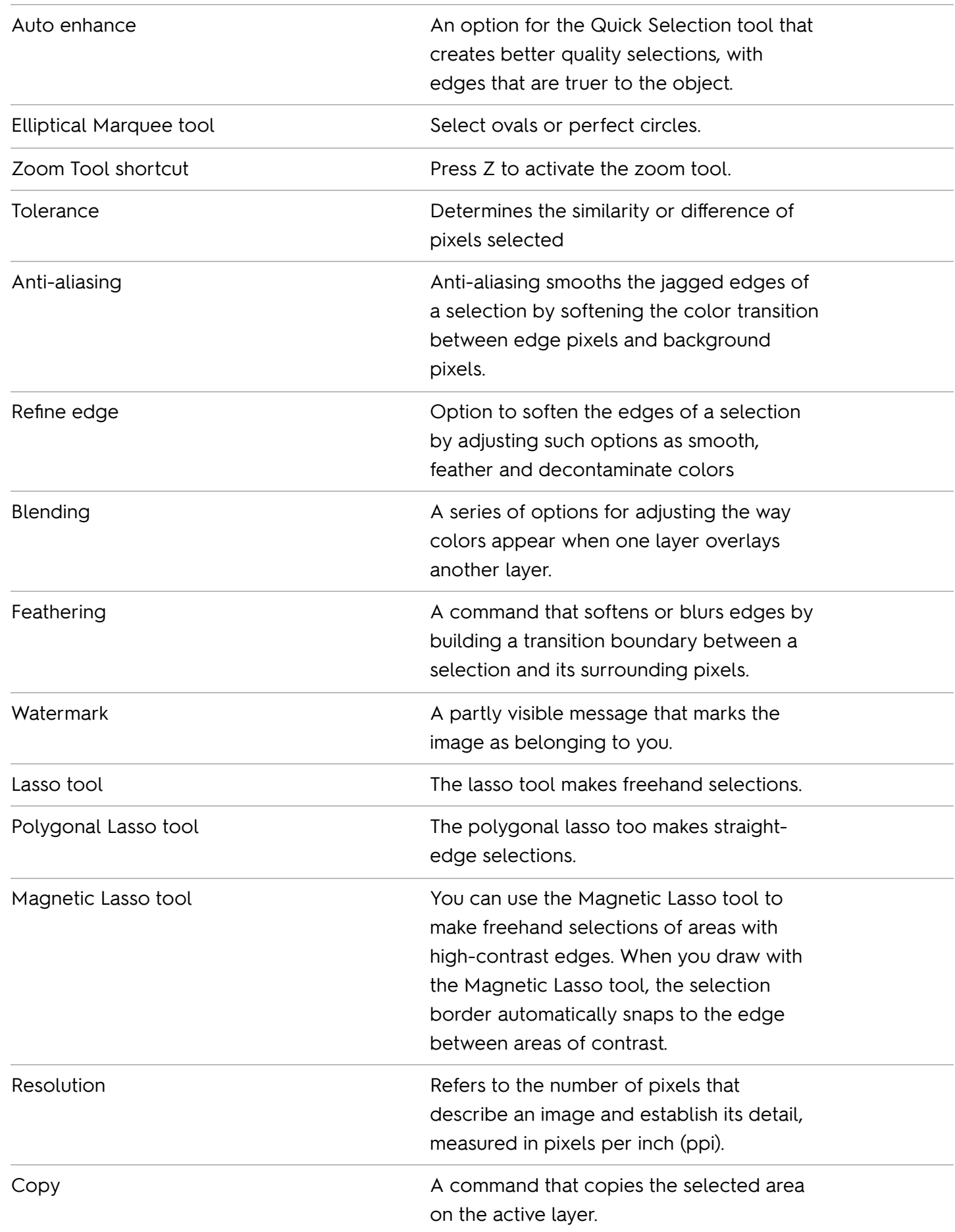

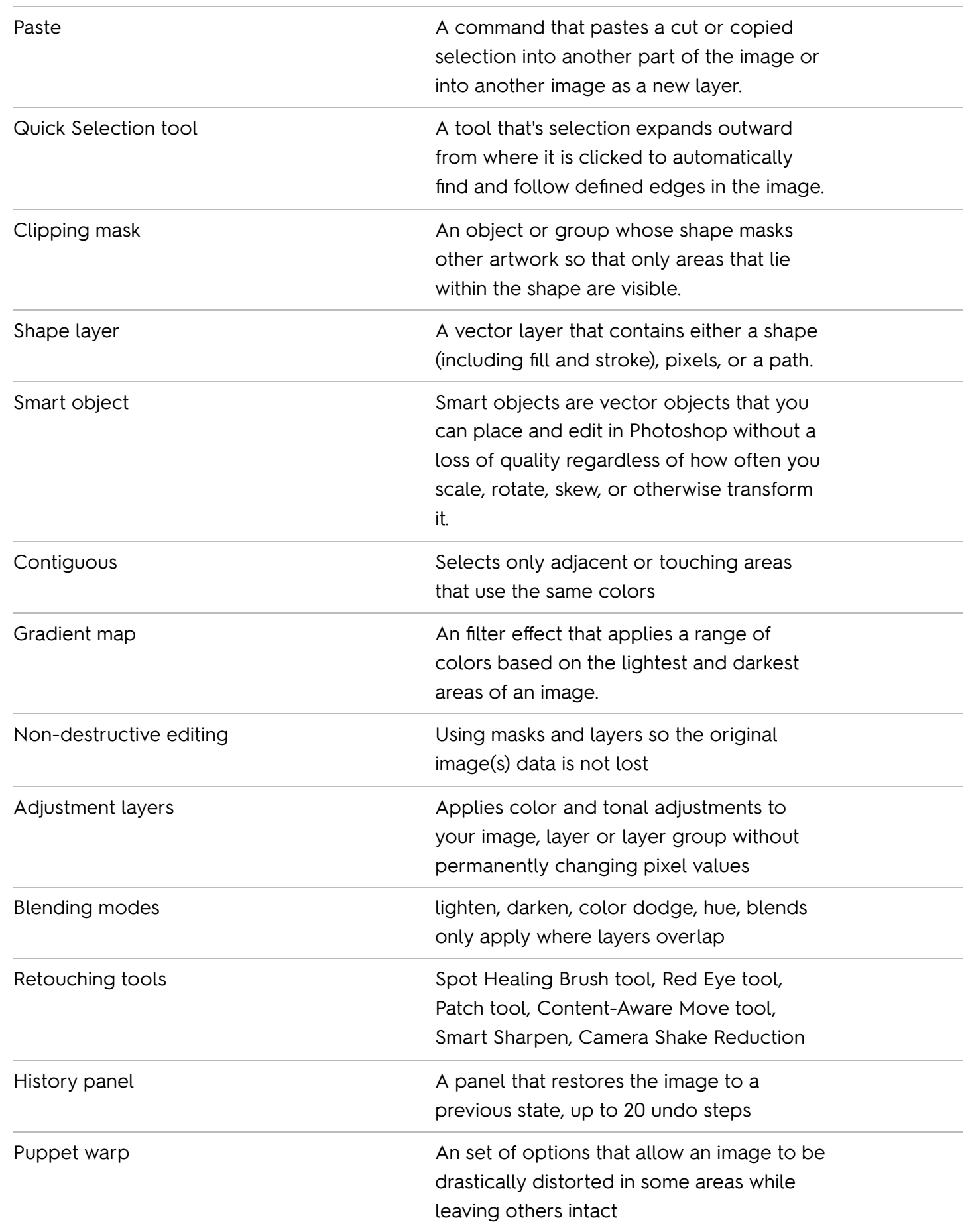

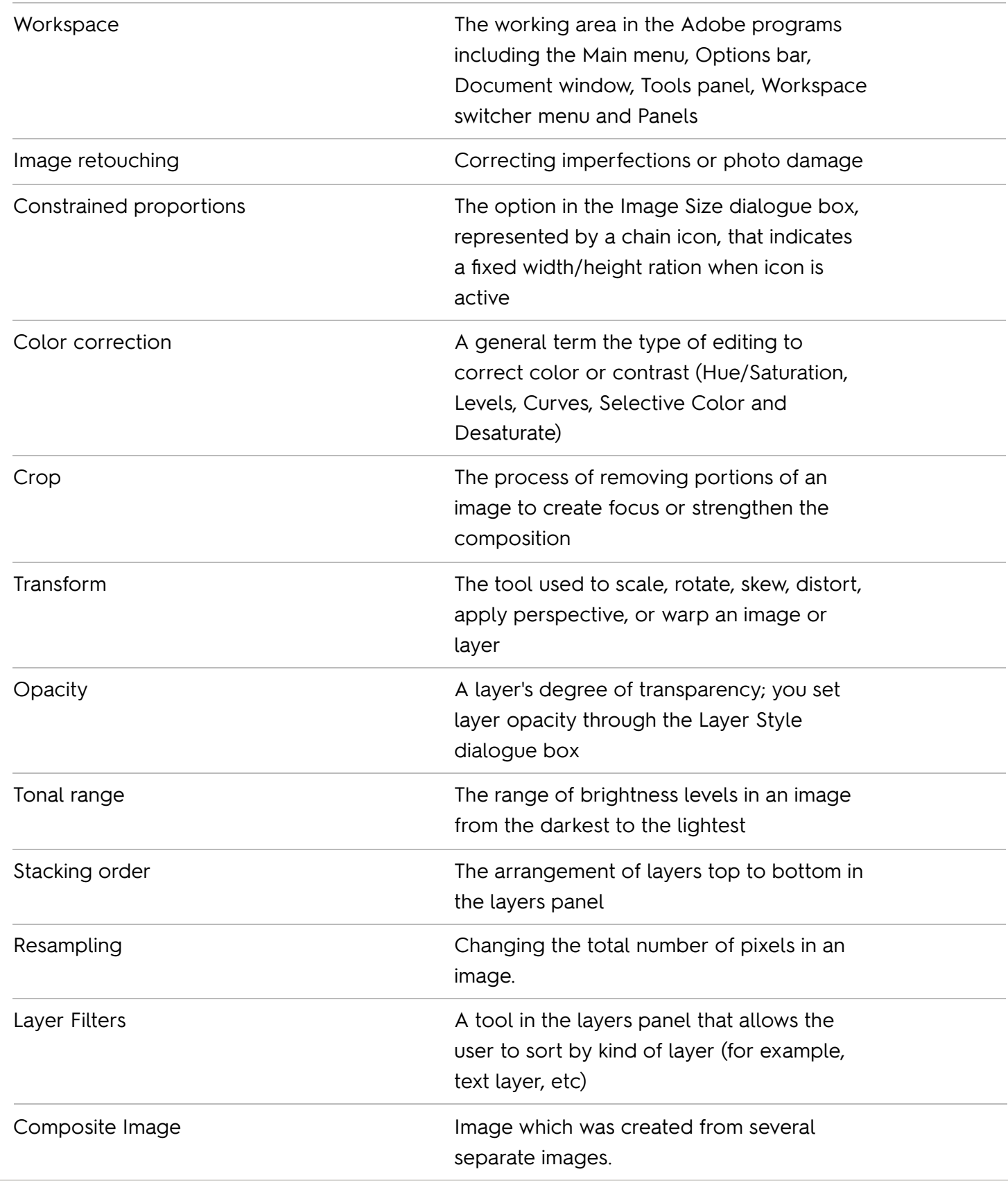

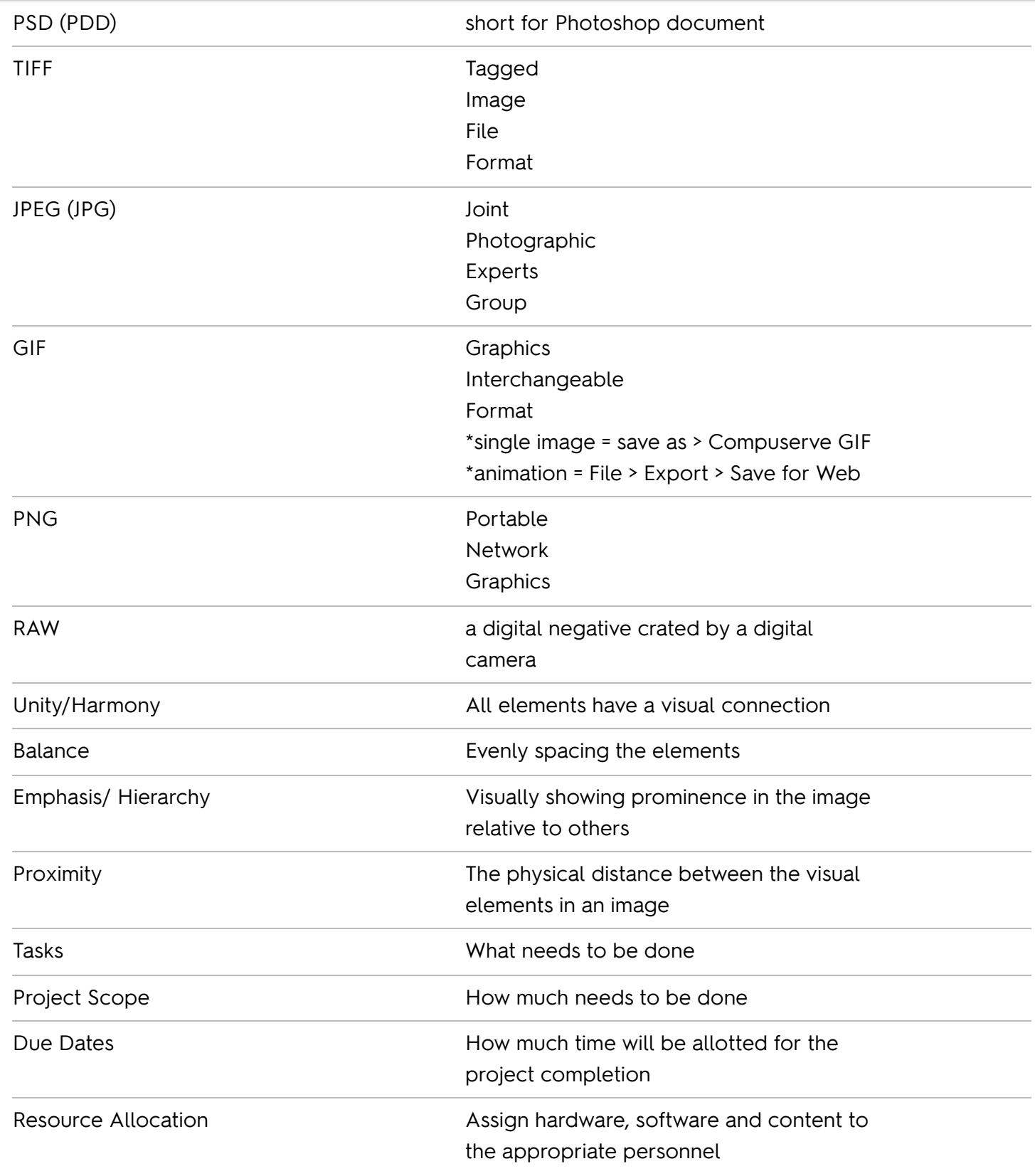

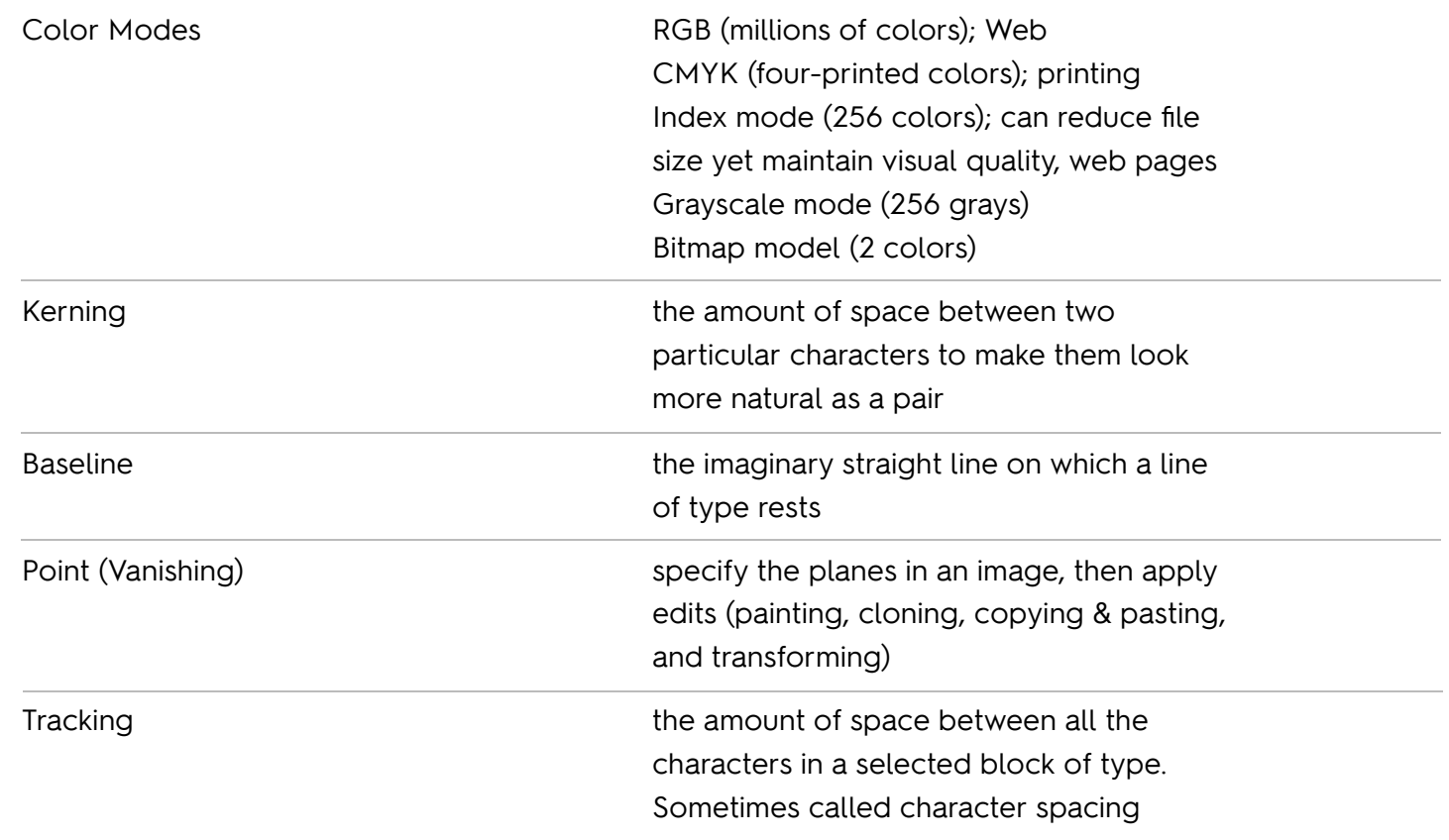

## Adobe Photoshop Vocabulary

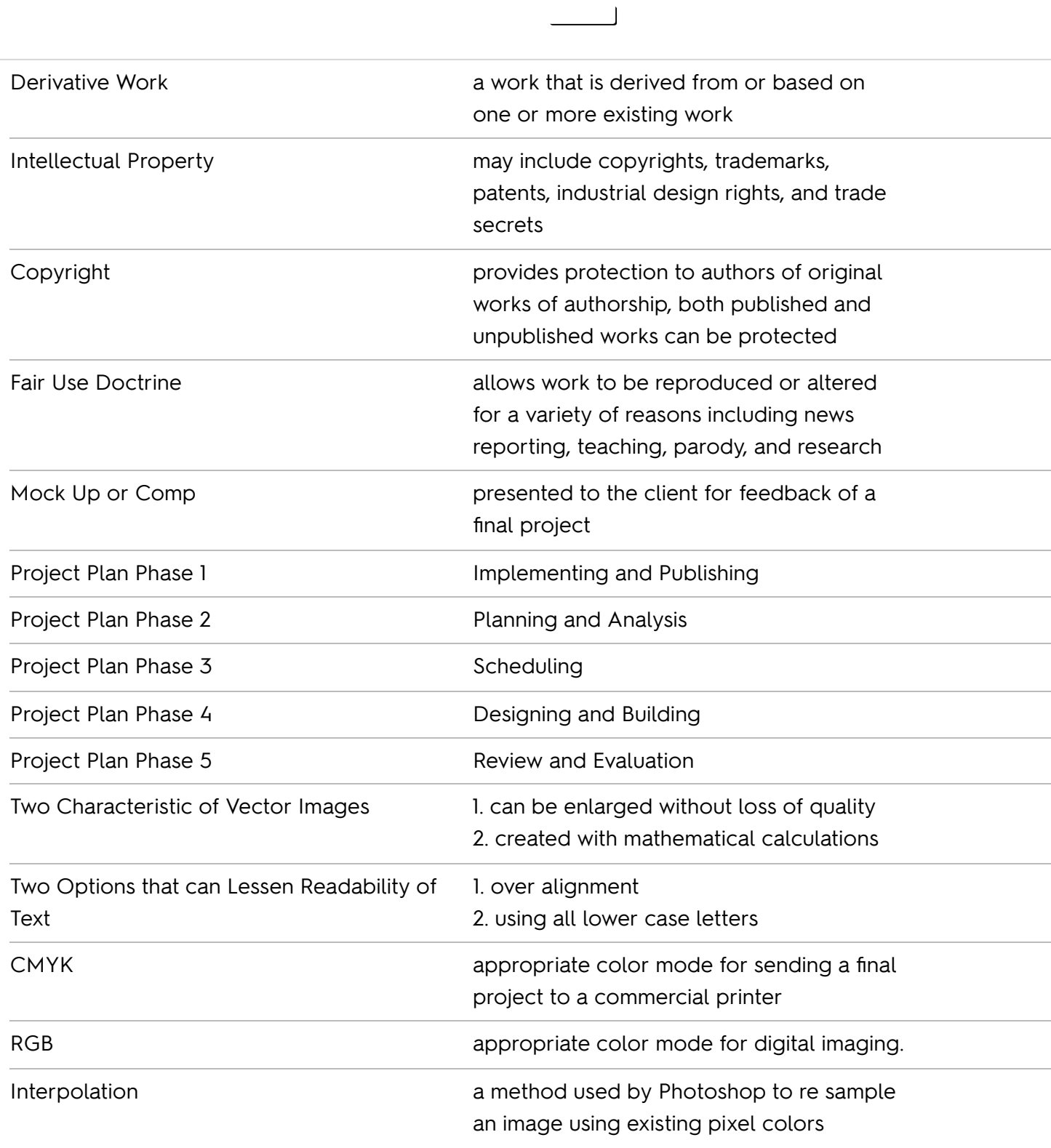

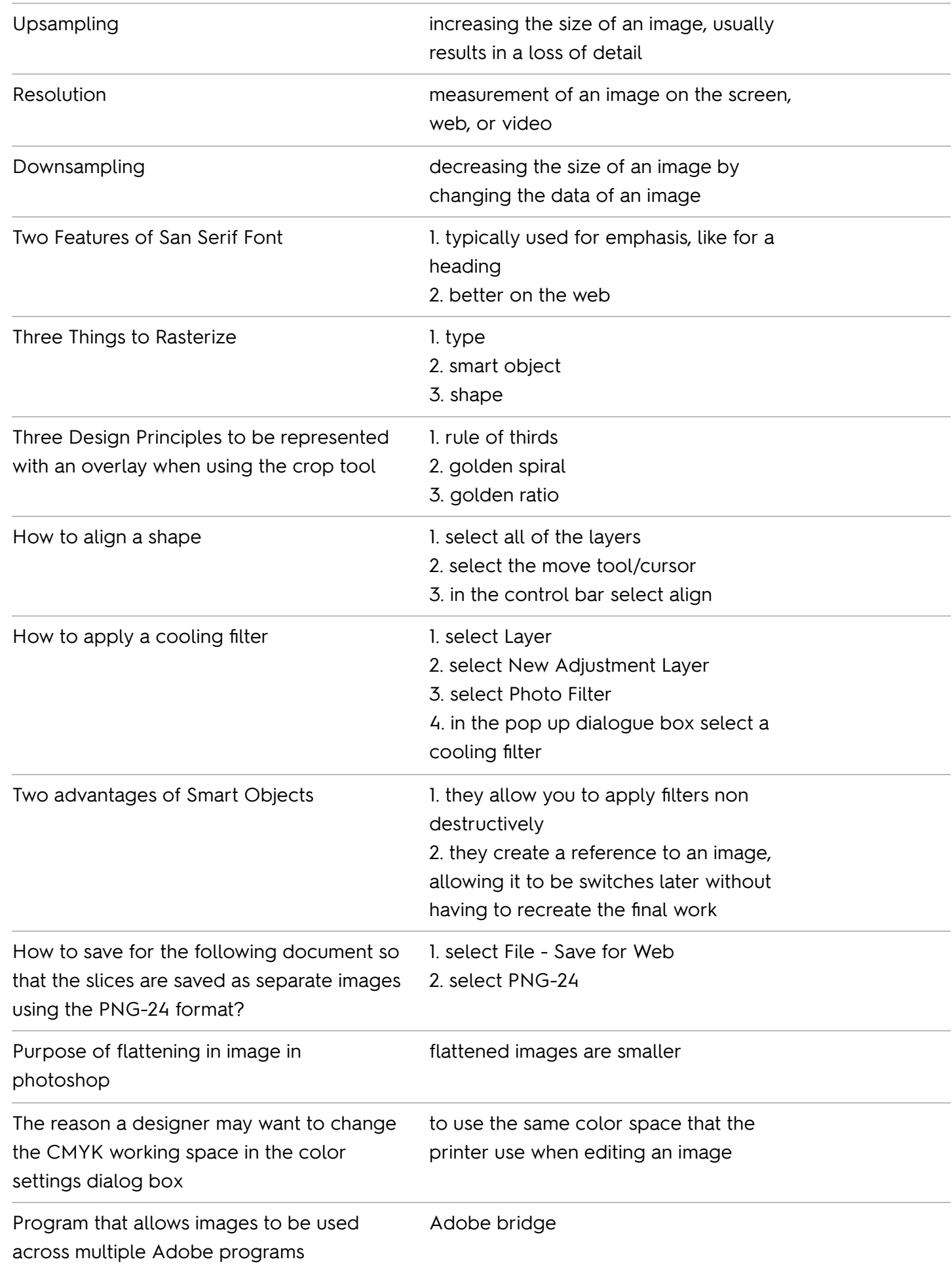

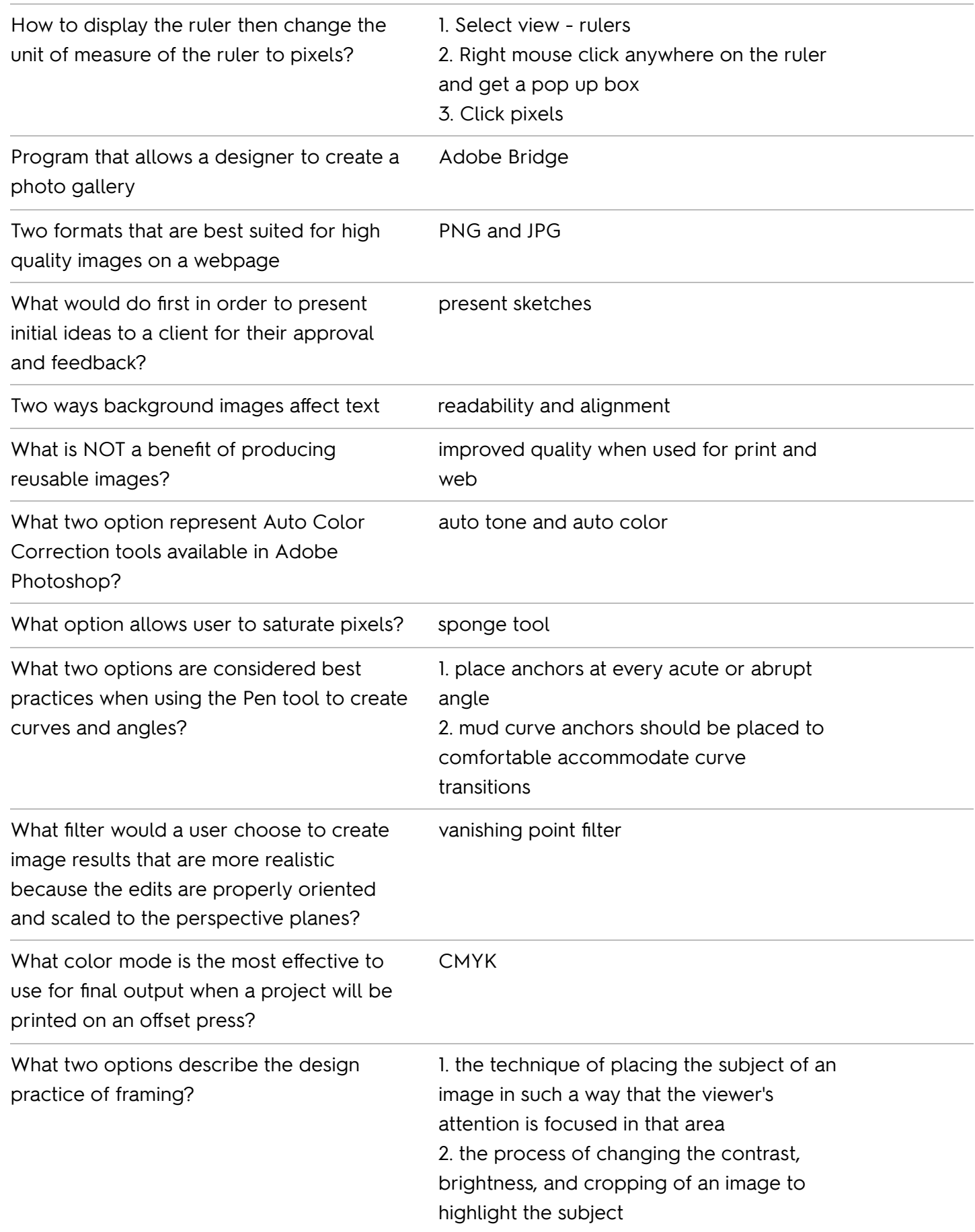

PNG and JPG

What file formats are best suited for high quality images that will be displayed on a webpage?

## Adobe Photoshop Presentation

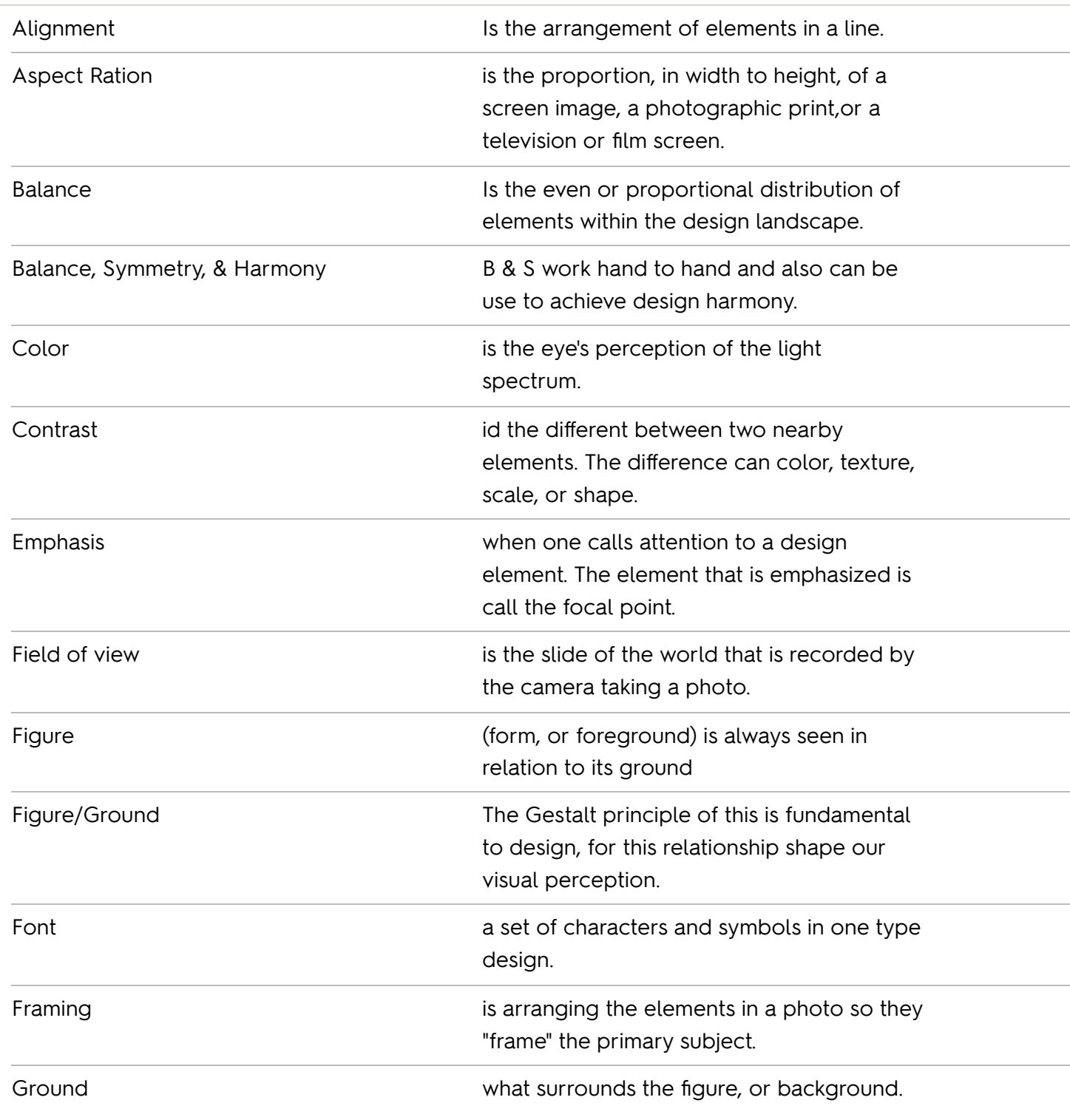

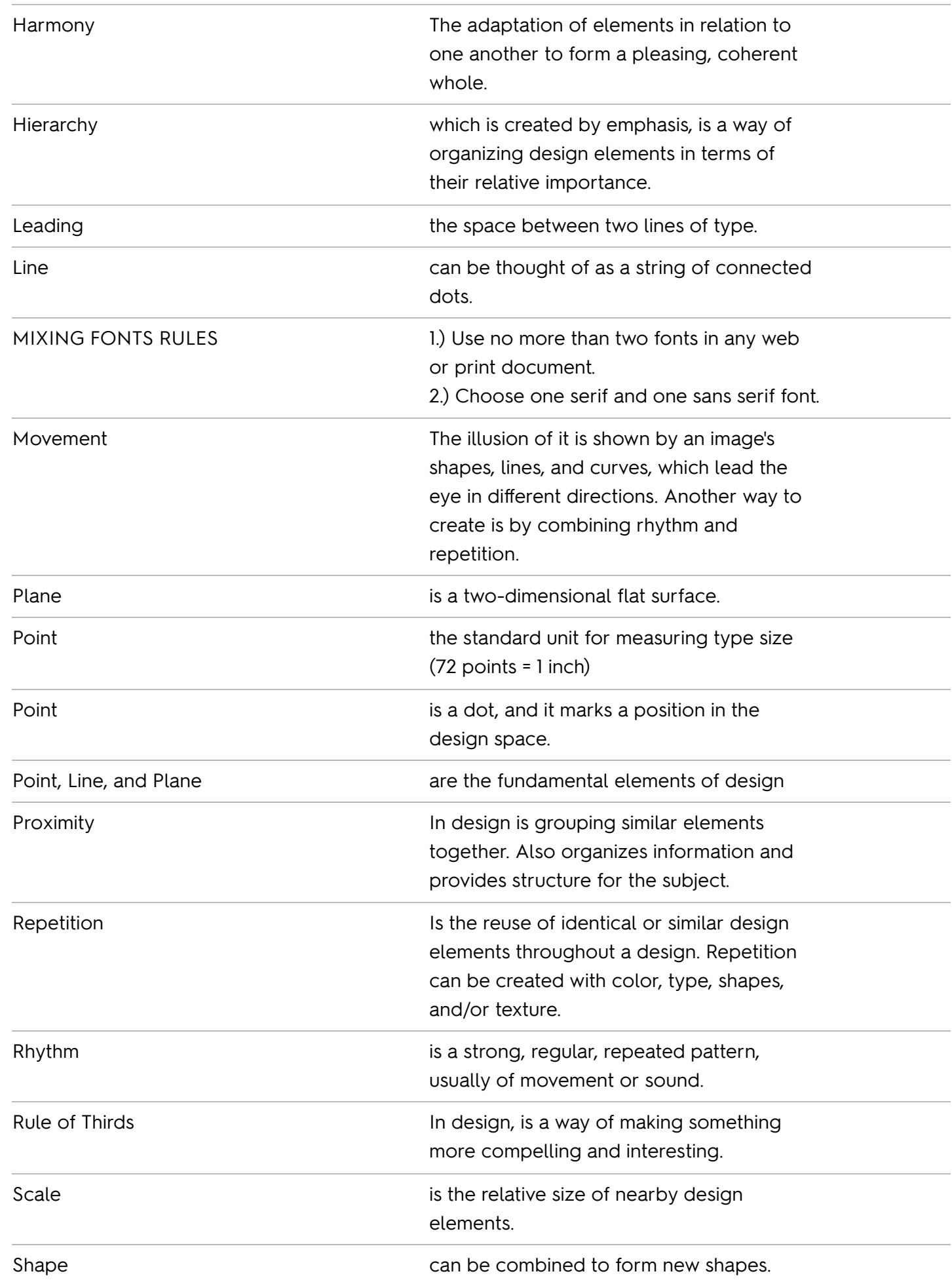

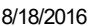

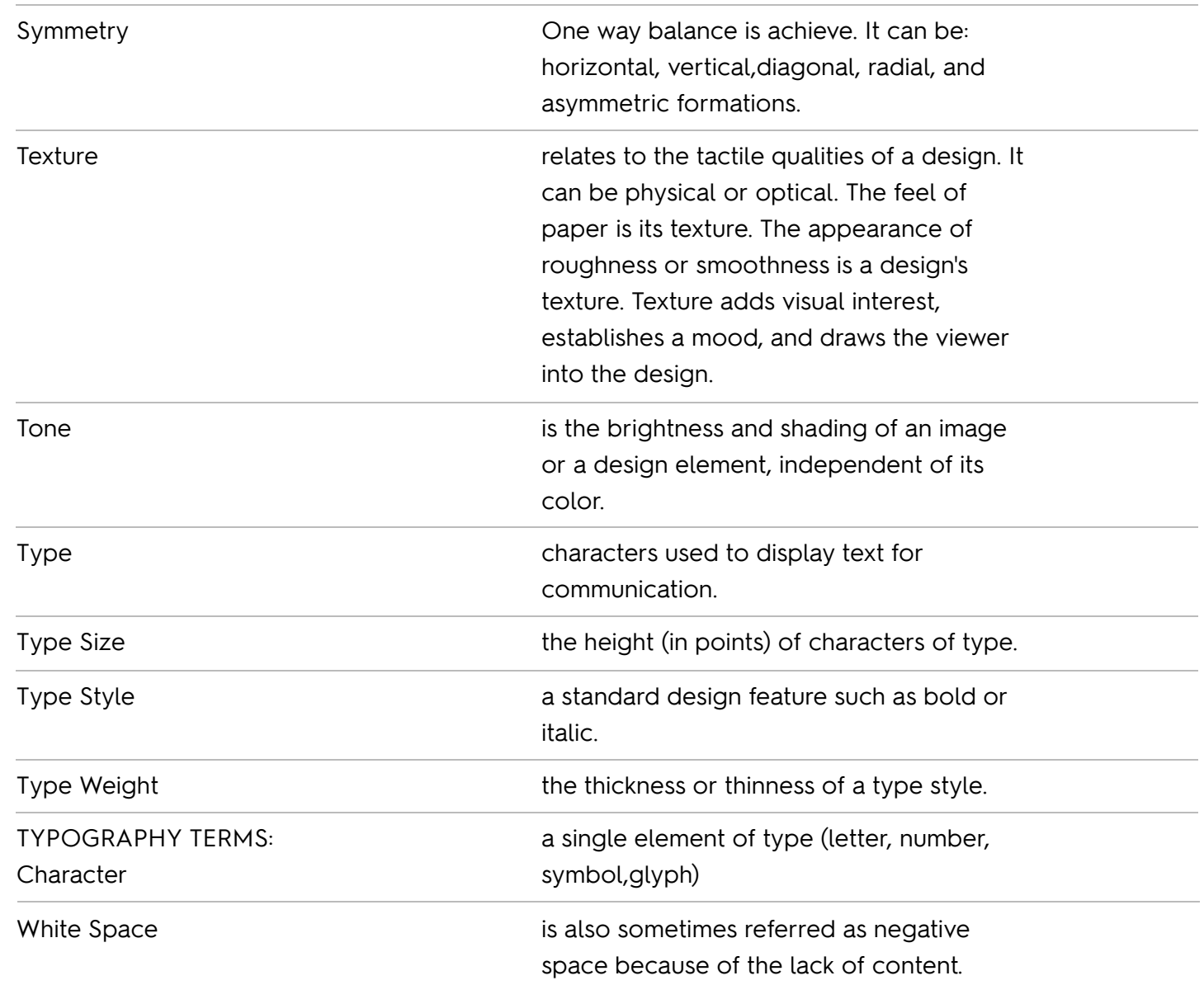

## Adobe Photoshop Copyright

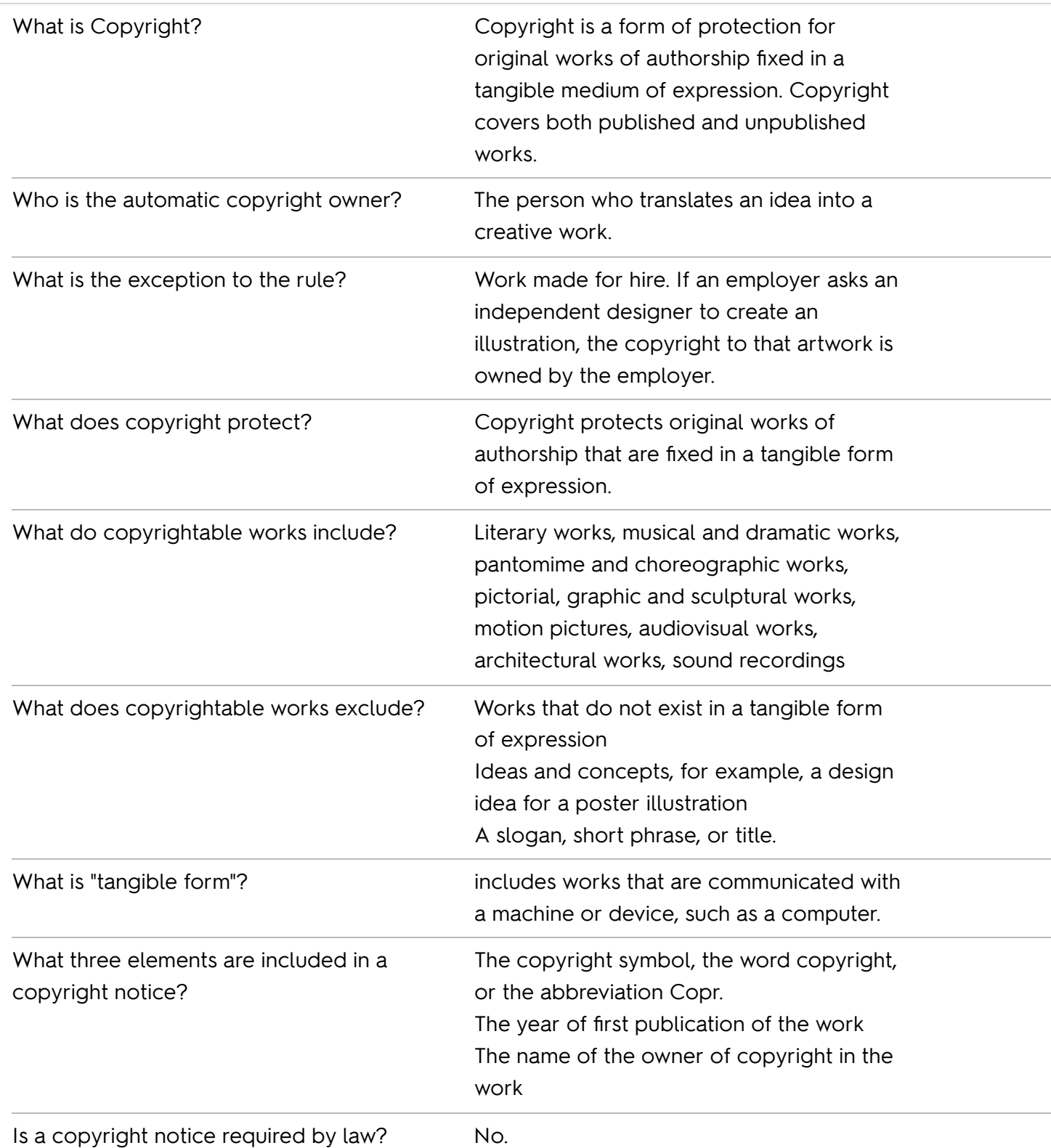

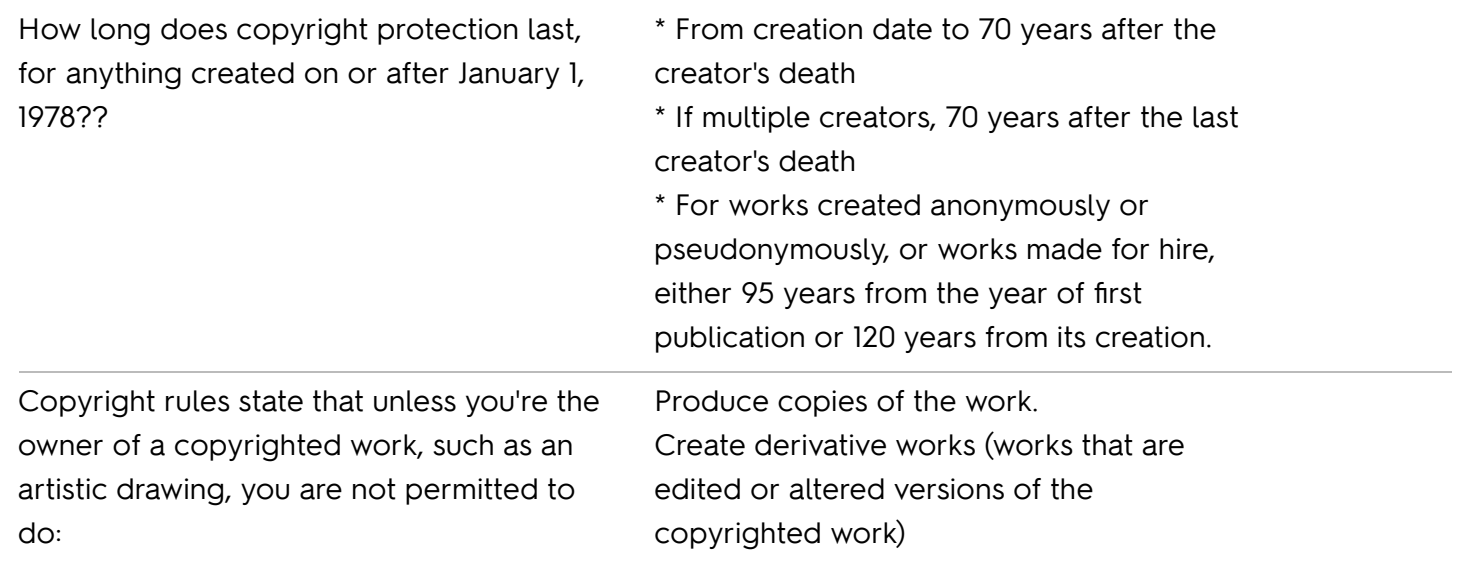

# Adobe Photoshop Project Management

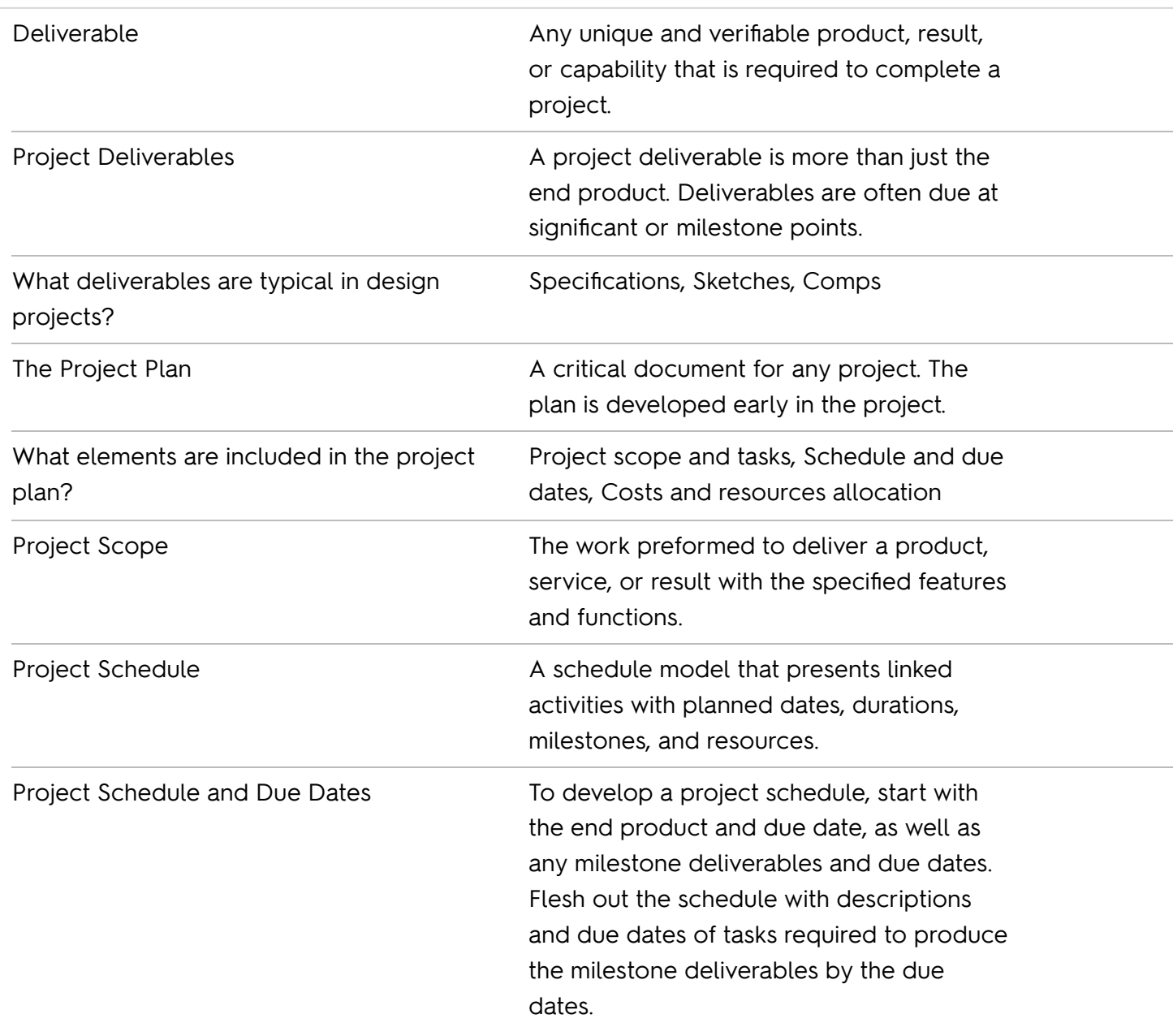

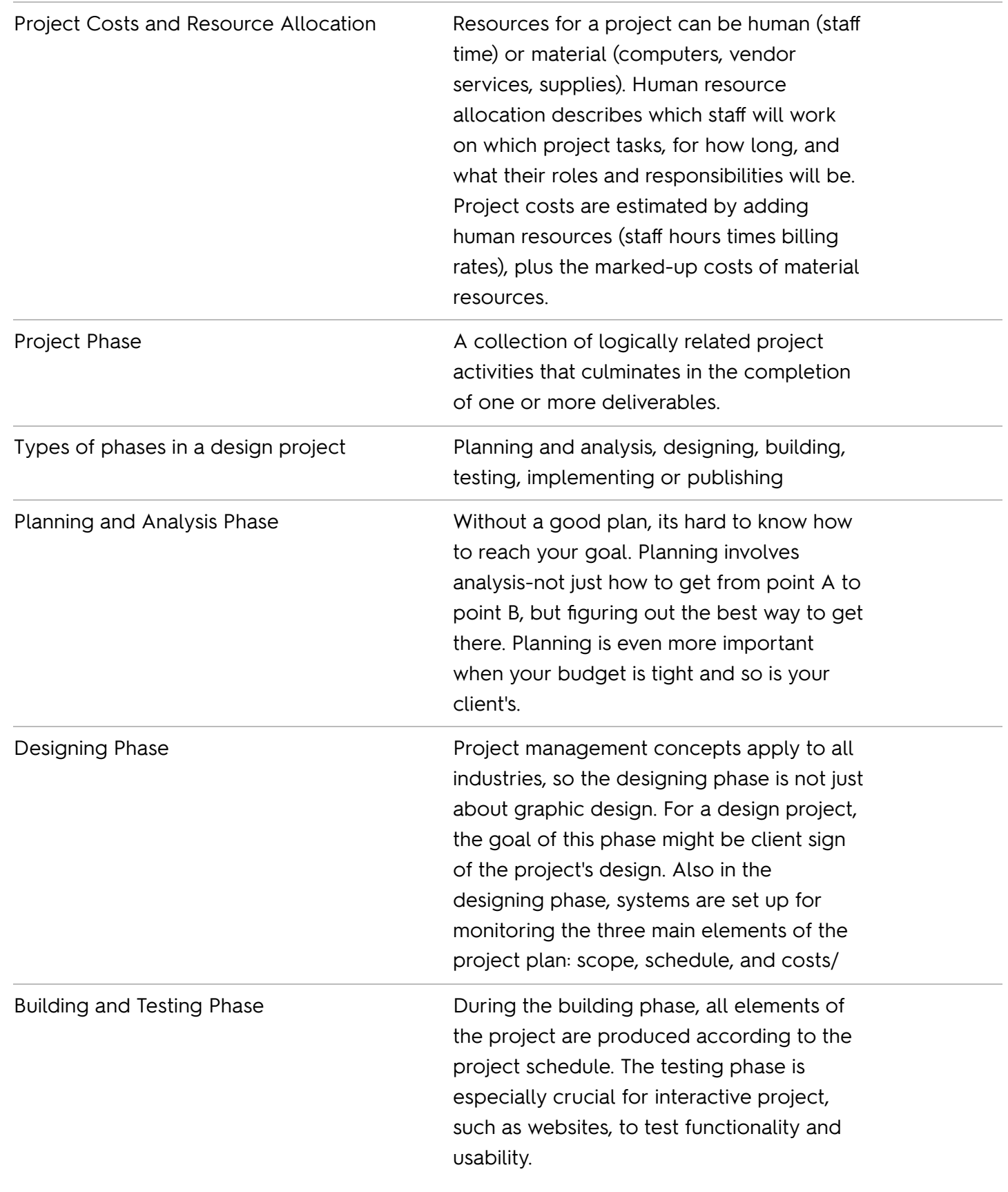

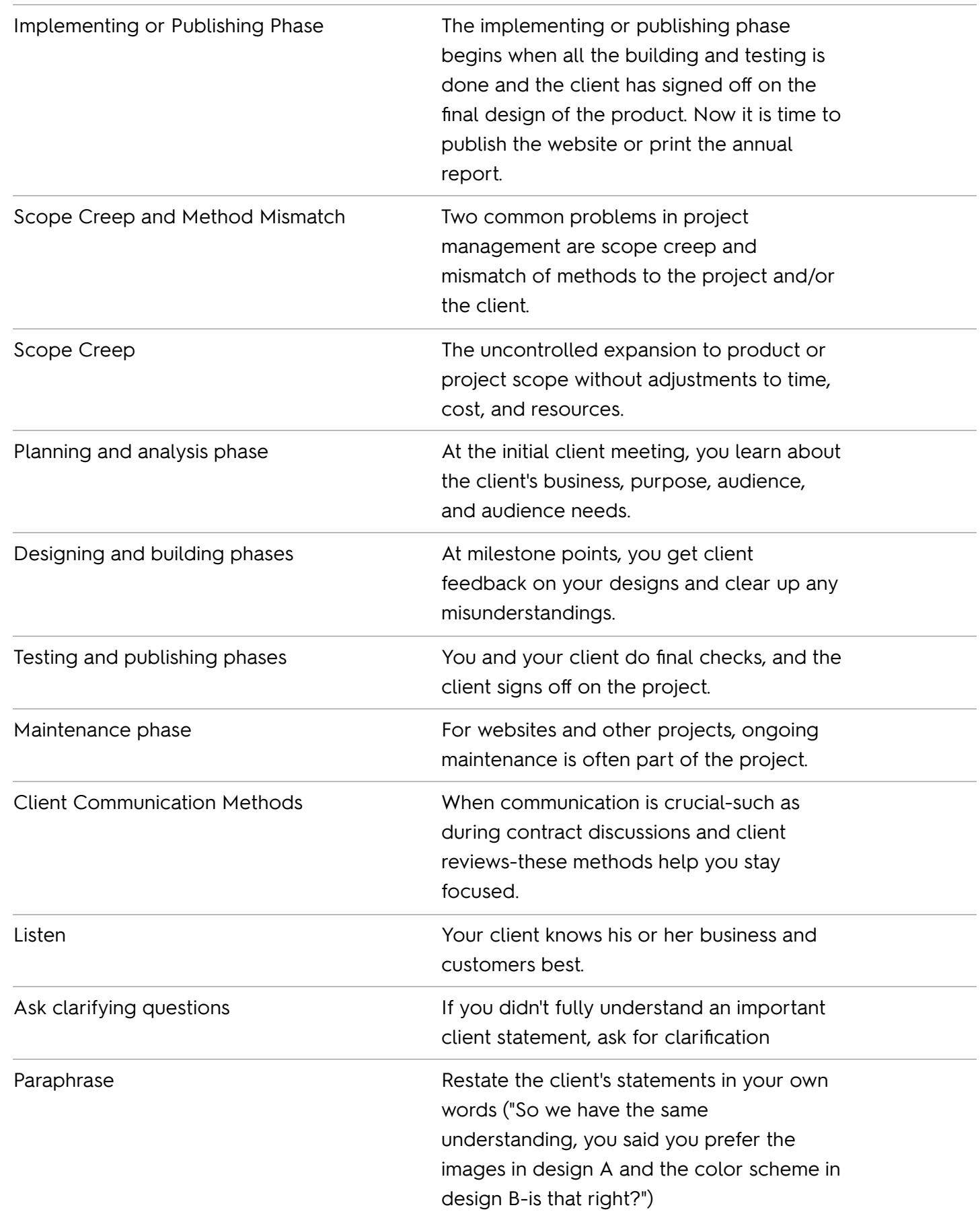

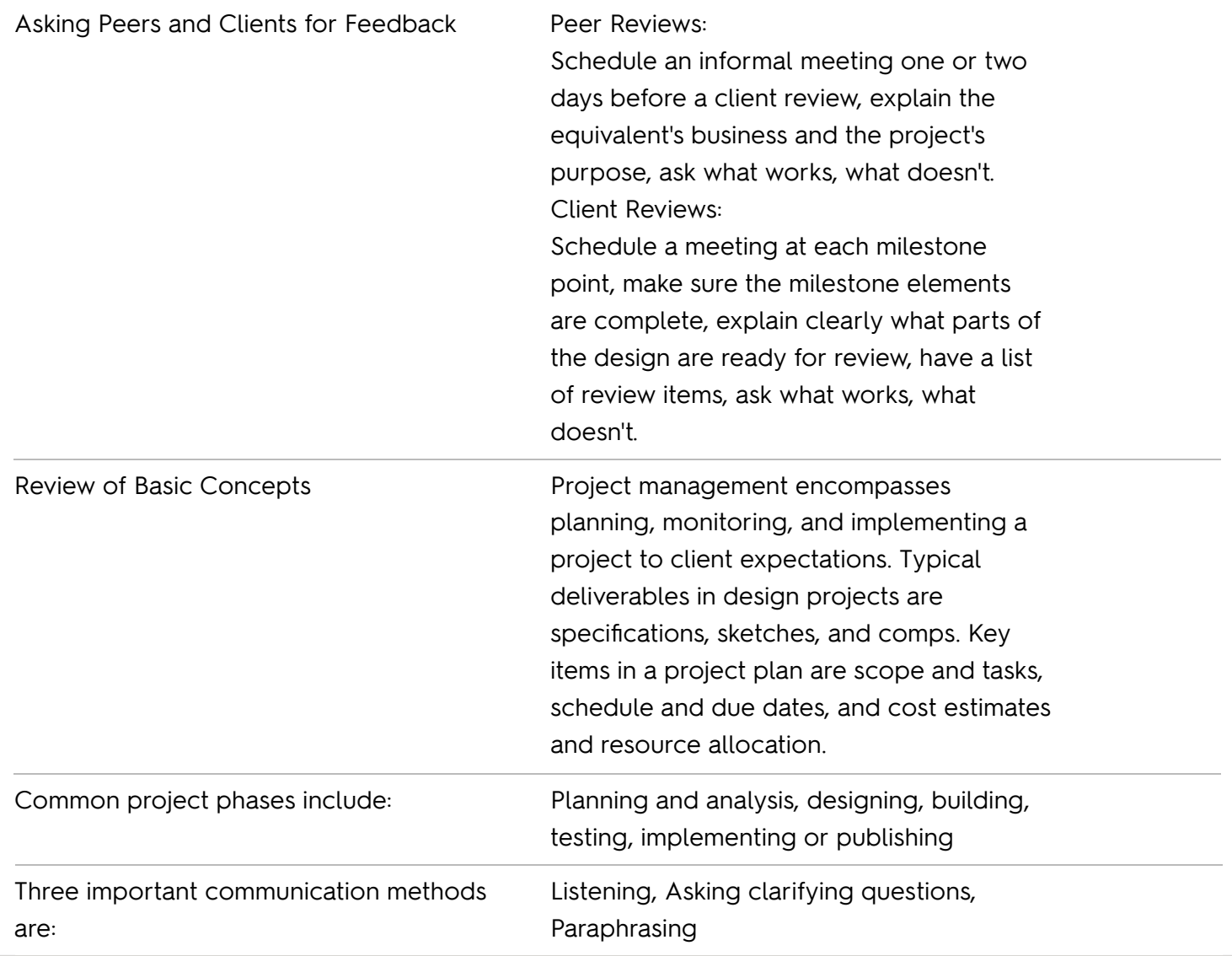

## Adobe Photoshop Review

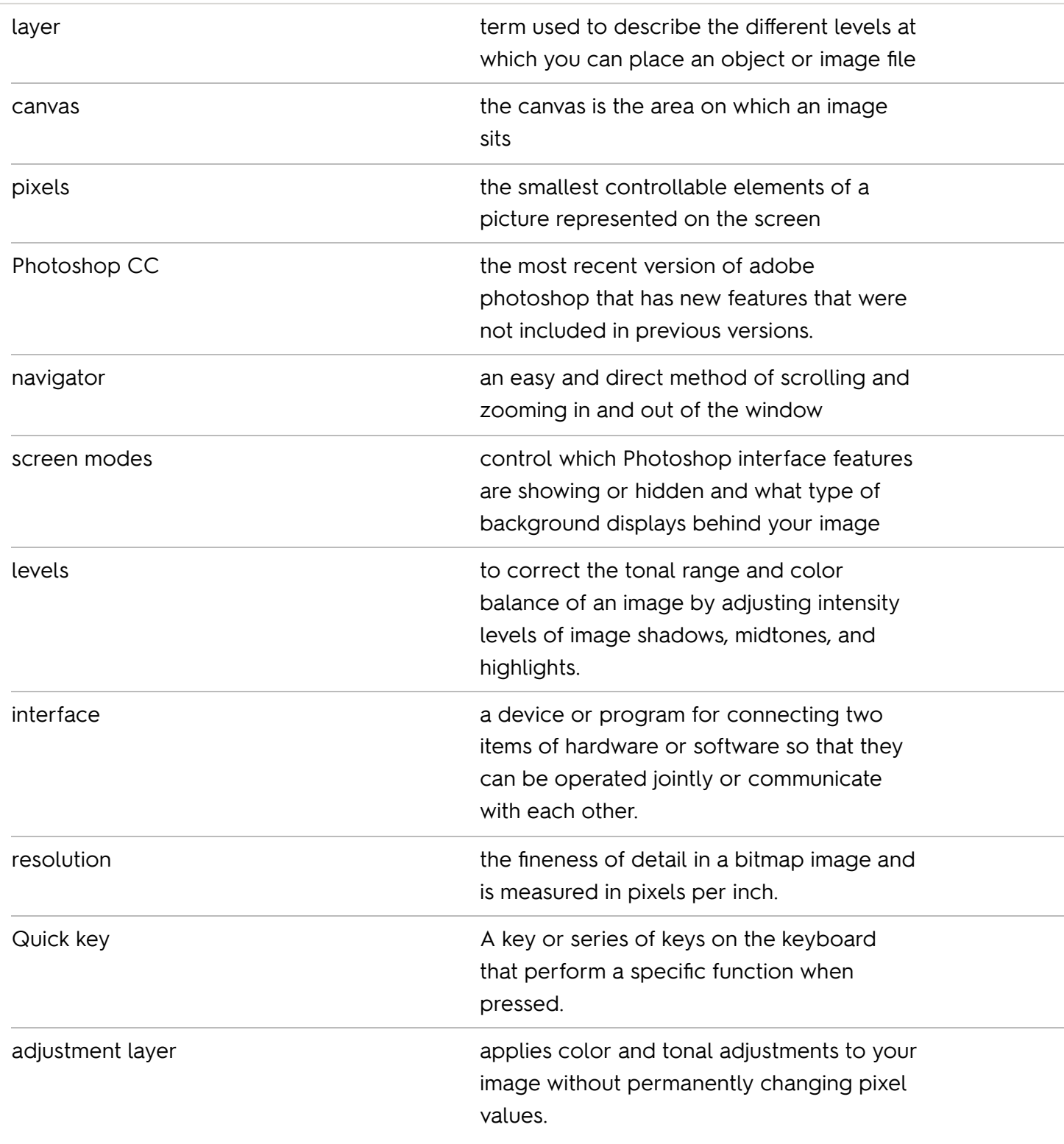

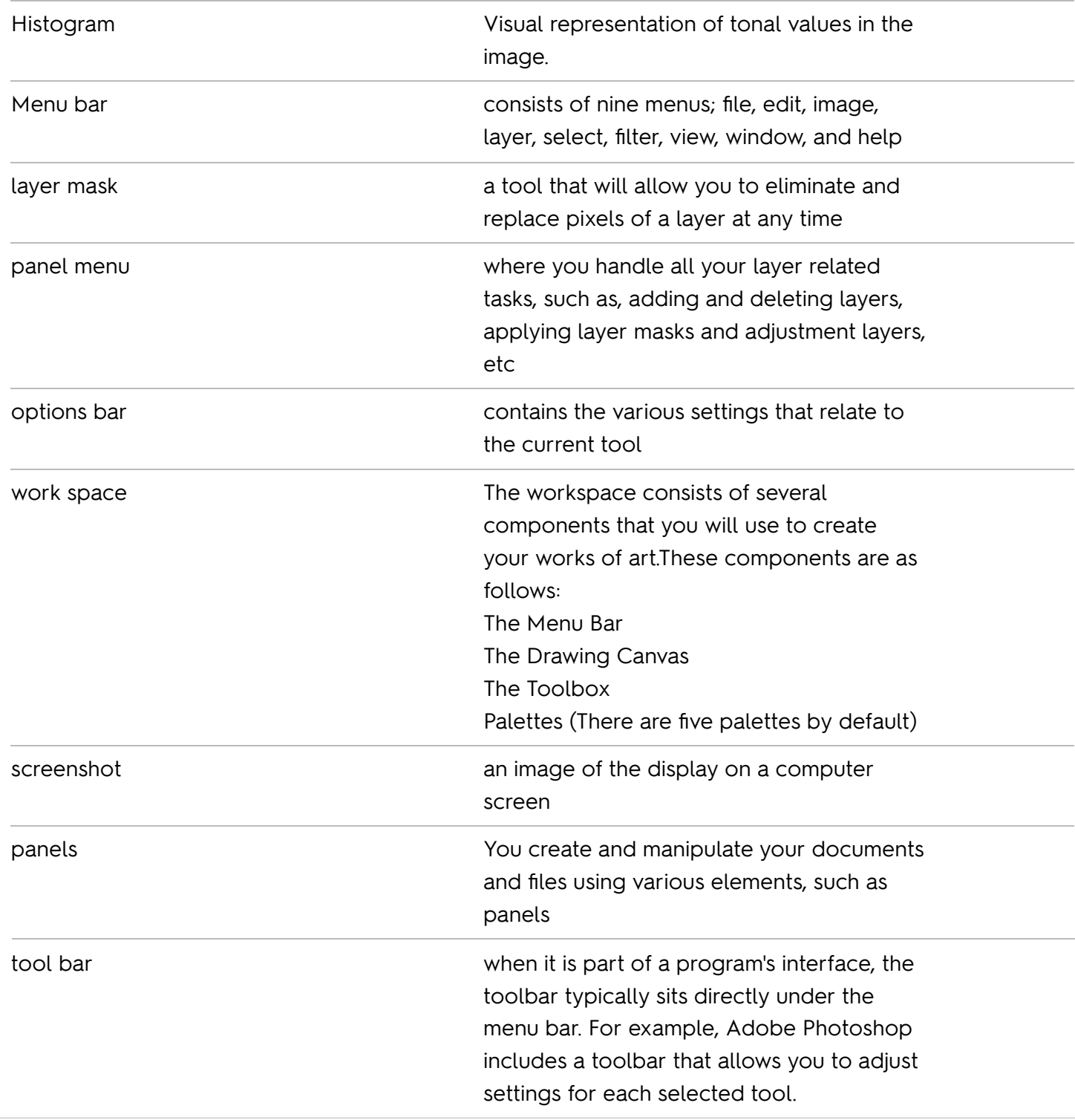

## Photoshop Review Questions

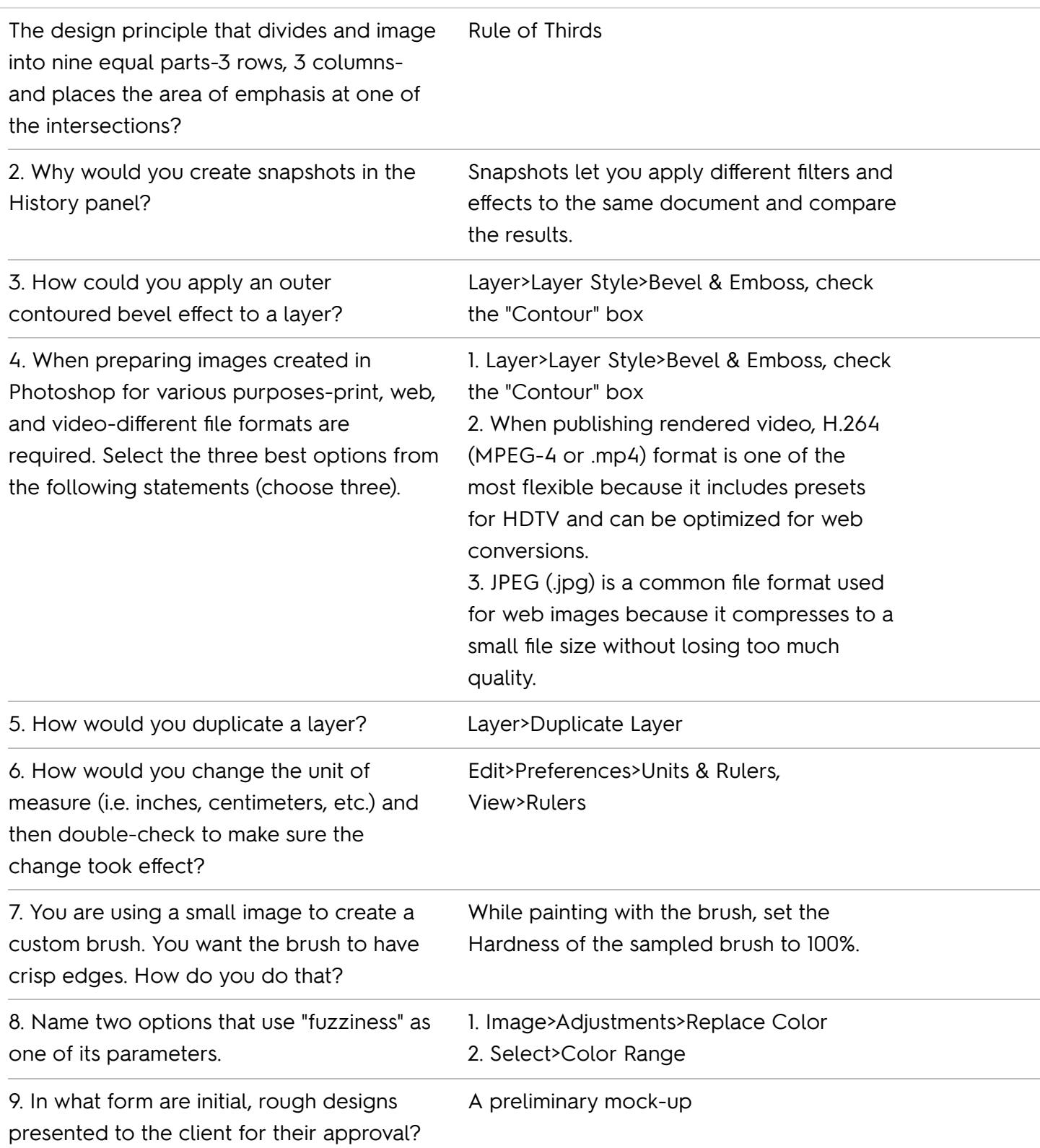

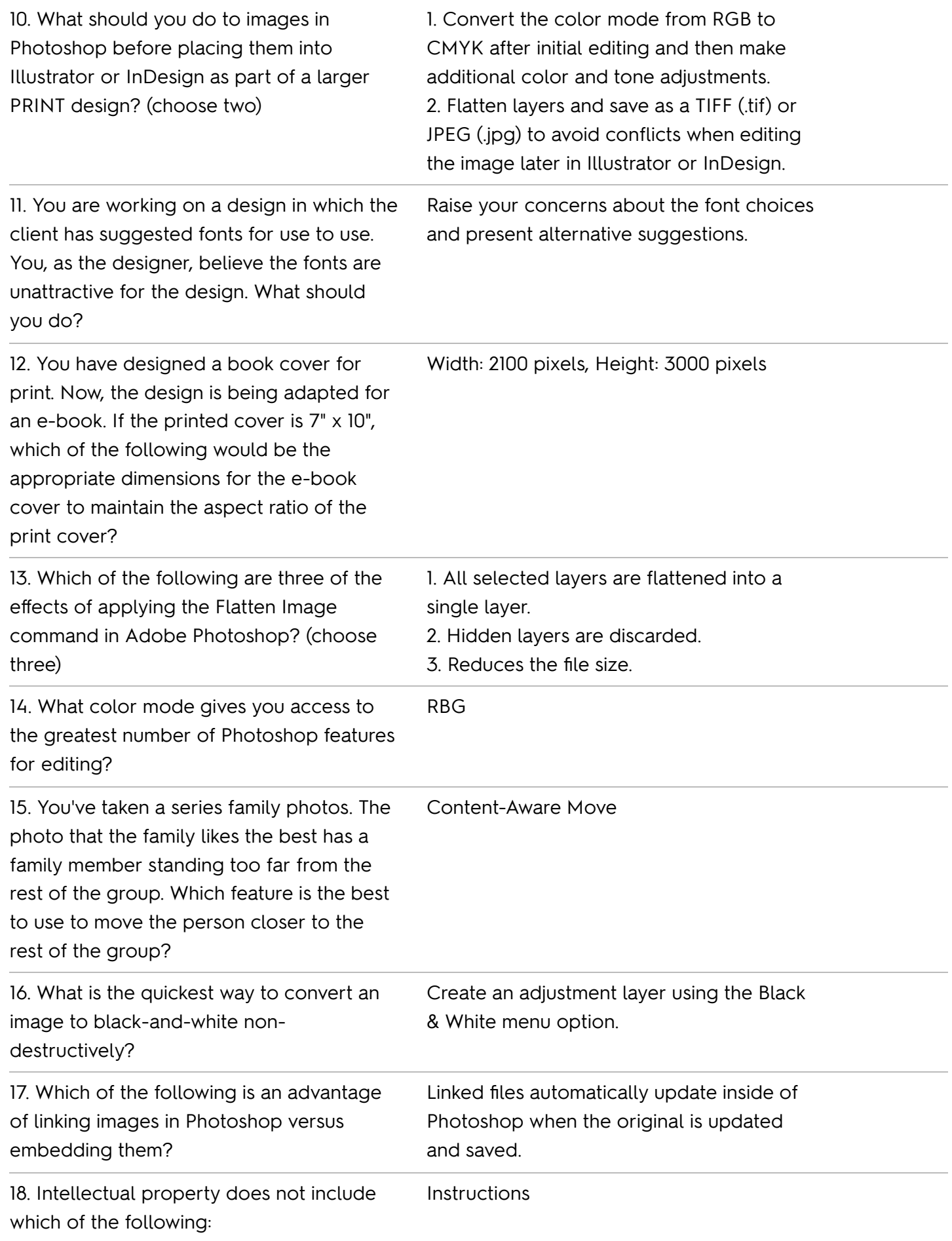

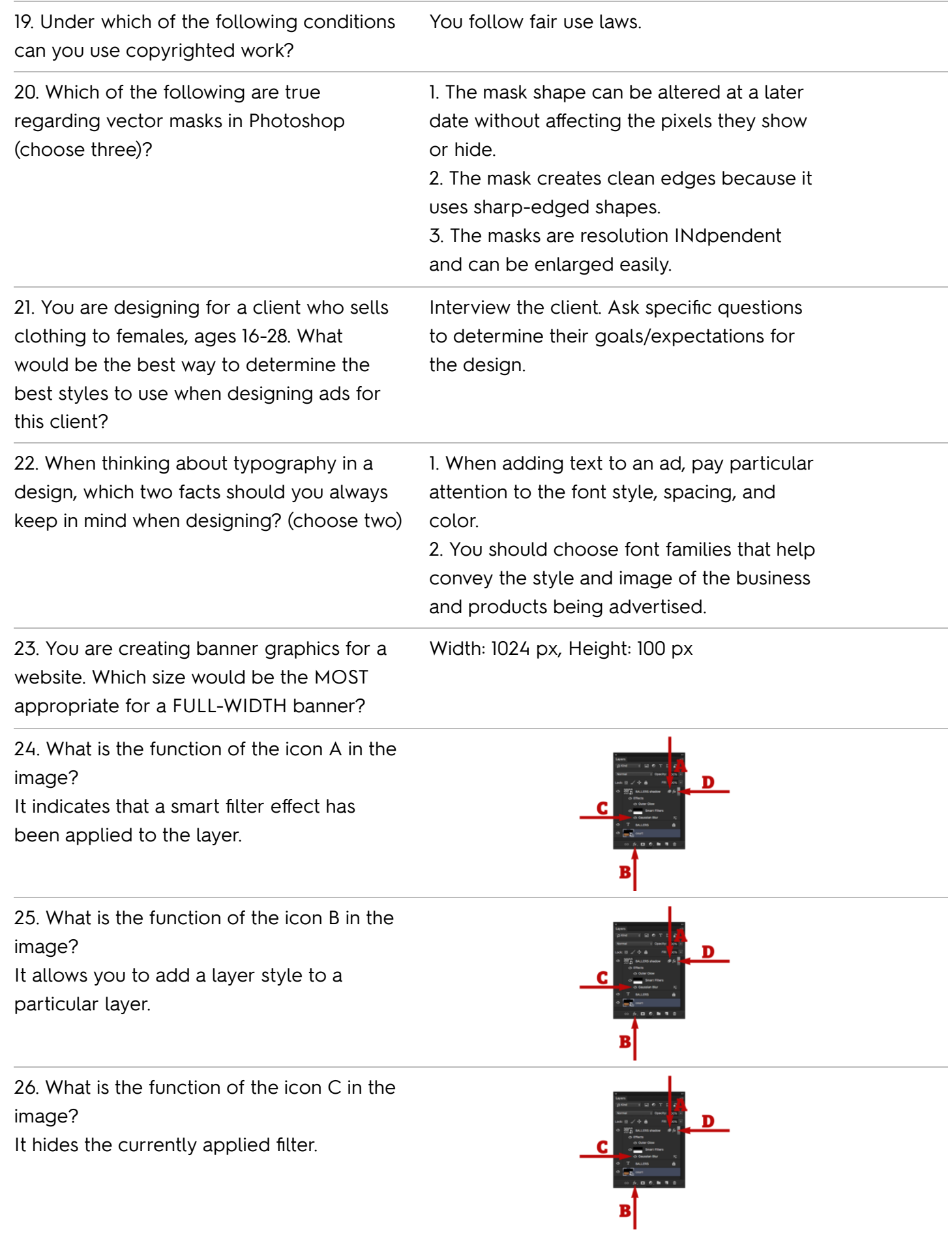

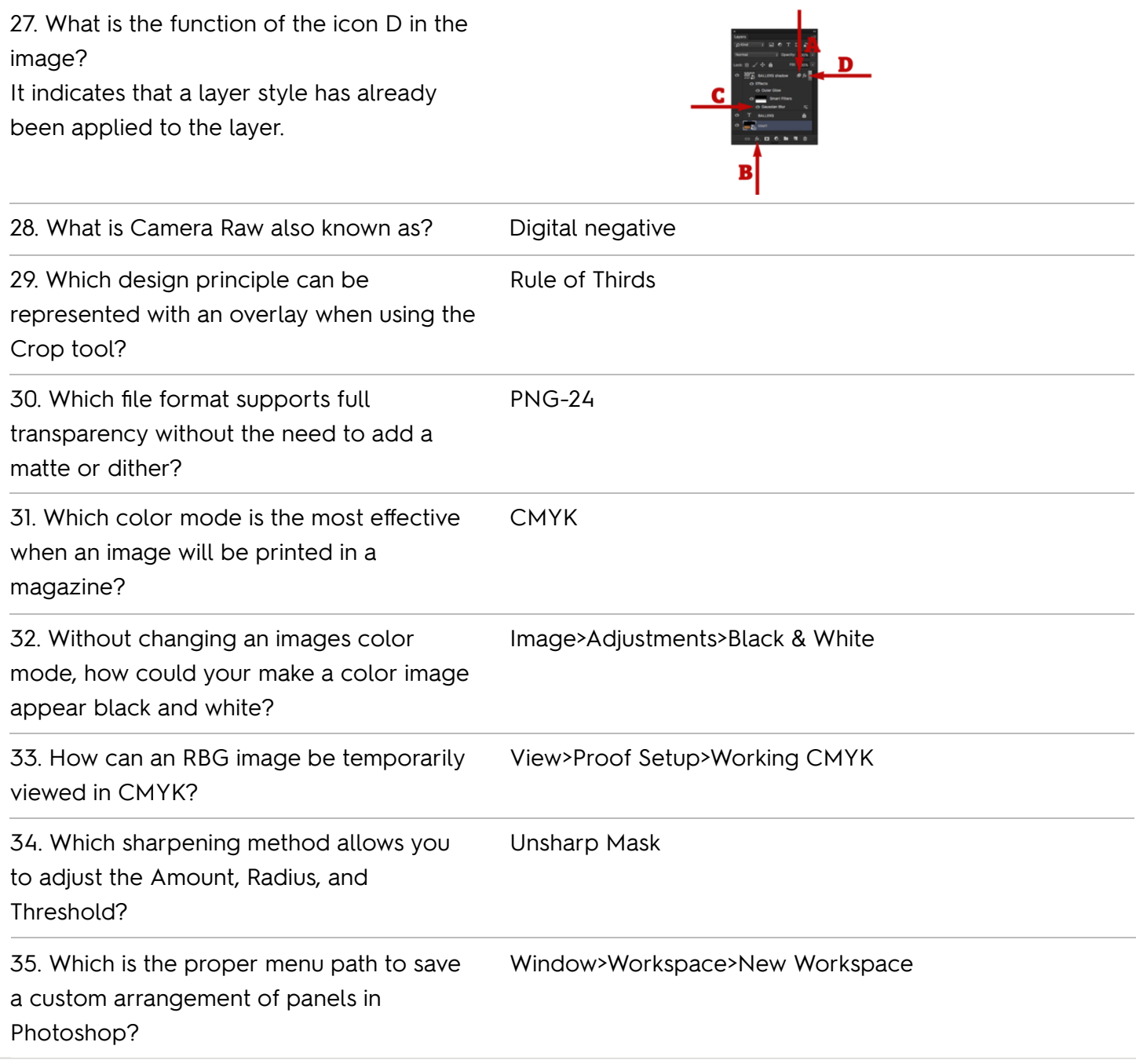

#### Photoshop Certification

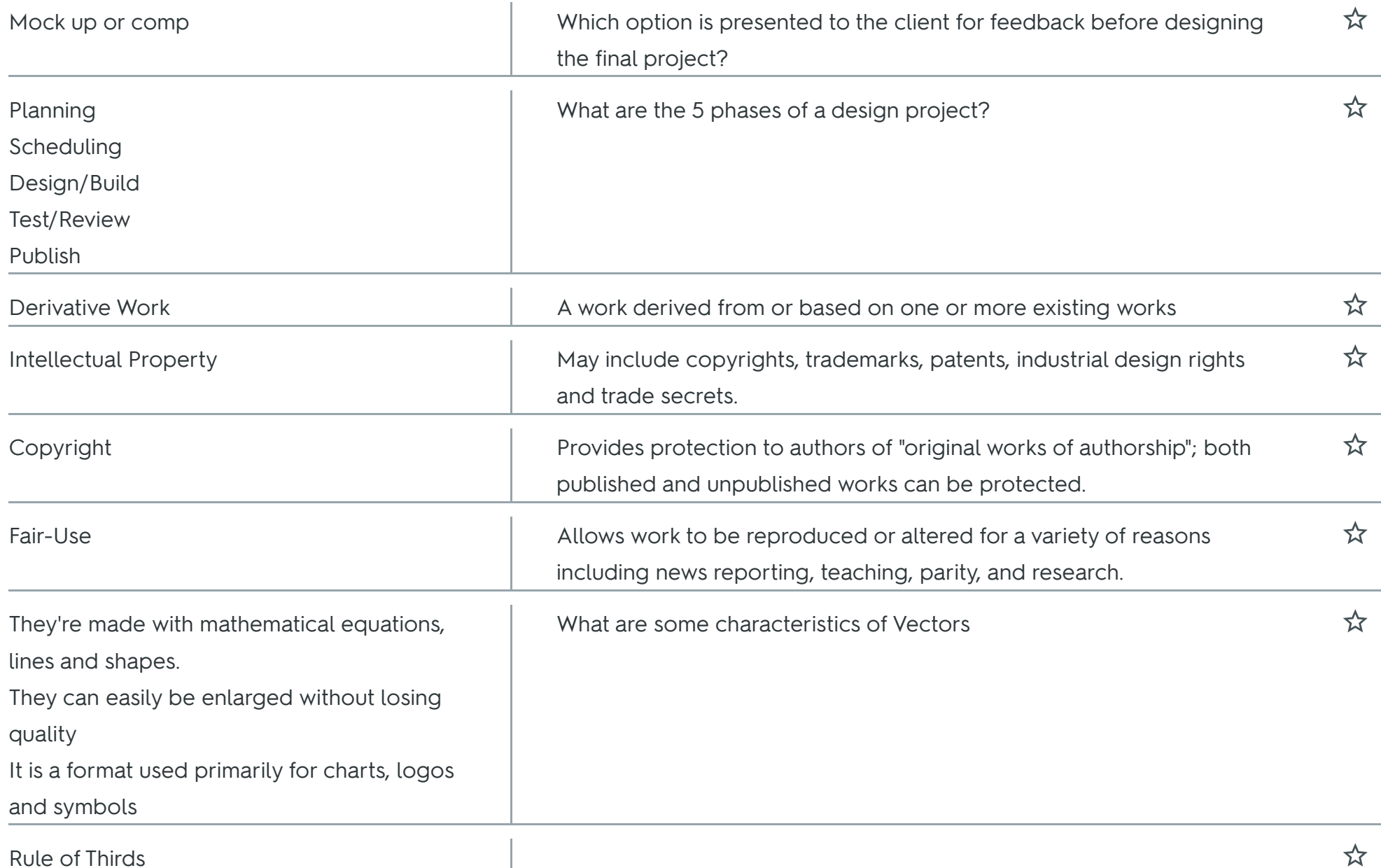

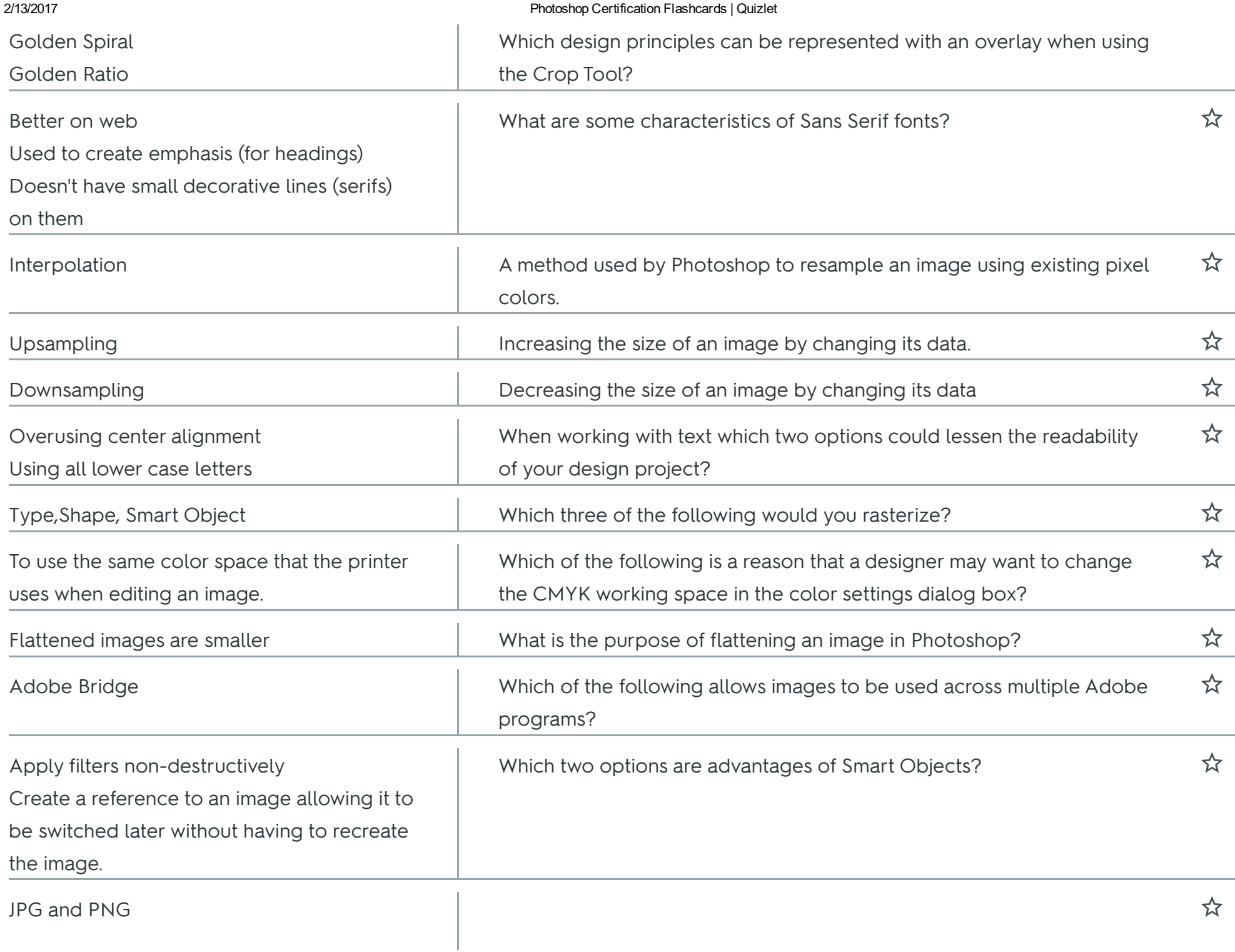

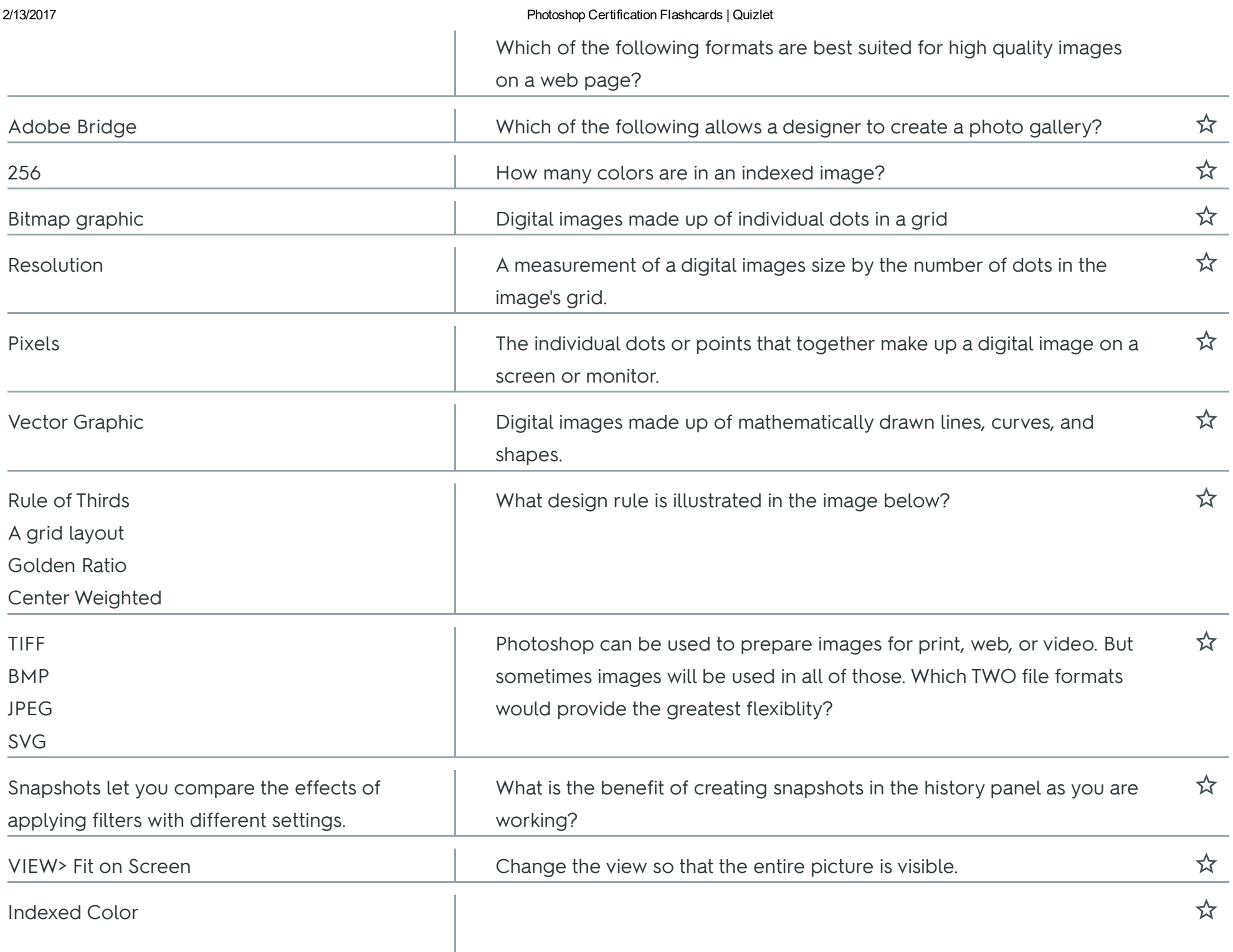

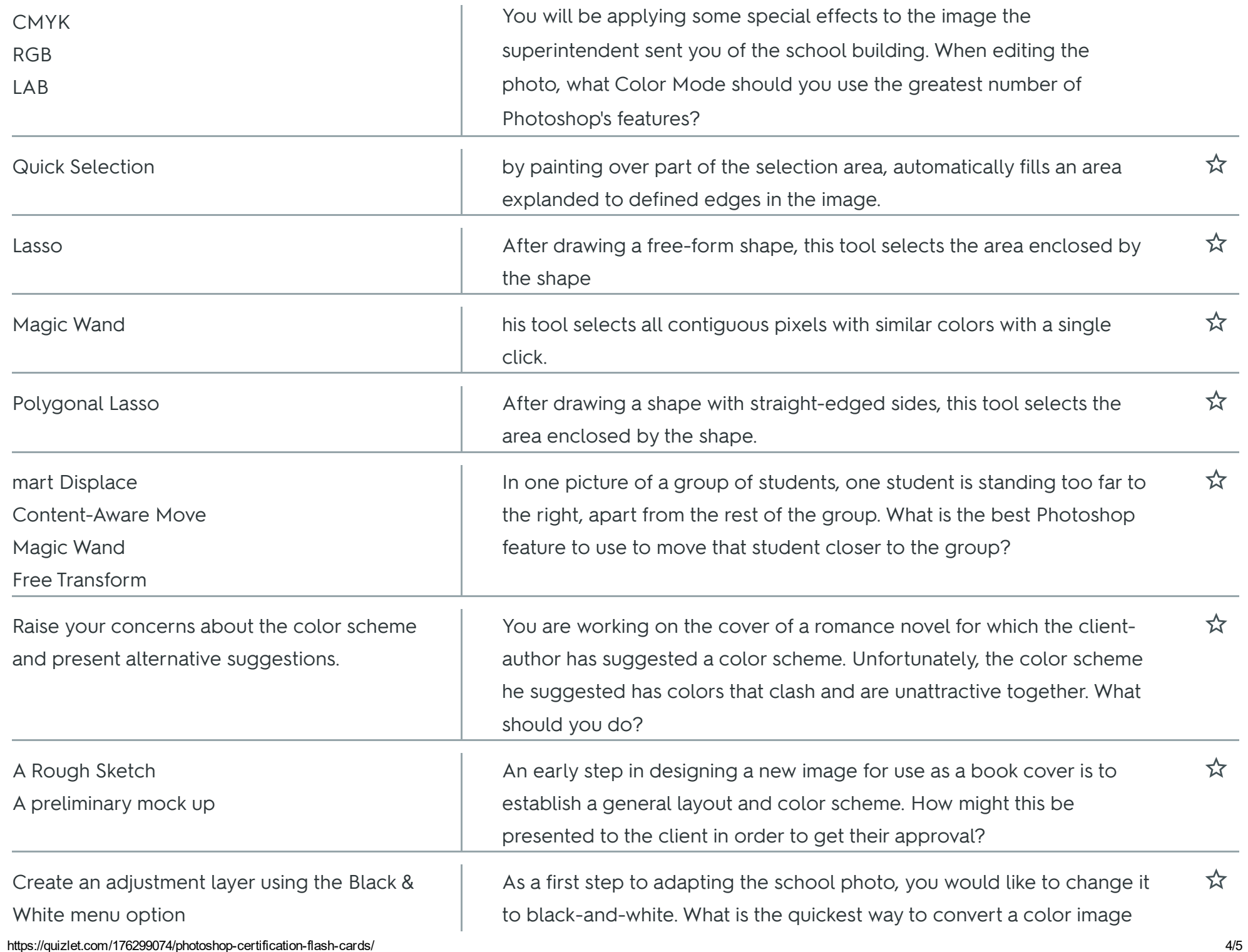

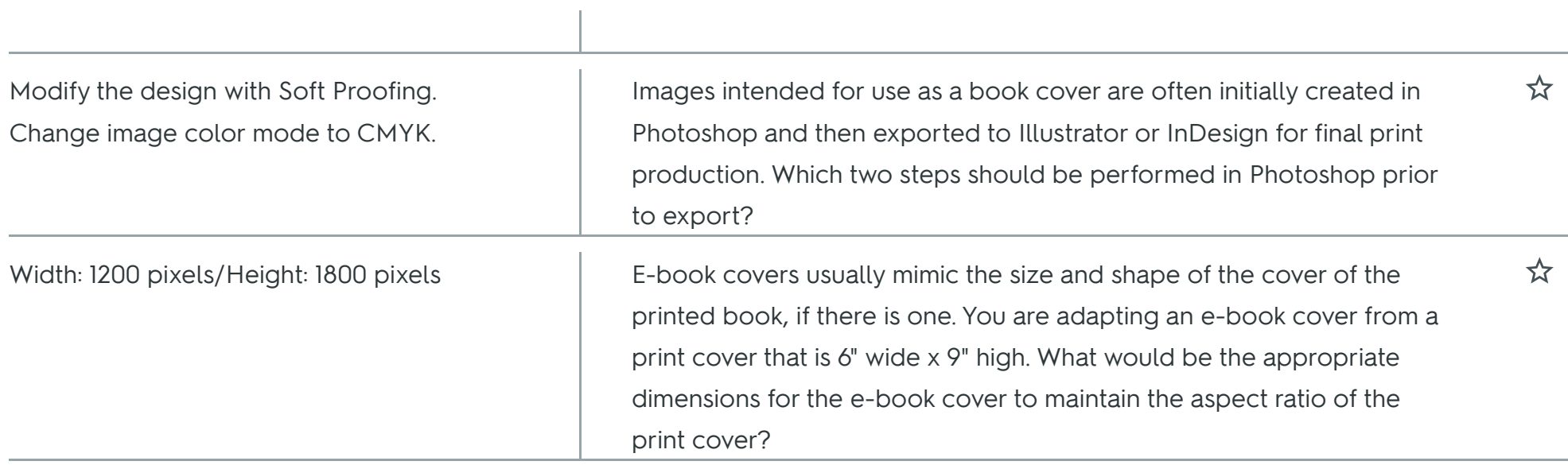

#### Photoshop Certification

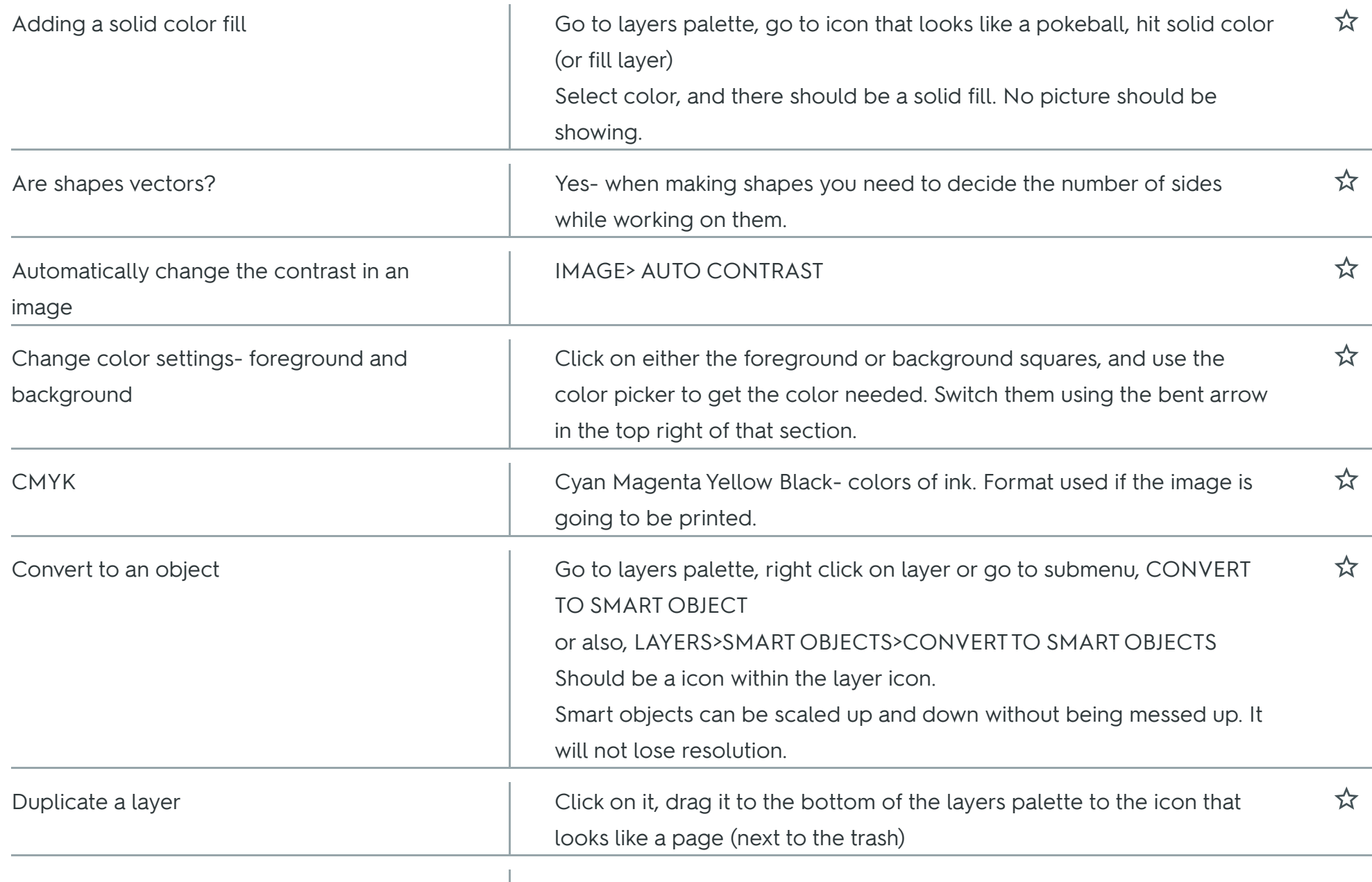

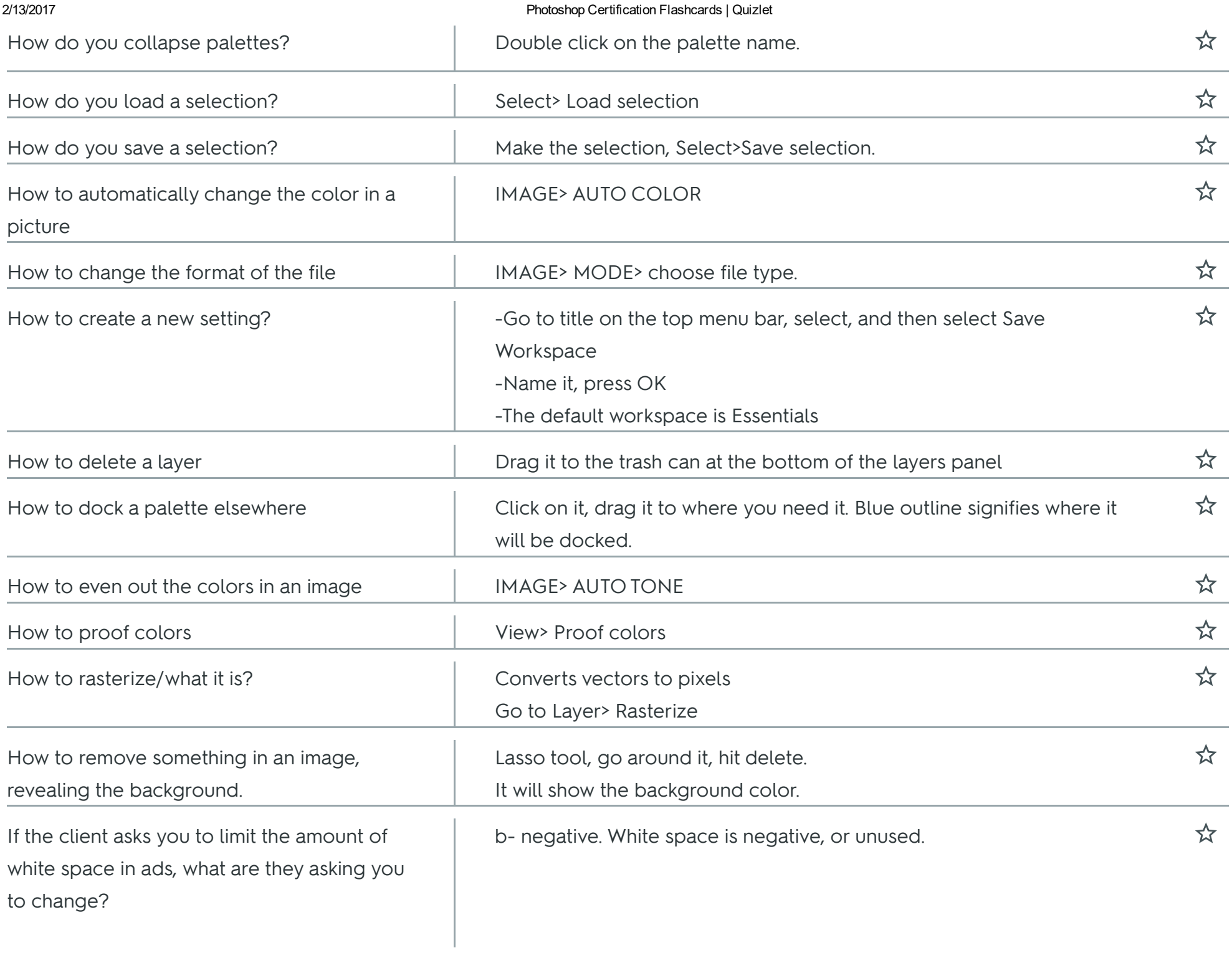

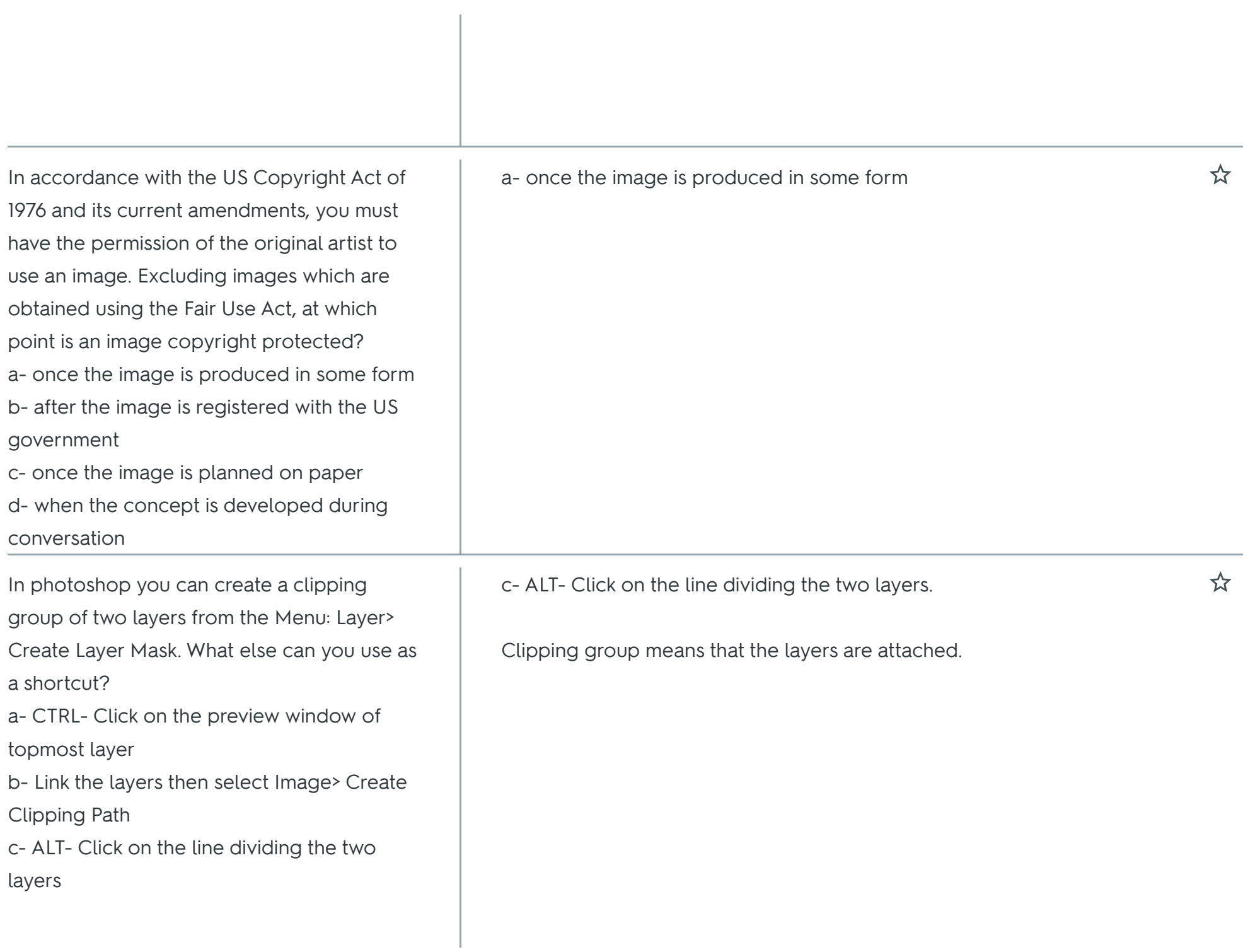

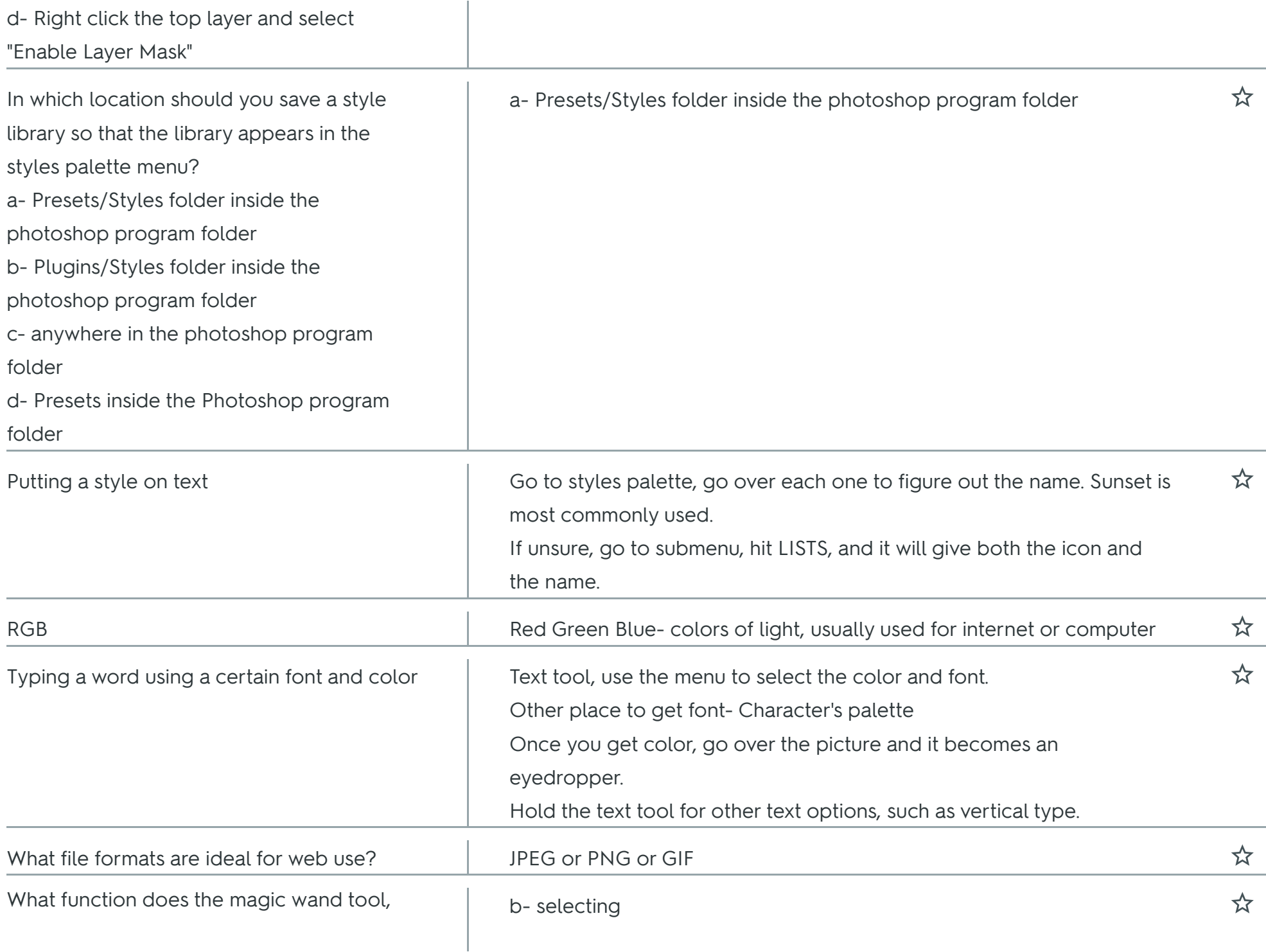

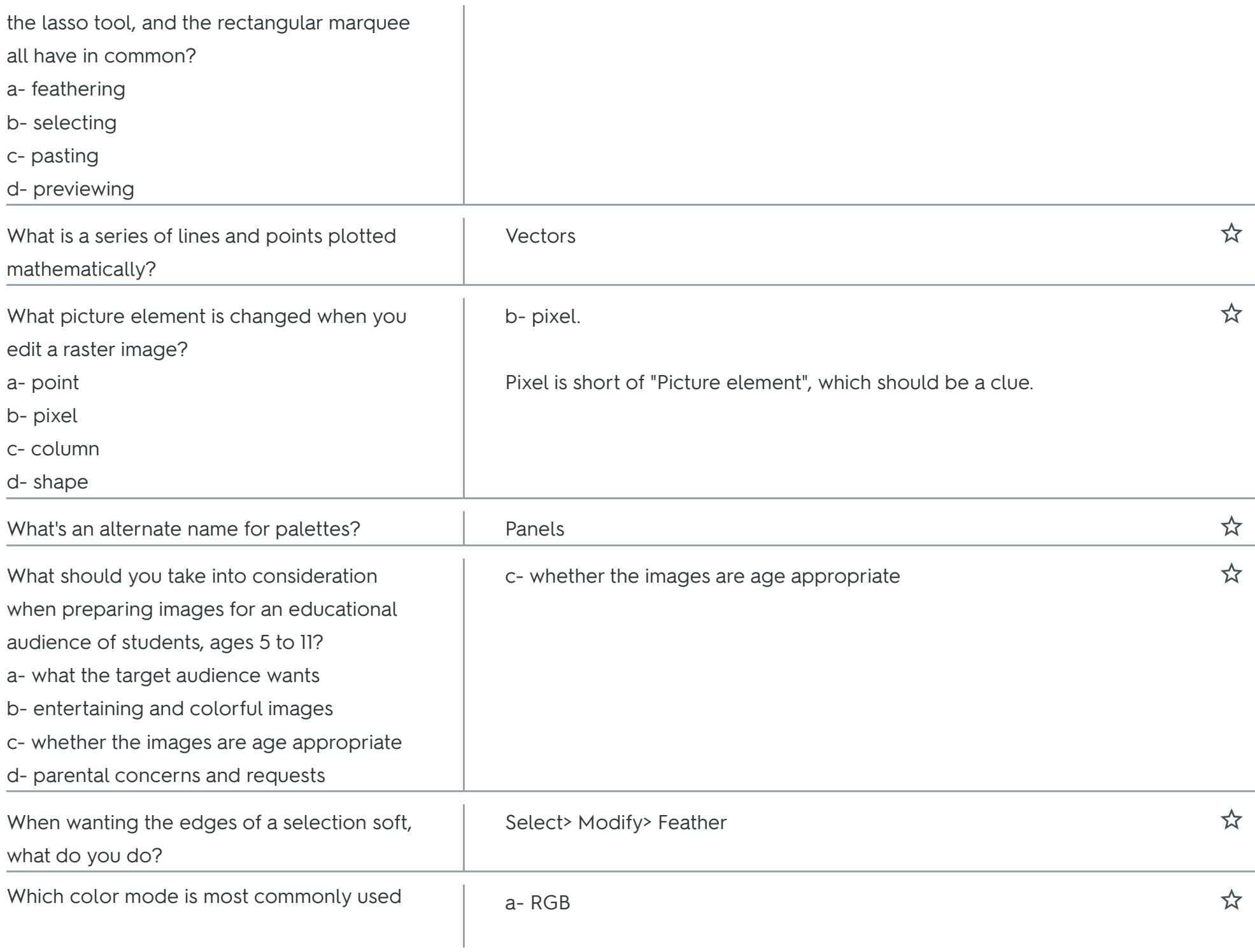

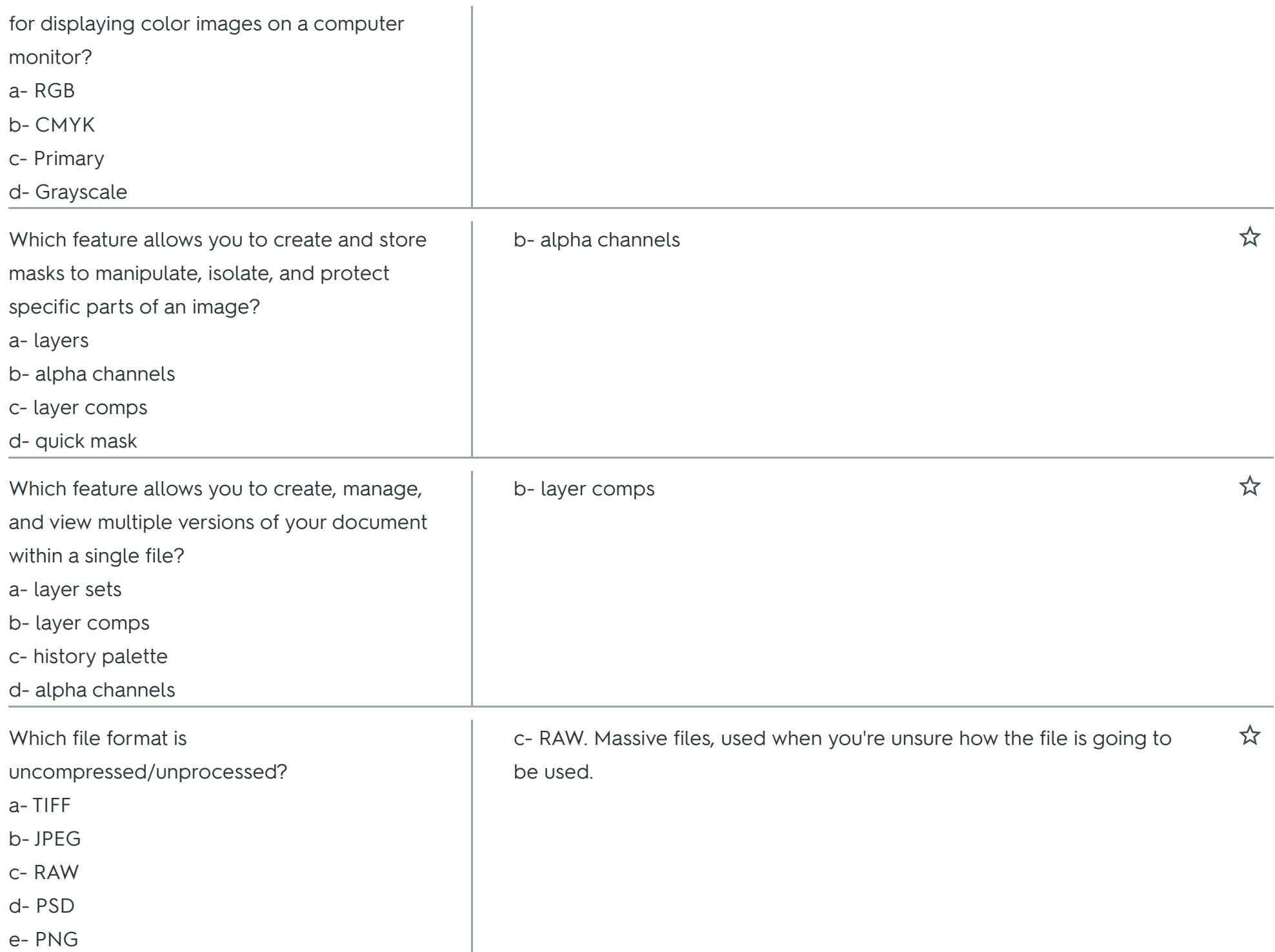

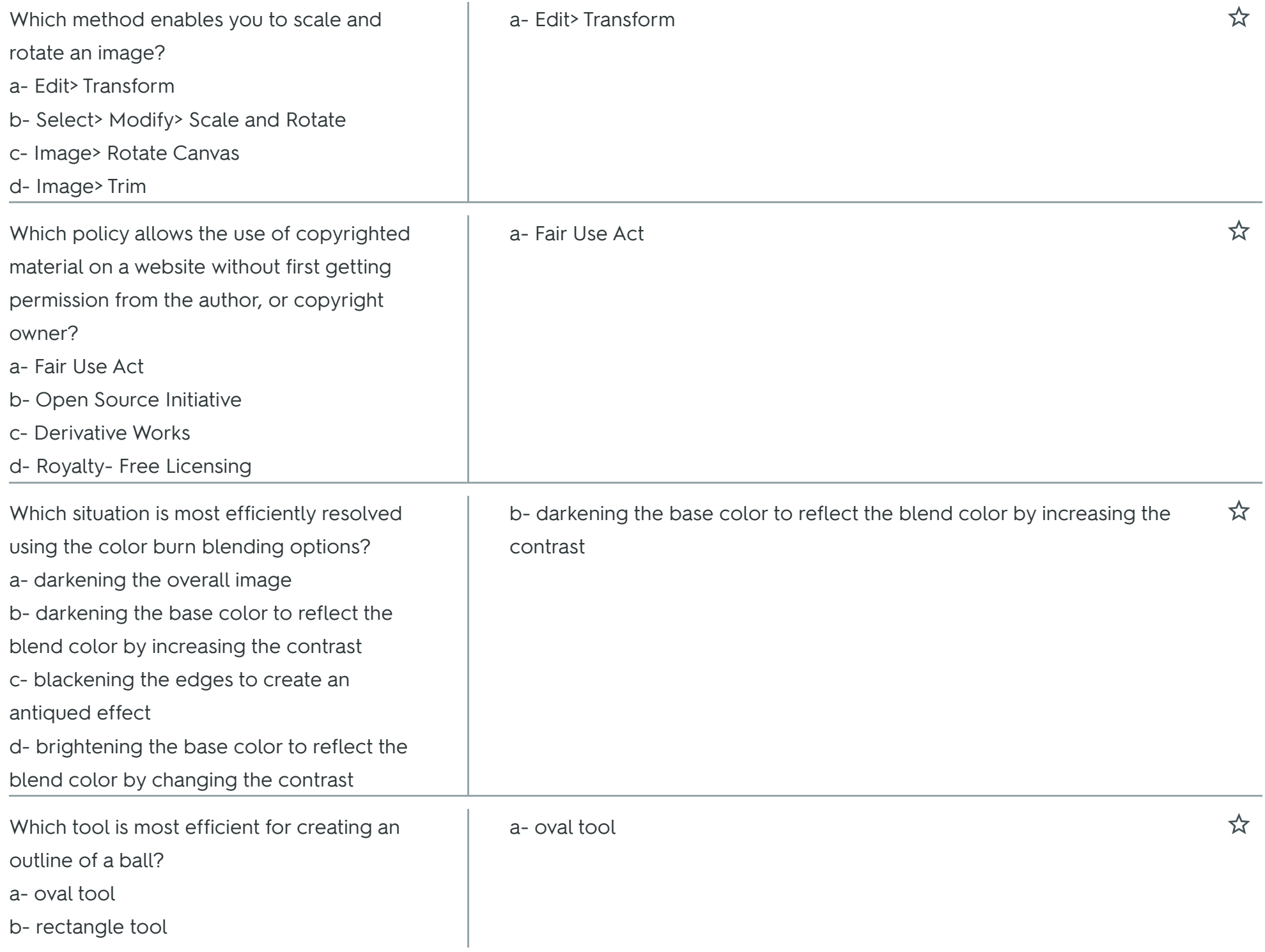

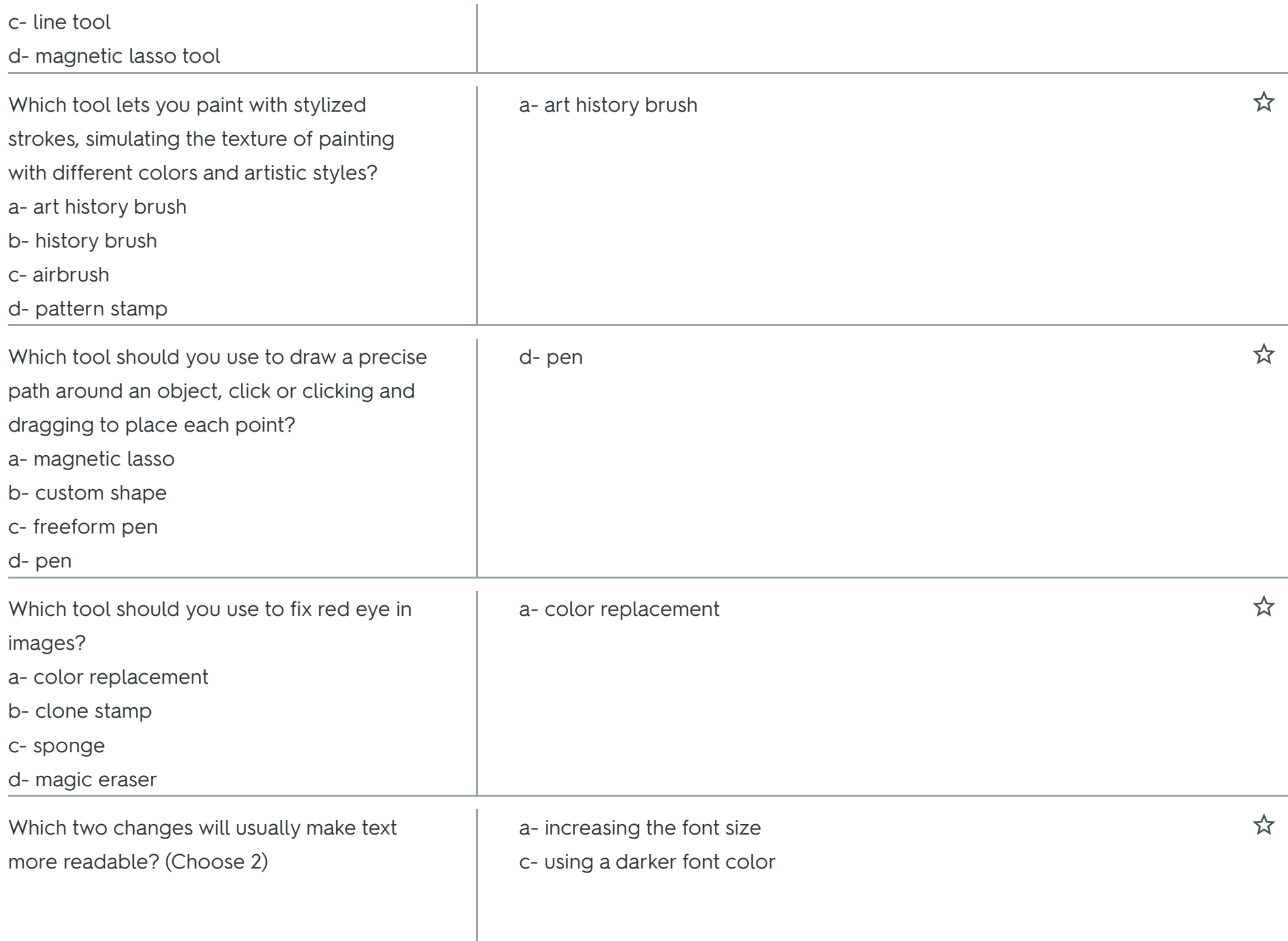

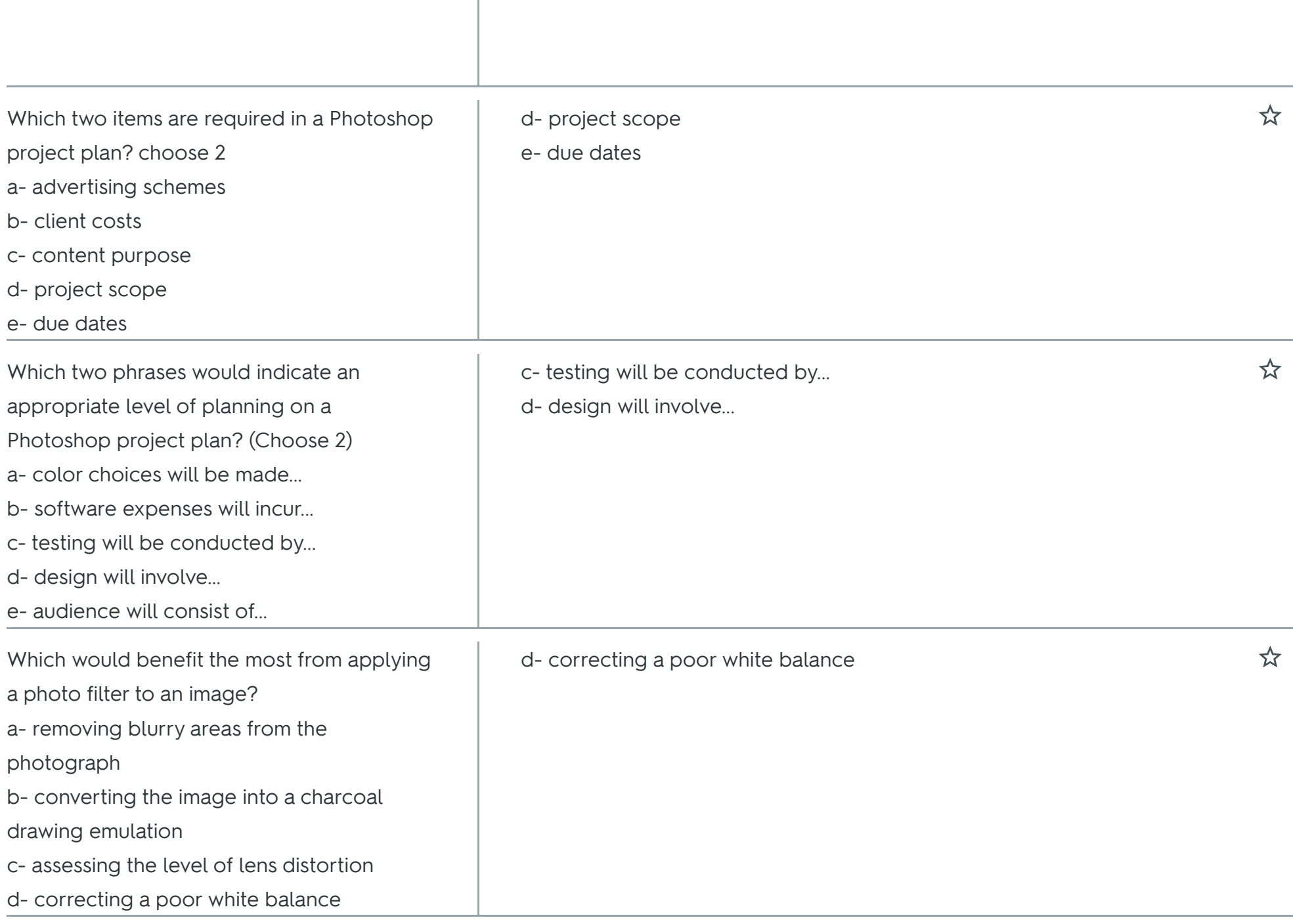

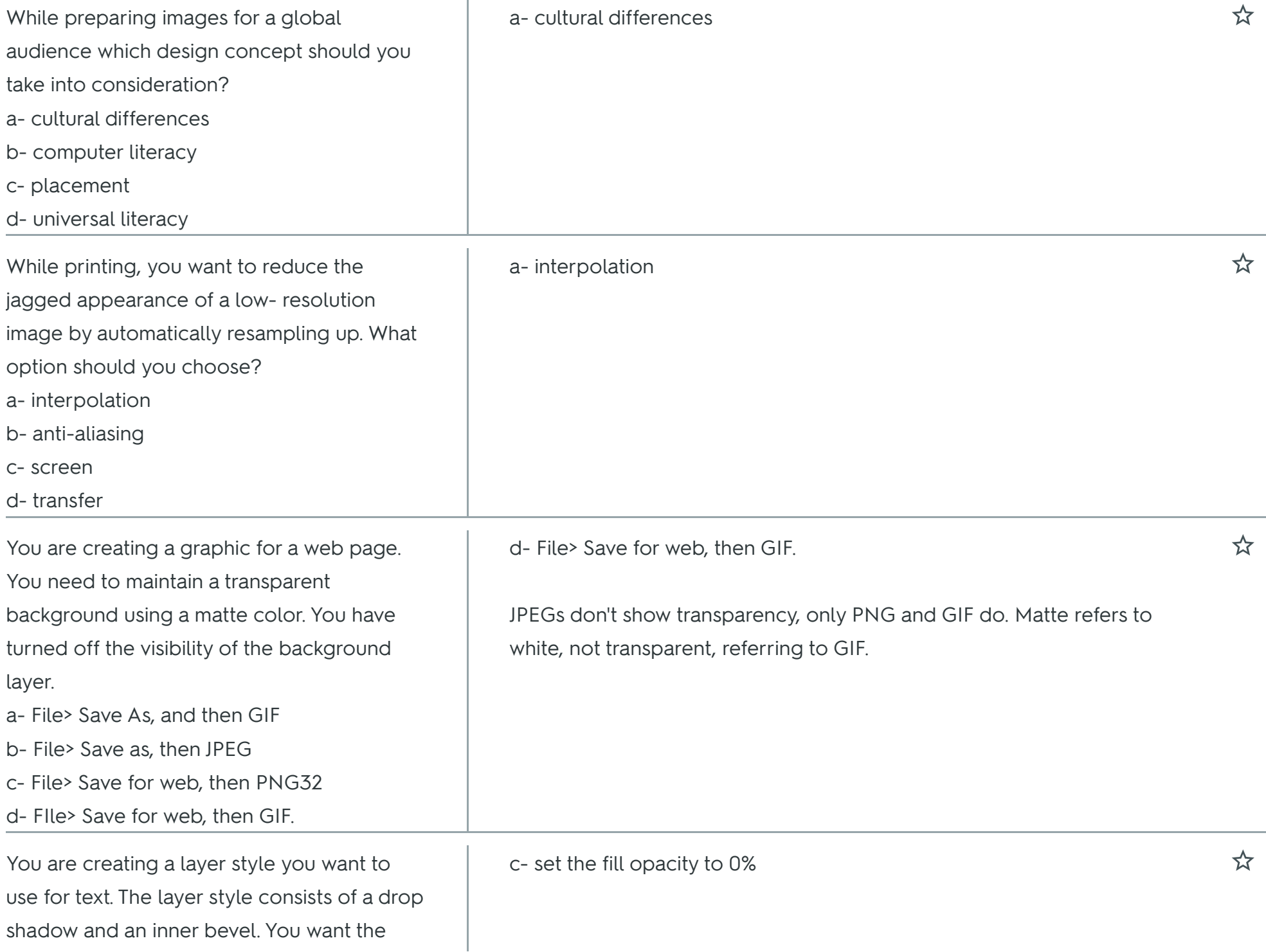

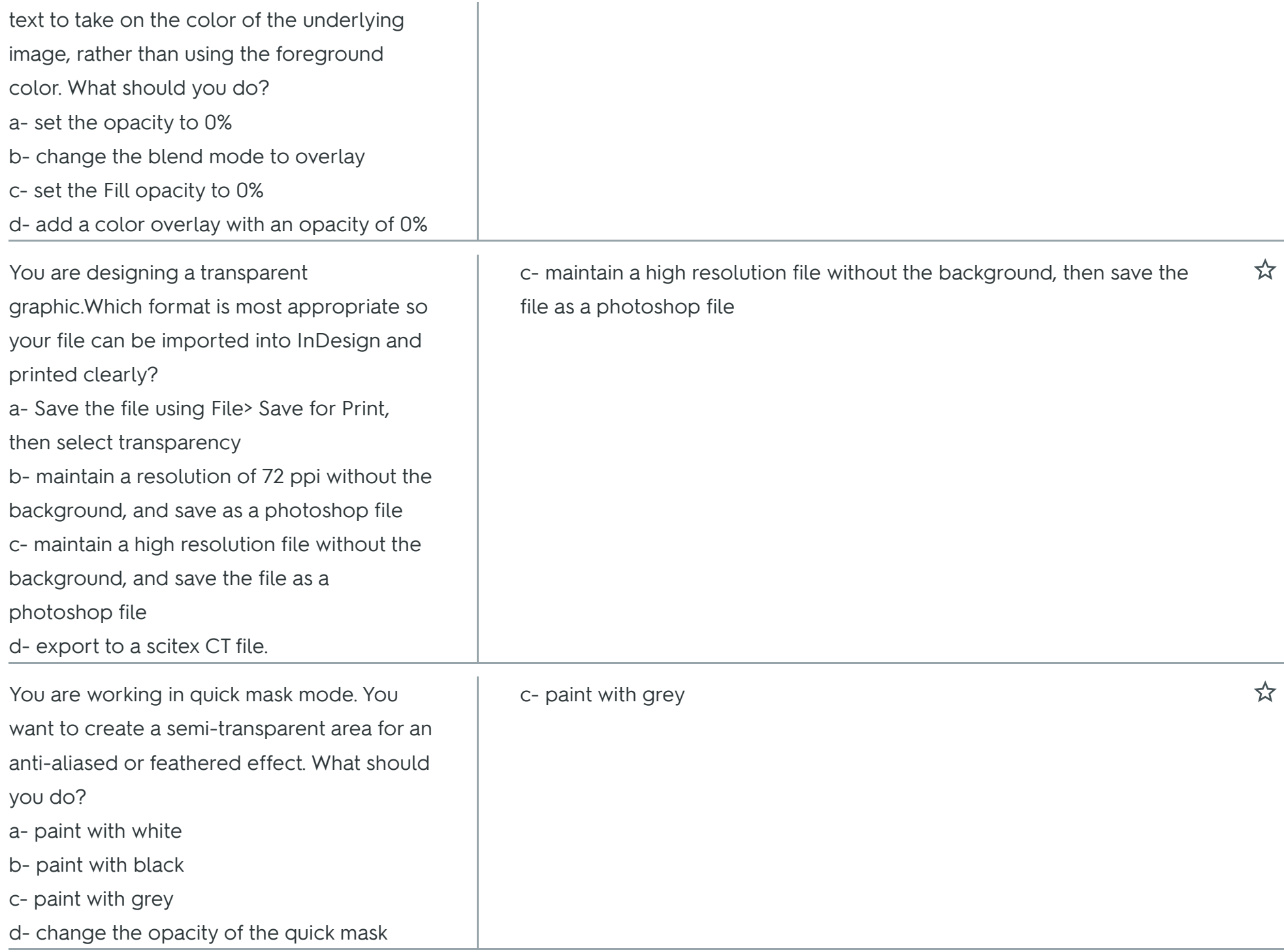

 $\mathbf{r}$ 

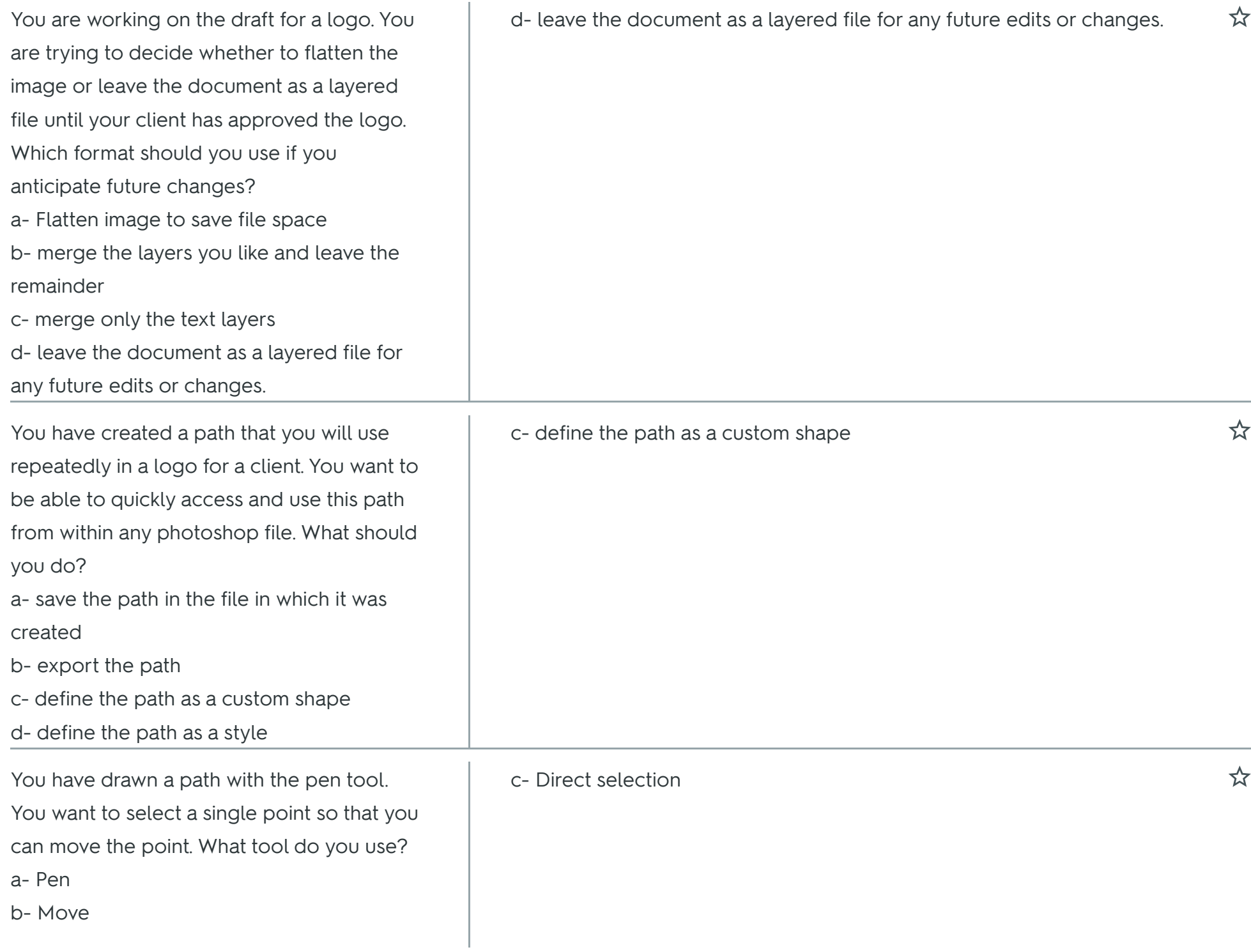

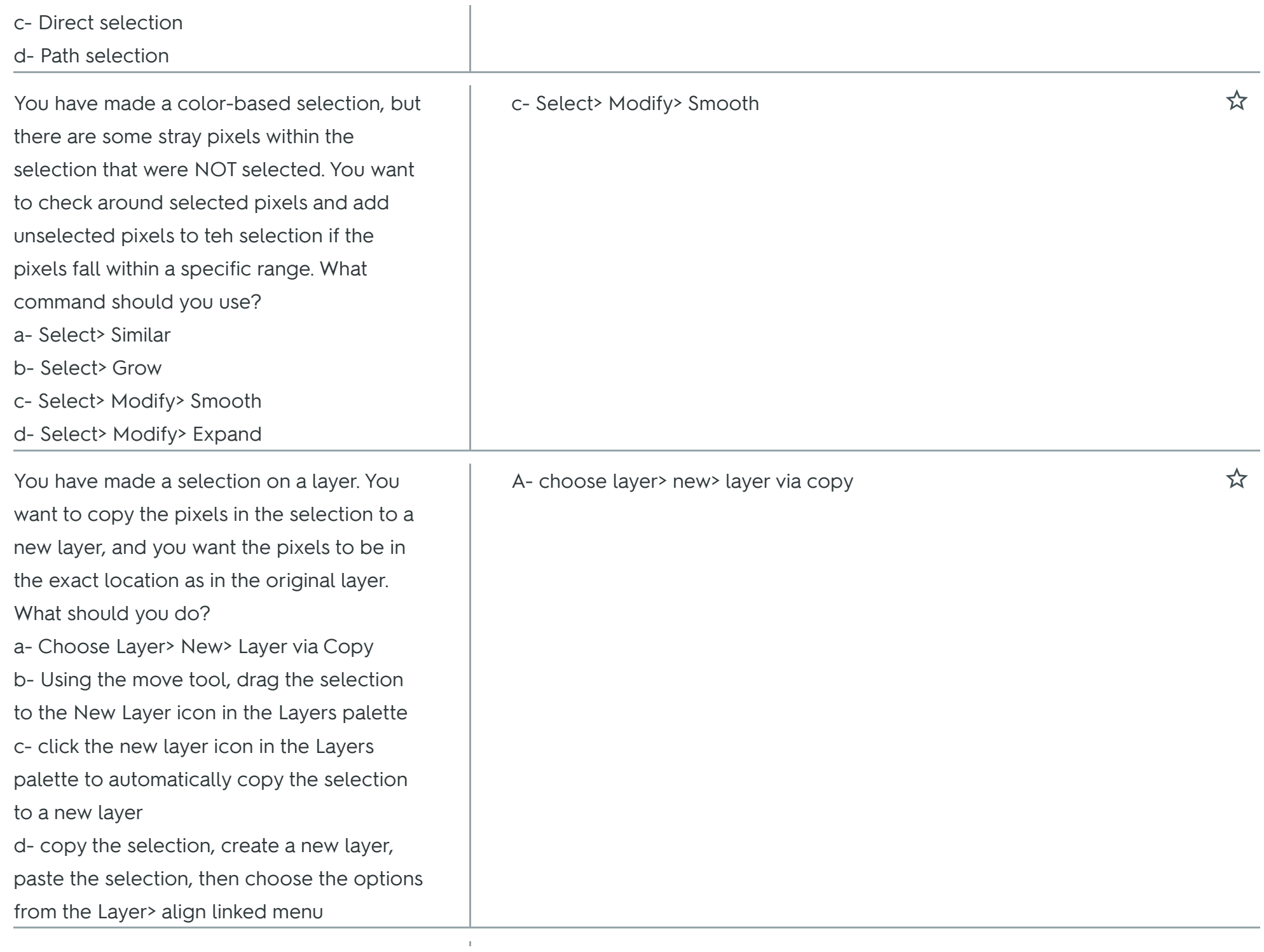

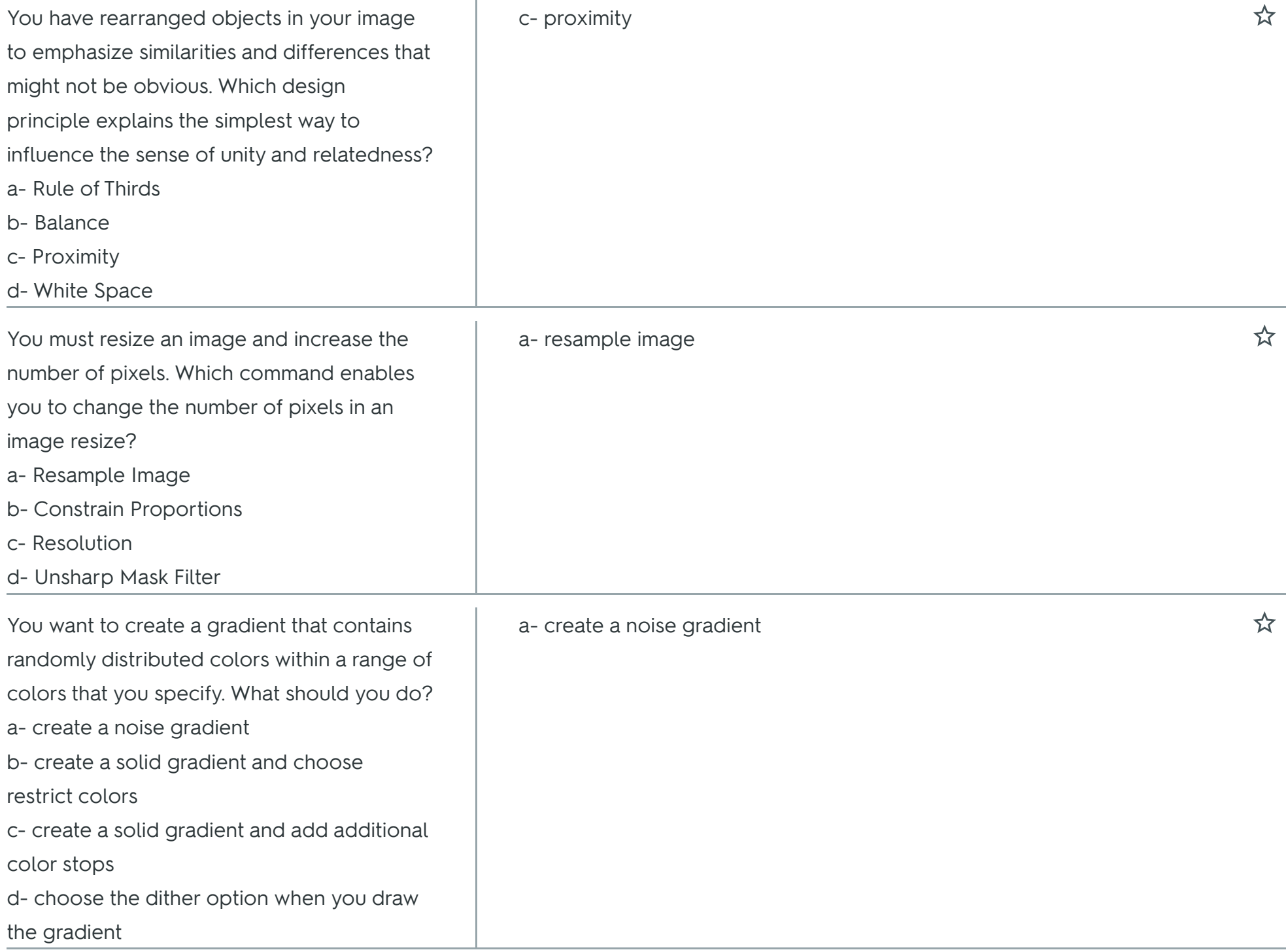

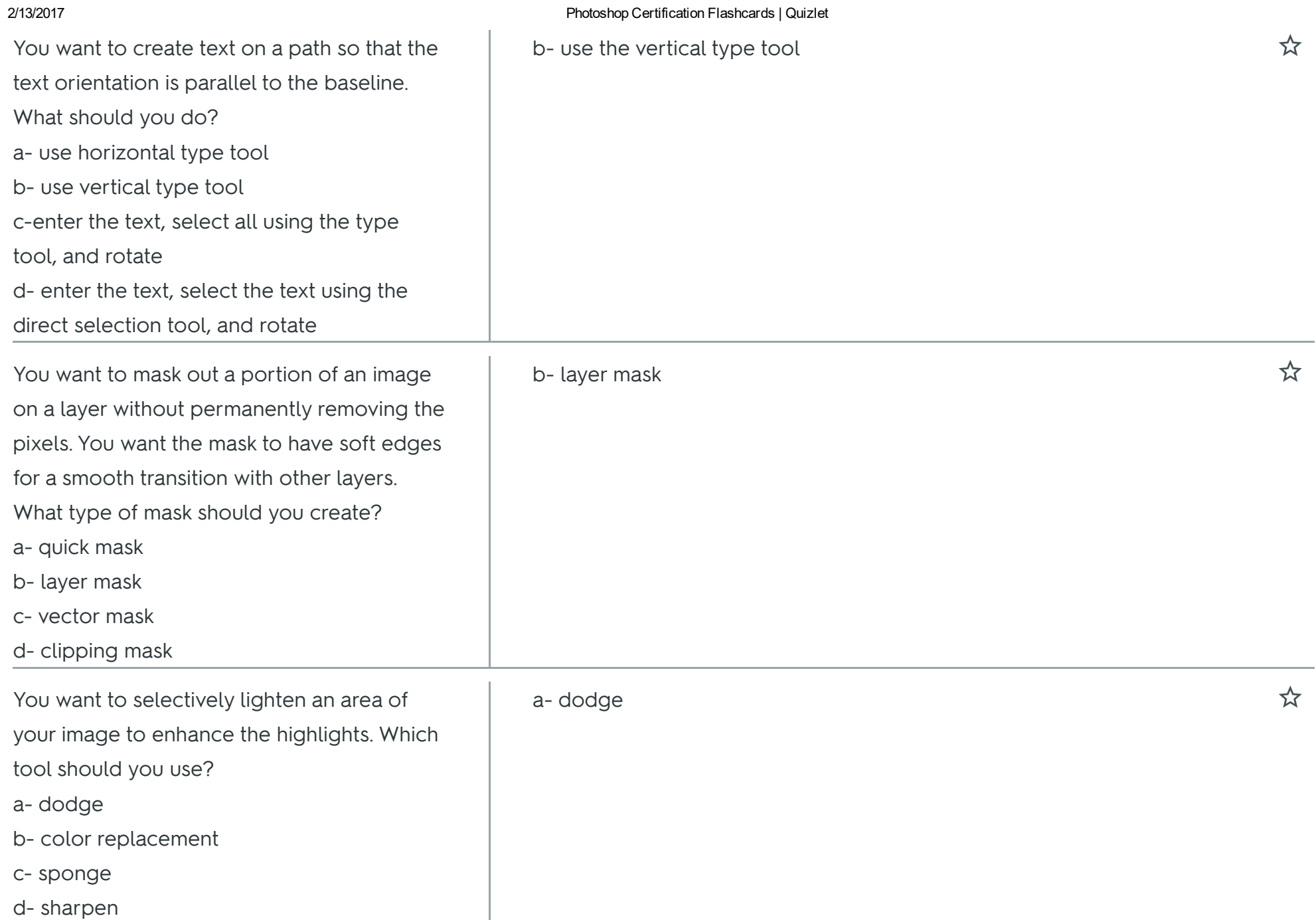

# Photoshop Certiport

use this

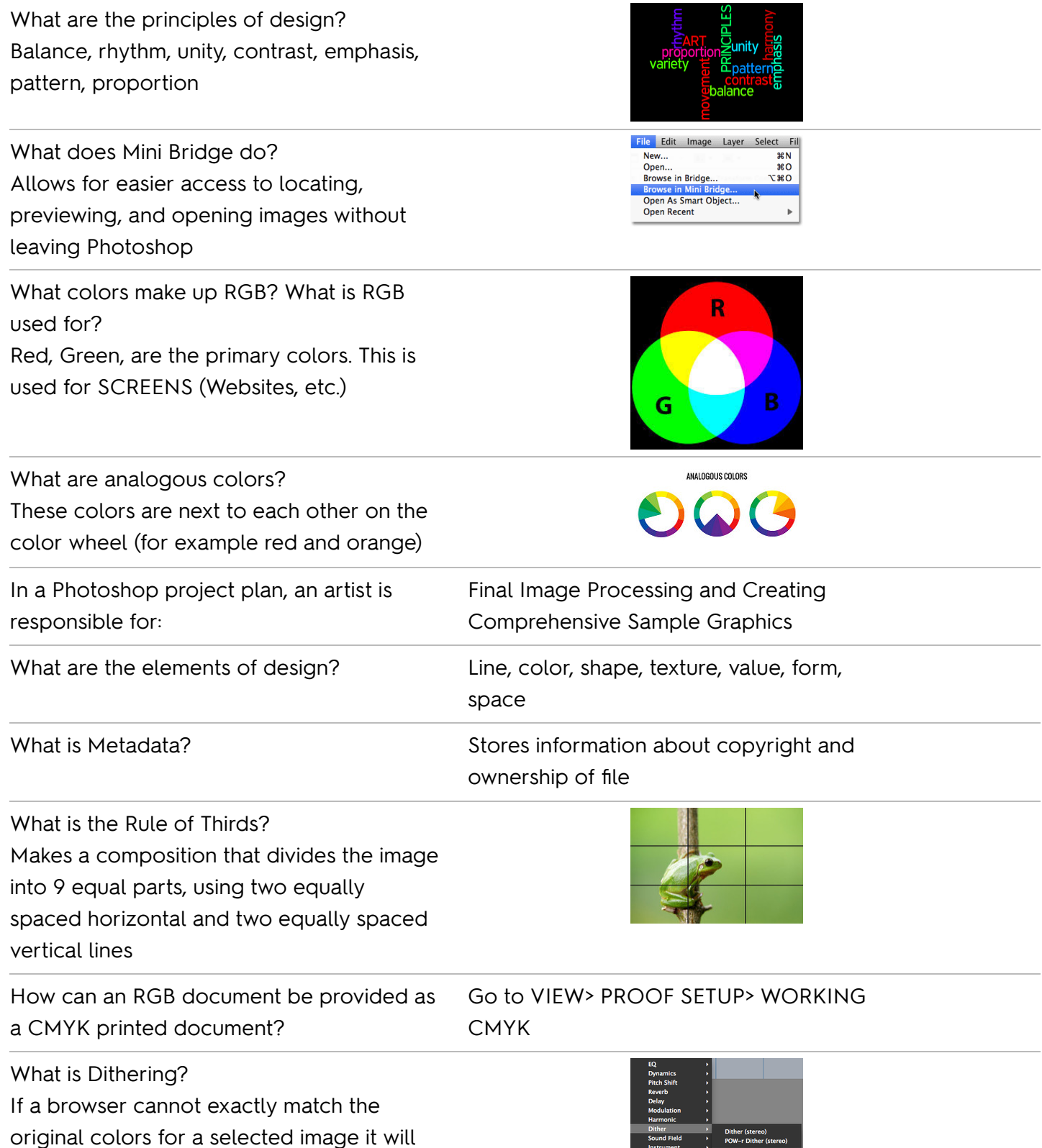

.<br>Avid Marketplace

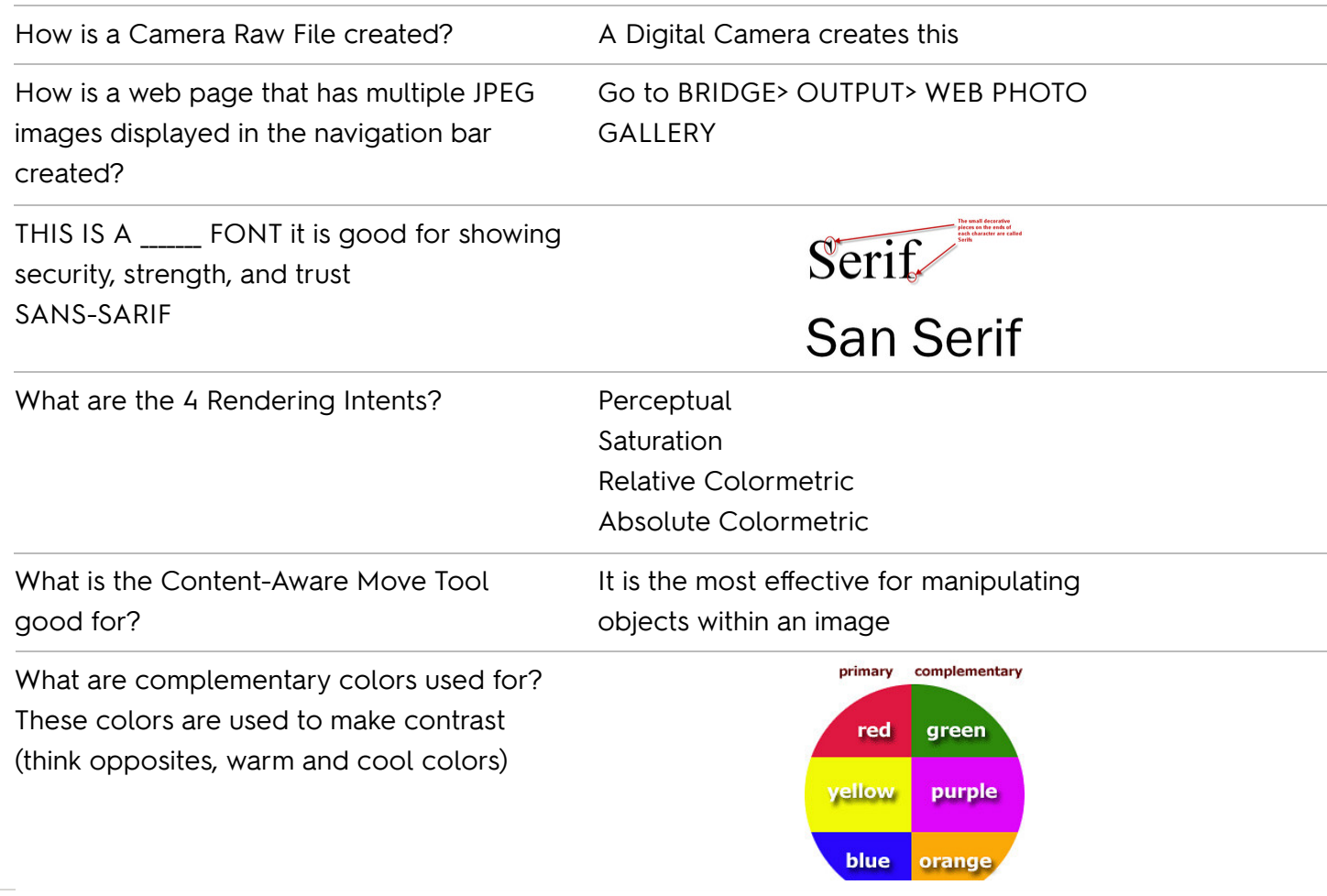